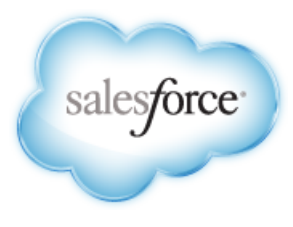

Version 30.0: Spring '14

# **Database.com SOQL and SOSL Reference**

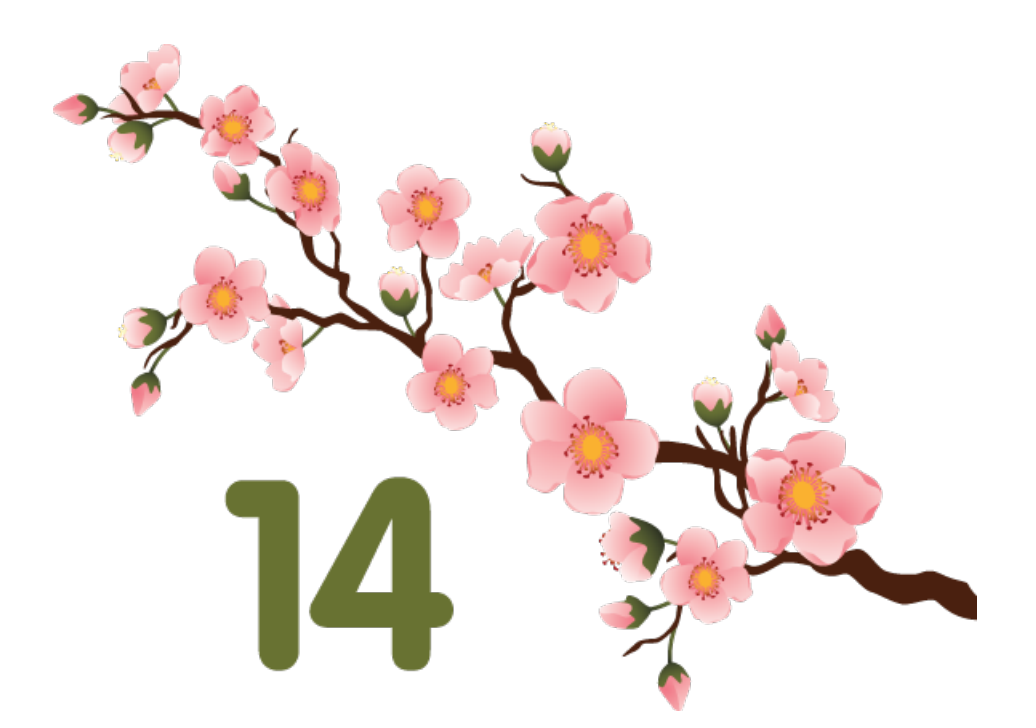

Last updated: June 2, 2014

© Copyright 2000–2014 salesforce.com, inc. All rights reserved. Salesforce.com is a registered trademark of salesforce.com, inc., as are other names and marks. Other marks appearing herein may be trademarks of their respective owners.

# **Table of Contents**

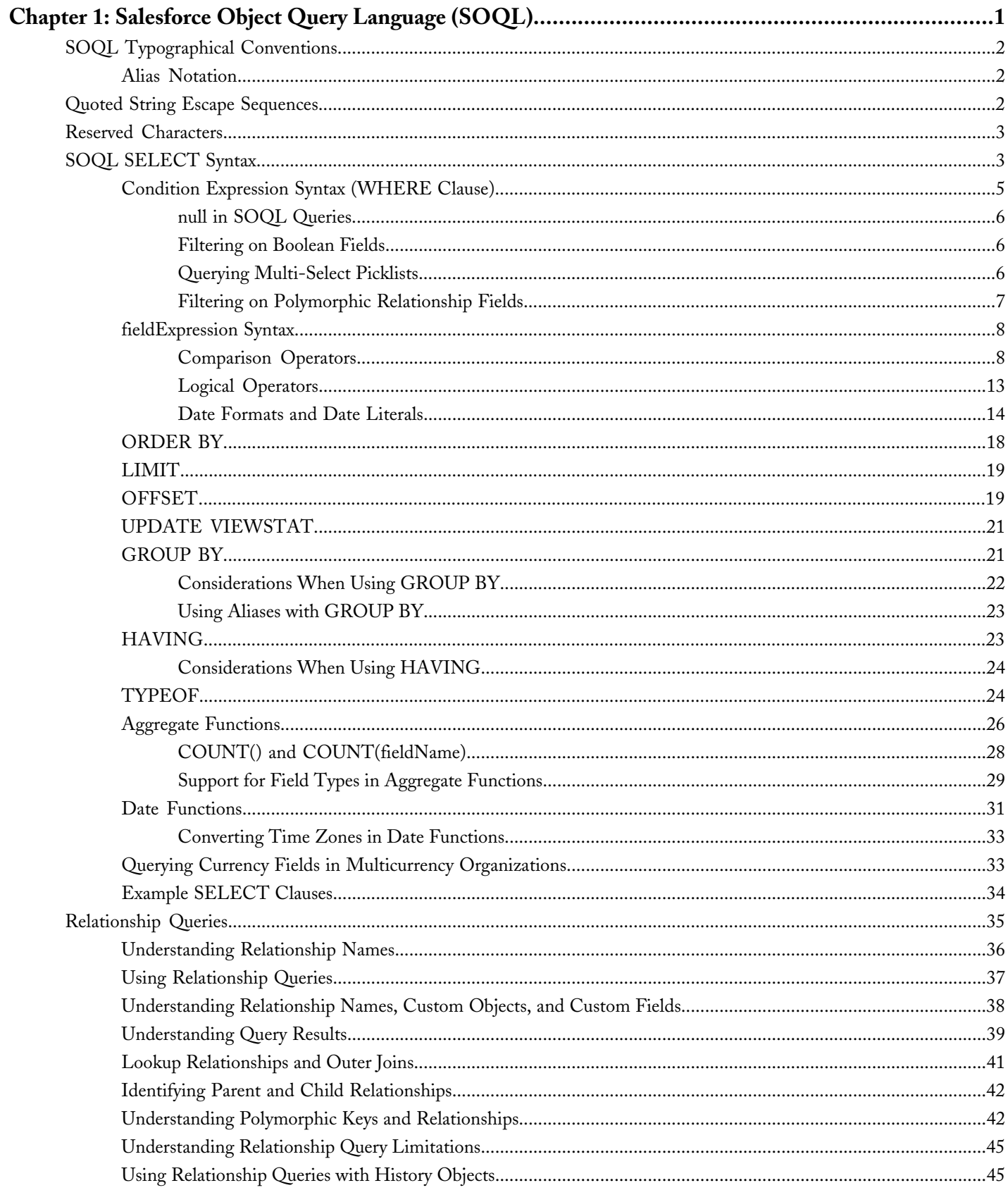

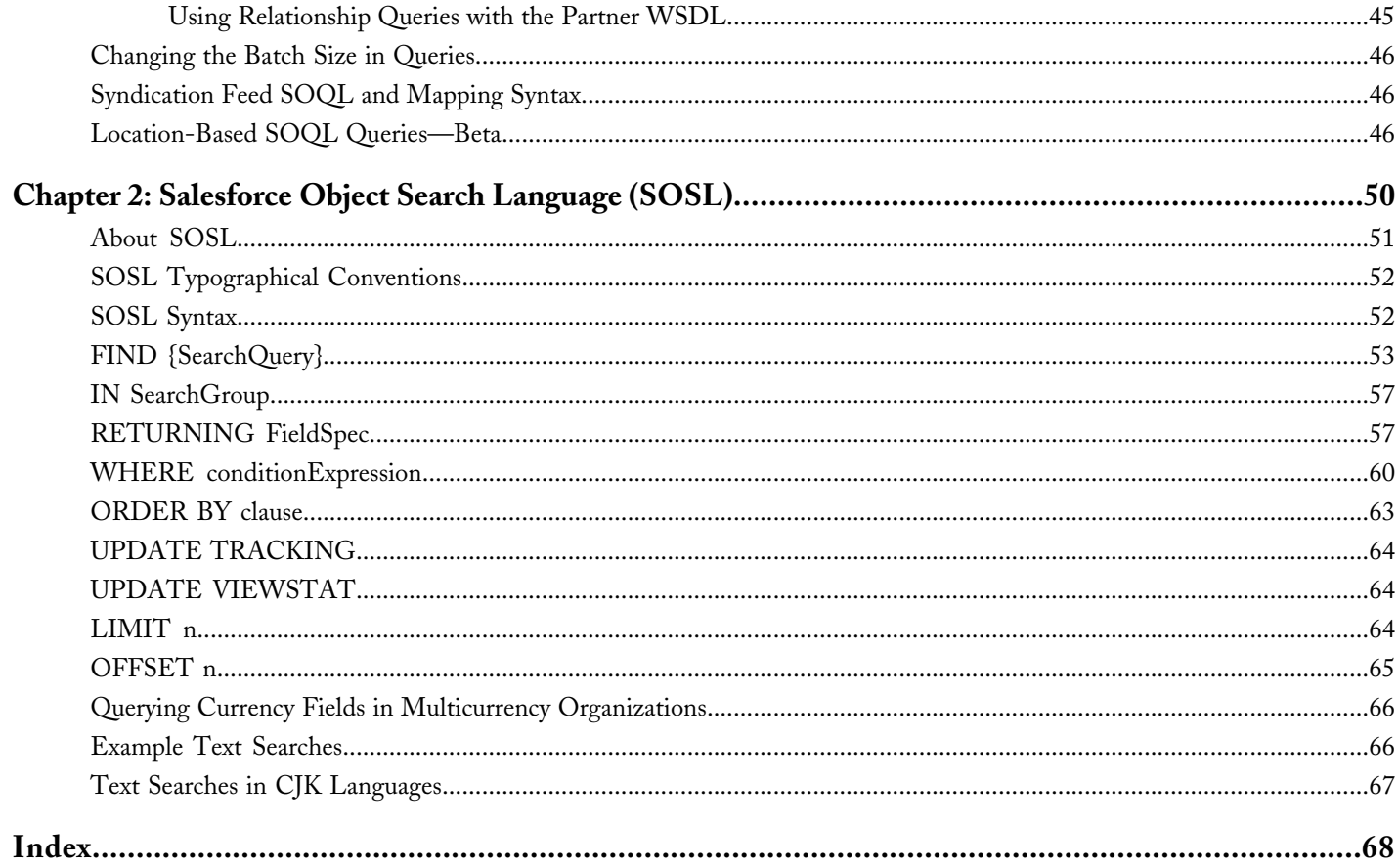

# **Chapter 1**

# **Salesforce Object Query Language (SOQL)**

#### <span id="page-4-0"></span>**In this chapter ...**

- [SOQL Typographical Conventions](#page-5-0)
- 
- 
- 
- 
- [Changing the Batch Size in Queries](#page-49-0)
- Syndication Feed SOOL and [Mapping Syntax](#page-49-1)
- [Location-Based SOQL](#page-49-2) [Queries—Beta](#page-49-2)

Use the Salesforce Object Query Language (SOQL) to construct simple but powerful query strings in the following environments:

- [Quoted String Escape Sequences](#page-5-2)  $\cdot$  In the query String parameter in the query () call
- [Reserved Characters](#page-6-0) **•** In Apex statements
- [SOQL SELECT Syntax](#page-6-1)  **In the Schema Explorer of the Force.com IDE**

[Relationship Queries](#page-38-0) Similar to the SELECT command in Structured Query Language (SQL), SOQL allows you to specify the source object (such as Account), a list of fields to retrieve, and conditions for selecting rows in the source object.

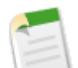

**Note:** SOQL does not support all advanced features of the SQL SELECT command. For example, you cannot use SOQL to perform arbitrary join operations, use wildcards in field lists, or use calculation expressions.

SOQL uses the SELECT statement combined with filtering statements to return sets of data, which may optionally be ordered:

```
SELECT one or more fields
FROM an object
WHERE filter statements and, optionally, results are
ordered
```
For example, the following SOQL query returns the value of the Id and Name field for all Widget\_c records if the value of Name is Ring:

```
SELECT Id, Name
FROM Widget__c
WHERE Name = 'Ring'
```
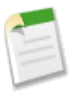

**Note:** Apex requires that you surround SOQL and SOSL statements with square brackets in order to use them on the fly. Additionally, Apex script variables and expressions can be used if preceded by a colon  $(:).$ 

For a complete description of the syntax, see [SOQL SELECT Syntax](#page-6-1).

# <span id="page-5-0"></span>**SOQL Typographical Conventions**

Topics about SOQL use the following typographical conventions:

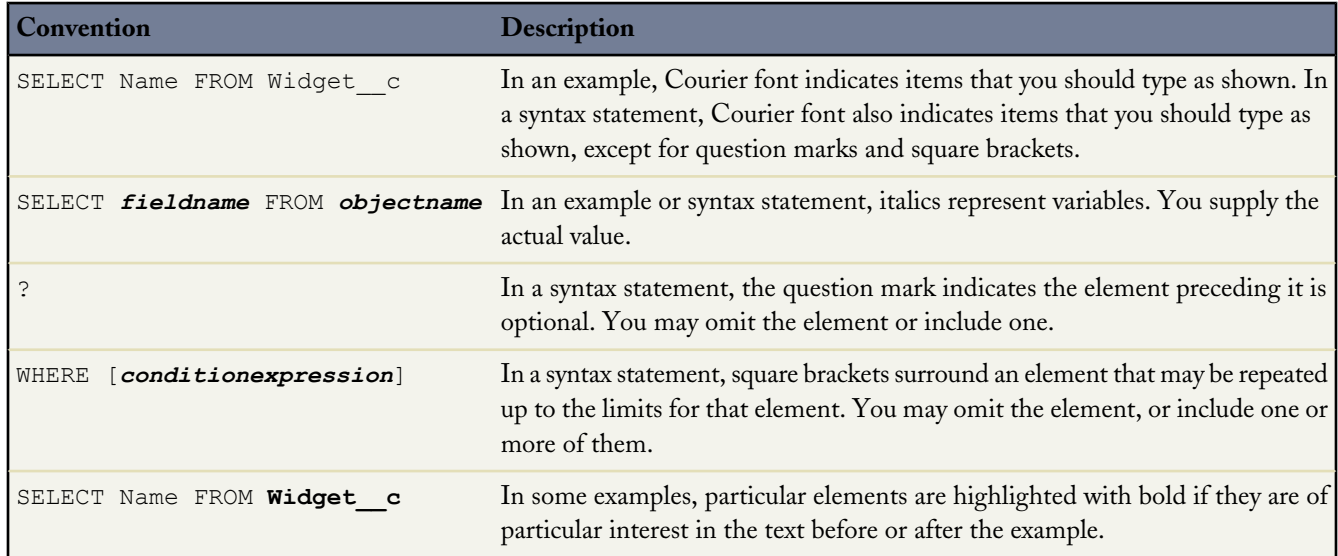

# <span id="page-5-1"></span>**Alias Notation**

You can use alias notation in SELECT queries:

```
SELECT count()
FROM Model c m, m.Widget r w
WHERE w \cdot \text{Name} = 'Ring'
```
To establish the alias, first identify the object, in this example a contact, and then specify the alias, in this case "c." For the rest of the SELECT statement, you can use the alias in place of the object or field name.

<span id="page-5-2"></span>The following are SOQL keywords that can't be used as alias names: AND, ASC, DESC, EXCLUDES, FIRST, FROM, GROUP, HAVING, IN, INCLUDES, LAST, LIKE, LIMIT, NOT, NULL, NULLS, OR, SELECT, WHERE, WITH

# **Quoted String Escape Sequences**

You can use the following escape sequences with SOQL:

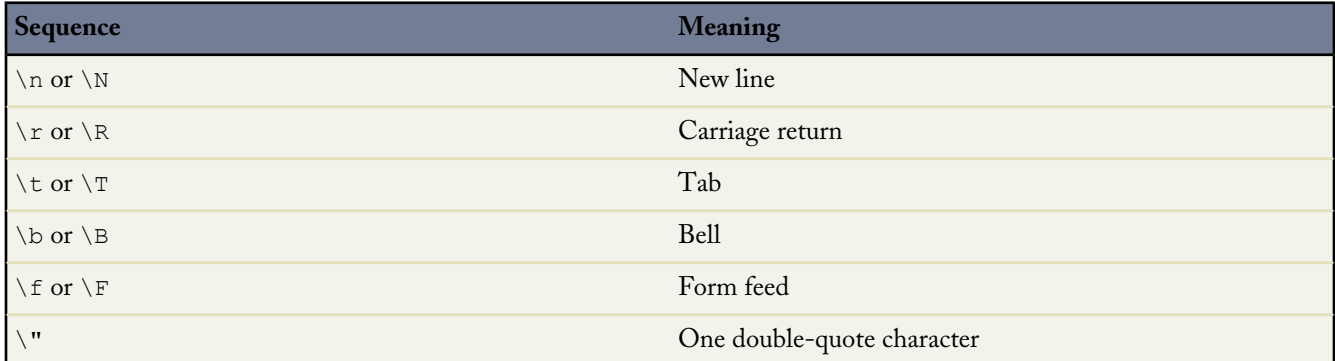

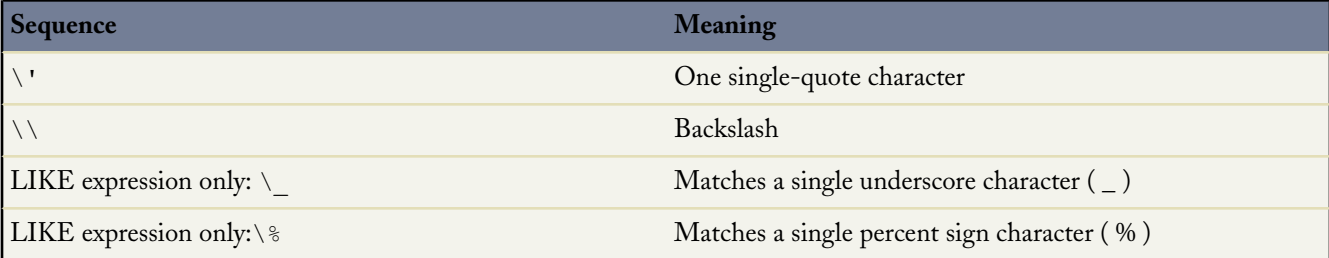

If you use a backslash character in any other context, an error occurs.

#### **Escaped Character Examples**

```
SELECT Id FROM Widget__C WHERE Name LIKE R%'
```
Select all widgets whose name begins with the letter 'R'.

```
SELECT Id FROM Widget__c WHERE Name LIKE 'R\%'
```
Select all widgets whose name exactly matches the two character sequence 'R%'.

```
SELECT Id FROM Widget__c WHERE Name LIKE 'R\%%'
```
Select all widgets whose name begins with the two character sequence 'R%'

# **Reserved Characters**

Reserved characters, if specified in a SELECT clause as a literal string (between single quotes), must be escaped (preceded by the backslash \ character) in order to be properly interpreted. An error occurs if you do not precede reserved characters with a backslash.

The following characters are reserved:

```
' (single quote)
\ (backslash)
```
For example, to query the Widget<sub>c</sub> Name field for "Wally's grommet," use the following SELECT statement:

```
SELECT Id
FROM Widget__c
WHERE Name LIKE 'Wally\'s grommet'
```
# **SOQL SELECT Syntax**

The SOQL SELECT statement uses the following syntax:

```
SELECT fieldList
[TYPEOF typeOfField whenExpression elseExpression END]
FROM objectType
[WHERE conditionExpression]
[GROUP BY fieldGroupByList]]
[HAVING havingConditionExpression]
[ORDER BY fieldOrderByList ASC | DESC ? NULLS FIRST | LAST ?]
[LIMIT ?]
[OFFSET ?]
[UPDATE VIEWSTAT ?]
```
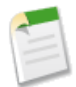

**Note:** TYPEOF is currently available as a Developer Preview as part of the SOQL Polymorphism feature. For more information on enabling TYPEOF for your organization, contact salesforce.com.

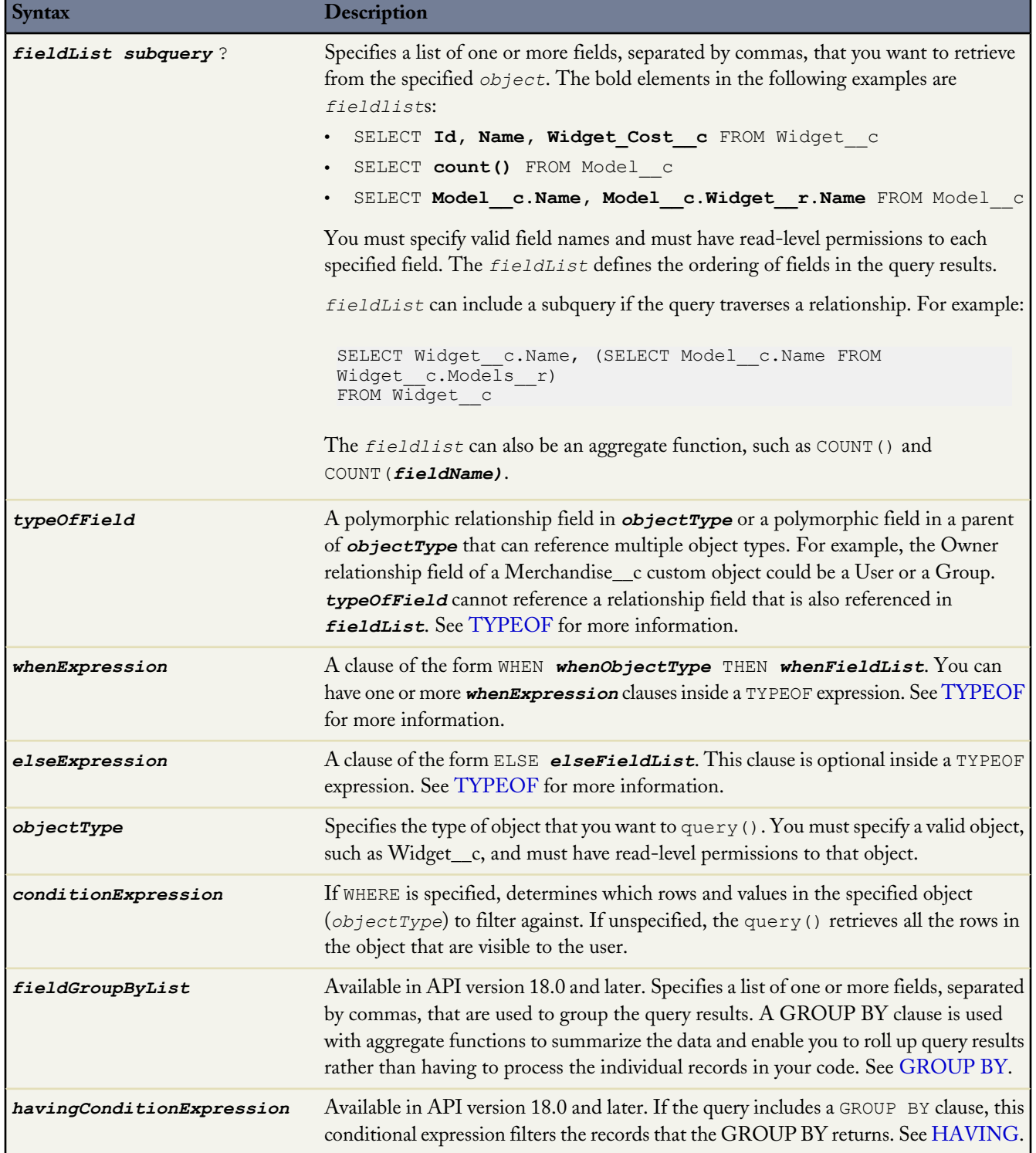

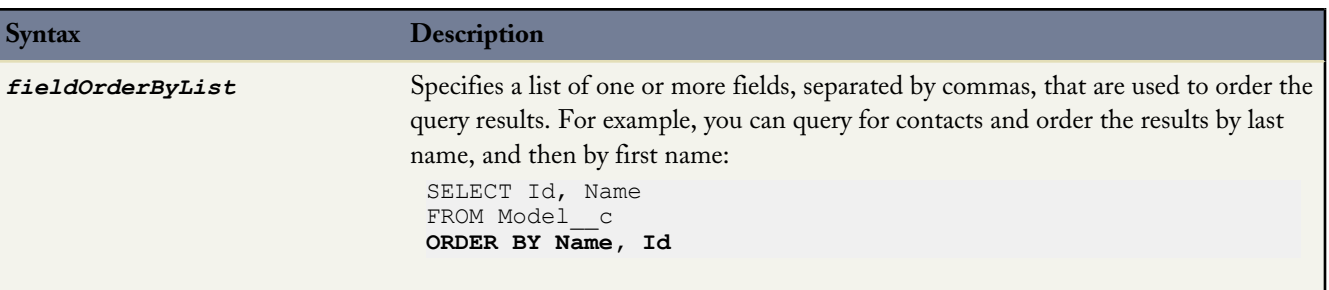

Note the following implementation tips:

• **Statement Character Limit**—By default, SOQL statements cannot exceed 20,000 characters in length. For SOQL statements that exceed this maximum length, the API returns a MALFORMED\_QUERY exception code; no result rows are returned.

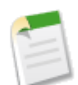

**Note:** Long, complex SOQL statements, such as statements that contain a large number of formula fields, can sometimes result in a QUERY\_TOO\_COMPLICATED error. This occurs because the statement is expanded internally when processed by Database.com, even though the original SOQL statement is under the 20,000 character limit. To avoid this, reduce the complexity of your SOQL statement.

- **Localized Results**—SELECT statements can include the [convertCurrency\(\)](#page-36-1) functions in support of localized fields.
- **Dynamic SOQL in Apex**—Apex requires that you surround SOQL and SOSL statements with square brackets in order to use them on the fly. Additionally, Apex script variables and expressions can be used if preceded by a colon (:).
- <span id="page-8-0"></span>• **Ordered Results**—There is no guarantee of the order of results unless you use an [ORDER BY](#page-21-0) clause in a query.

# **Condition Expression Syntax (WHERE Clause)**

The *conditionExpression* in the WHERE clause in a SOQL statement uses the following syntax:

```
fieldExpression [ logicalOperator fieldExpression2 ... ]
```
You can add multiple field expressions to a condition expression by using logical operators.

The condition expressions in SOQL SELECT statements appear in bold in these examples:

- SELECT Name FROM Widget c WHERE Name like 'R%'
- SELECT Id FROM Model\_\_c **WHERE Name like 'G%' AND Model\_Number\_\_c = 'XL-5'**
- SELECT Name FROM Widget\_\_c **WHERE CreatedDate > 2011-04-26T10:00:00-08:00**

You can use date or datetime values, or date literals. The format for date and dateTime fields are different.

• SELECT Widget\_Cost\_\_c FROM Widget\_\_c **WHERE CALENDAR\_YEAR(CreatedDate) = 2011**

For more information on date functions, such as CALENDAR YEAR(), see [Date Functions](#page-34-0).

• You can use parentheses to define the order in which *fieldExpression*s are evaluated. For example, the following expression is true if fieldExpression1 is true and either fieldExpression2 or fieldExpression3 are true:

fieldExpression1 AND (fieldExpression2 OR fieldExpression3)

• However, the following expression is true if either fieldExpression3 is true or both fieldExpression1 and fieldExpression2 are true.

(fieldExpression1 AND fieldExpression2) OR fieldExpression3

• Client applications must specify parentheses when nesting operators. However, multiple operators of the same type do not need to be nested.

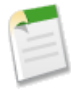

**Note:** The WHERE clause behaves in two different ways, depending on the version, when handling null values in a parent field for a relationship query. In a WHERE clause that checks for a value in a parent field, if the parent does not exist, the record is returned in version 13.0 and later, but not returned in versions before 13.0.

```
SELECT Id
FROM Model c
WHERE Widget r.name = null
```
### <span id="page-9-0"></span>**null in SOQL Queries**

Use the value null to represent null values in SOQL queries.

For example, the following statement would return the account IDs of all events with a non-null activity date:

```
SELECT Id
FROM Widget__c
WHERE Name != null
```
### **Filtering on Boolean Fields**

To filter on a Boolean field, use the following syntax:

<span id="page-9-2"></span>WHERE BooleanField = TRUE WHERE BooleanField = FALSE

### **Querying Multi-Select Picklists**

Client applications use a specific syntax for querying multi-select picklists (in which multiple items can be selected).

The following operators are supported for querying multi-select picklists:

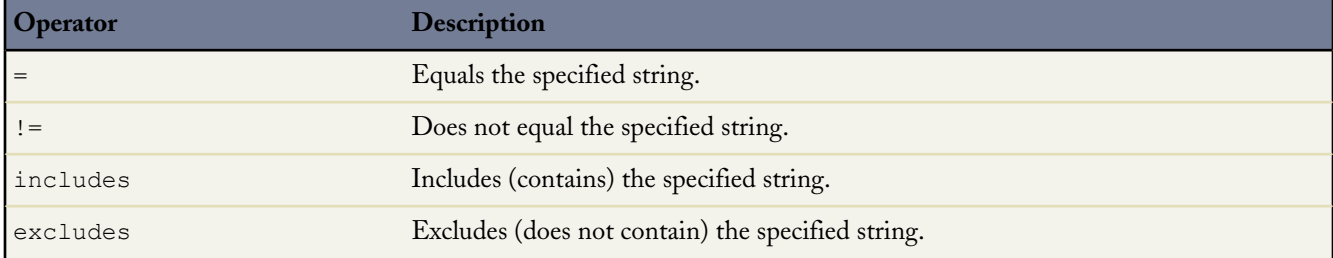

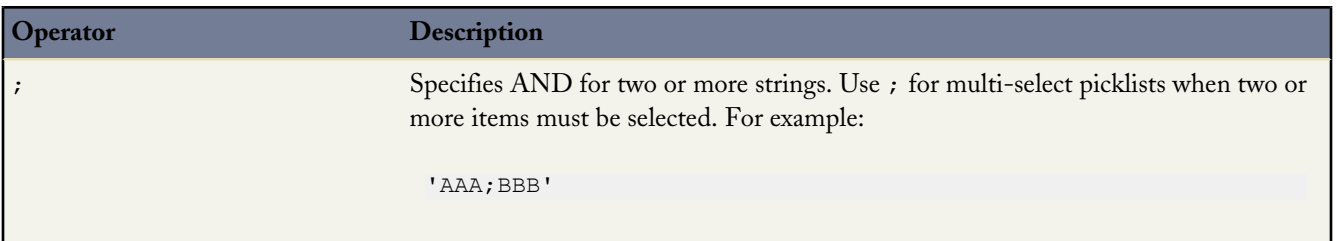

#### **Examples**

The following query filters on values in the MSP1  $\cdot$  c field that are equal to AAA and BBB selected (exact match):

SELECT Id, MSP1\_\_c FROM CustObj\_\_c WHERE MSP1\_\_c = 'AAA;BBB'

In the following query:

SELECT Id, MSP1 c from CustObj c WHERE MSP1 c includes ('AAA;BBB','CCC')

the query filters on values in the MSP1\_c field that contains either of these values:

- AAA and BBB selected.
- CCC selected.

A match will result on any field value that contains 'AAA' and 'BBB' or any field that contains 'CCC'. For example, the following will be matched:

• matches with ' AAA;BBB':

'AAA;BBB' 'AAA;BBB;DDD'

<span id="page-10-0"></span>matches with ' CCC':

'CCC' 'CCC;EEE' 'AAA;CCC'

# **Filtering on Polymorphic Relationship Fields**

To filter on a polymorphic relationship field, use the Type qualifier.

```
WHERE polymorphicRelationship.Type comparisonExpression
```
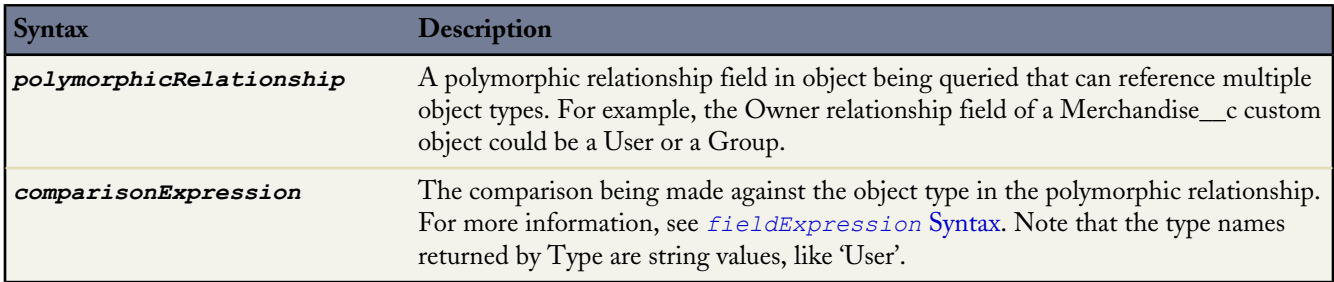

The following example only returns records where the Owner field of Merchandise\_\_c is referencing a User or Group.

```
SELECT Description
FROM Merchandise c
WHERE Owner.Type IN ('User', 'Group')
```
See [Understanding Polymorphic Keys and Relationships](#page-45-1) for more details on polymorphic relationships, and additional filtering examples.

# <span id="page-11-0"></span>*fieldExpression* **Syntax**

*fieldExpression* uses the following syntax:

*fieldName comparisonOperator value*

where:

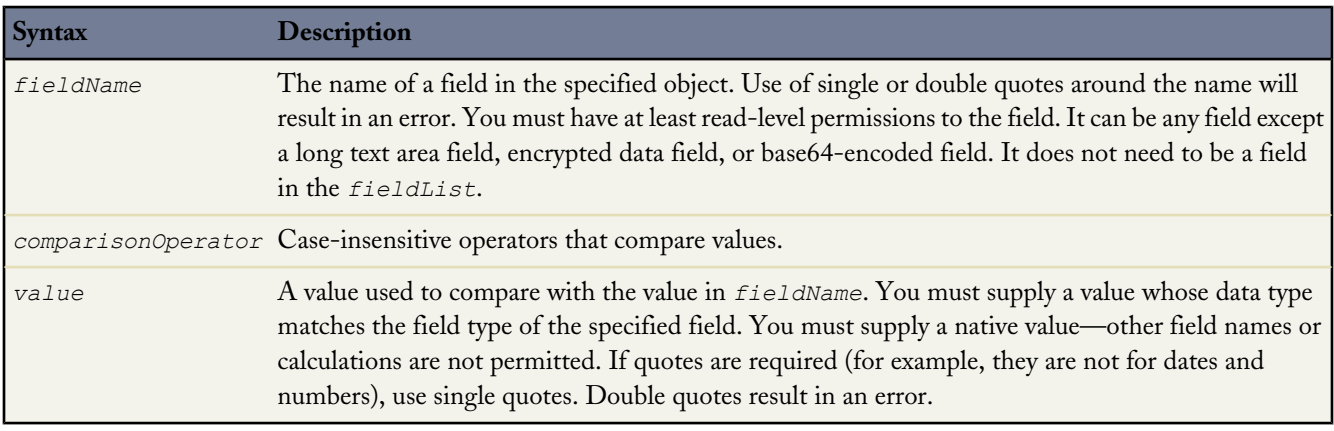

# <span id="page-11-1"></span>**Comparison Operators**

The following table lists the *comparisonOperator* values that are used in *fieldExpression* syntax. Note that comparisons on strings are case-insensitive.

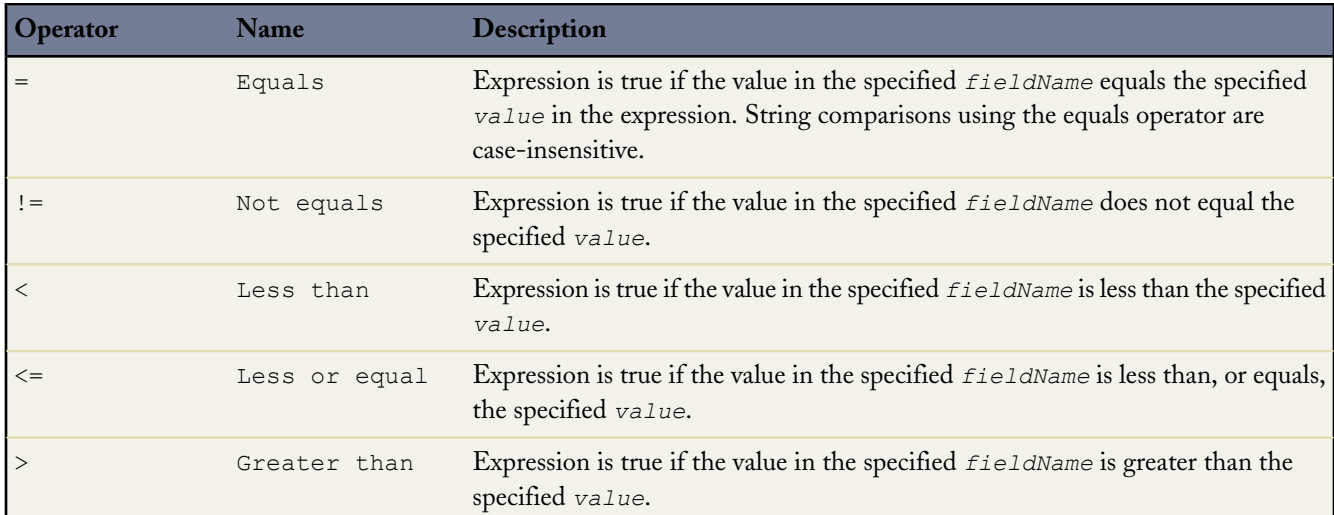

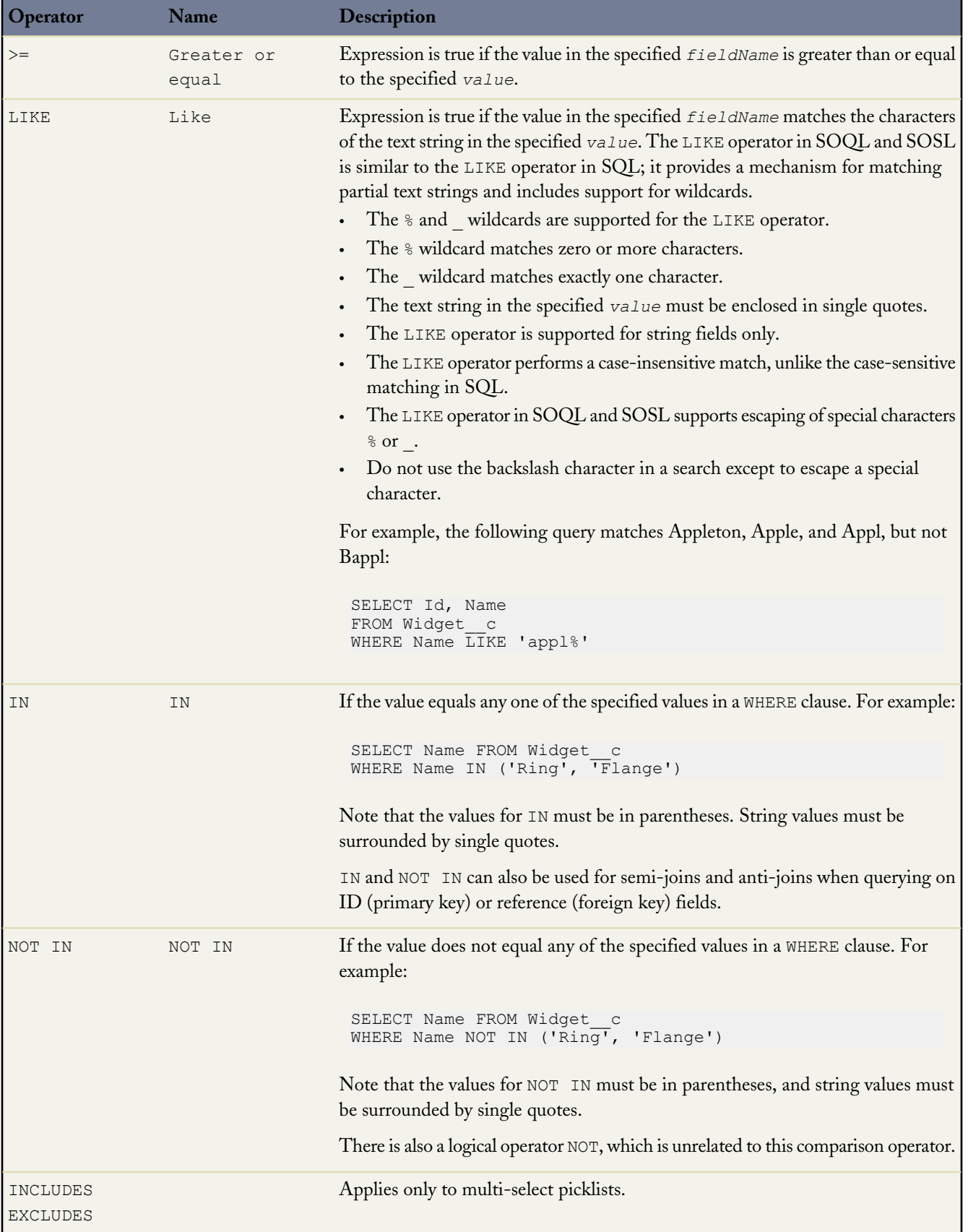

#### <span id="page-13-0"></span>**Semi-Joins with IN and Anti-Joins with NOT IN**

You can query values in a field where another field on the same object has a specified set of values, using IN. For example:

```
SELECT Name FROM Widget c
WHERE Name IN ('Ring', 'Flange')
```
In addition, you can create more complex queries by replacing the list of values in the IN or NOT IN clause with a subquery. The subquery can filter by ID (primary key) or reference (foreign key) fields. A semi-join is a subquery on another object in an IN clause to restrict the records returned. An anti-join is a subquery on another object in a NOT IN clause to restrict the records returned.

If you filter by an ID field, you can create parent-to-child semi- or anti-joins, such as Widget to Model. If you filter by a reference field, you can also create child-to-child semi- or anti-joins, such as Widget to Model, or child-to-parent semi- or anti-joins, such as Model to Widget.

#### **ID field Semi-Join**

You can include a semi-join in a WHERE clause. For example, the following query returns account IDs if an associated opportunity is lost:

```
SELECT Id, Name
FROM User
WHERE Id IN
(
  SELECT OwnerId
  FROM Widget__c
  WHERE Name = 'Ring'
)
```
This is a parent-to-child semi-join from User to Widget. Notice that the left operand, OwnerId, of the IN clause is an ID field. The subquery returns a single field of the same type as the field to which it is compared. A full list of restrictions that prevent unnecessary processing is provided at the end of this section.

#### **Reference Field Semi-Join**

The following query returns task IDs for all contacts in Twin Falls:

```
SELECT Id, Name
FROM Widget__c
WHERE OwnerId IN
  (
   SELECT Id
   FROM User
    WHERE FirstName= 'Sydney'
)
```
Notice that the left operand, OwnerId, of the IN clause is a reference field. An interesting aspect of this query is that OwnerId is a polymorphic reference field as it can point to a contact or a lead. The subquery restricts the results to contacts.

#### **ID field Anti-Join**

The following query returns user IDs for all users who do not have any widgets called'Ring':

```
SELECT Id
FROM User
WHERE Id NOT IN
(
  SELECT OwnerId
  FROM Widget__c
  WHERE Name = 'Ring'
)
```
#### **Reference Field Anti-Join**

The following query returns user IDs for all widgets whose first name is not 'Sydney':

```
SELECT Id
FROM Widget__c
WHERE OwnerId NOT IN
  (
   SELECT Id
    FROM User
   WHERE FirstName= 'Sydney'
)
```
This is a child-to-parent anti-join from Widget to User.

#### **Multiple Semi-Joins or Anti-Joins**

You can combine semi-join or anti-join clauses in a query. For example, the following query returns Widget IDs that have Parts with Part Numbers that begin with 'X' and Models with Names that begin with 'G'.

```
SELECT Id, Name
FROM Widget__c
WHERE Id IN
  (
   SELECT Widget c
   FROM Part_c
   WHERE Part Number c LIKE 'X%')
   AND Id IN
  (
   SELECT Widget c
   FROM Model c
    WHERE Name LIKE 'G%'
  )
```
You can use at most two subqueries in a single semi-join or anti-join query. Multiple semi-joins and anti-join queries are also subject to existing limits on subqueries per query.

#### **Semi-Joins or Anti-Joins Evaluating Relationship Queries**

You can create a semi-join or anti-join that evaluates a [relationship query](#page-38-0) in a SELECT clause. For example, the following query returns Widget IDs and their related Models if the Widget's Model has a Name that begins with 'G':

```
SELECT Id, (SELECT Id from Models r)
FROM Widget__c
WHERE Id IN
  (
   SELECT Widget_c
   FROM Model c
   WHERE Name LIKE 'G%'
 )
```
Because a great deal of processing work is required for semi-join and anti-join queries, Database.com imposes the following restrictions to maintain the best possible performance:

#### • **Basic limits:**

- ◊ No more than two IN or NOT IN statements per WHERE clause.
- ◊ You cannot use the NOT operator as a conjunction with semi-joins and anti-joins. Using them converts a semi-join to an anti-join, and vice versa. Instead of using the NOT operator, write the query in the appropriate semi-join or anti-join form.
- **Main query limits:**

The following restrictions apply to the main WHERE clause of a semi-join or anti-join query:

◊ The left operand must query a single ID (primary key) or reference (foreign key) field. The selected field in a subquery can be a reference field. For example:

```
SELECT Id
FROM Idea
WHERE (Id IN (SELECT ParentId FROM Vote WHERE CreatedDate > LAST WEEK AND
Parent.Type='Idea'))
```
◊ The left operand can't use relationships. For example, the following semi-join query is invalid due to the Account.Id relationship field:

```
SELECT Id
FROM Model__c
WHERE Widget c.Id IN
  \left(SELECT ...
 \rightarrow
```
#### • **Subquery limits:**

- ◊ A subquery must query a field referencing the same object type as the main query.
- ◊ There is no limit on the number of records matched in a subquery. Standard SOQL query limits apply to the main query.
- ◊ The selected column in a subquery must be a foreign key field, and cannot traverse relationships. This means that you cannot use dot notation in a selected field of a subquery. For example, the following query is valid:

```
SELECT Id, Name
FROM Widget__c
WHERE Id IN
  (
   SELECT Widget__c
    FROM Model__c
    WHERE Name LIKE 'G%'
  )
```
Using Owner.Id (dot notation) instead of OwnerId is not supported.

◊ You cannot query on the same object in a subquery as in the main query. You can write such *self semi-join queries* without using semi-joins or anti-joins. For example, the following self semi-join query is invalid:

```
SELECT Id, Name
FROM Model__c
WHERE Id IN
  (
   SELECT Widget c.Id
    FROM Widget c
    WHERE Name = 'Ring'
 )
```
However, it is very simple to rewrite the query in a valid form, for example:

```
SELECT Id, Name
FROM Model__c
WHERE Widget r.Name = 'Ring'
```
◊ You cannot nest a semi-join or anti-join statement in another semi-join or anti-join statement.

◊ You can use semi-joins and anti-joins in the main WHERE statement, but not in a subquery WHERE statement. For example, the following query is valid:

```
SELECT Id
FROM Idea
WHERE (Idea.Title LIKE 'Vacation%')
AND (Idea.LastCommentDate > YESTERDAY)
AND (Id IN (SELECT ParentId FROM Vote
           WHERE CreatedById = '005x0000000sMgYAAU'
            AND Parent.Type='Idea'))
SELECT Id
FROM Idea
WHERE (Idea.Title LIKE 'Vacation%')
AND (Idea.LastCommentDate > YESTERDAY)
AND (Id IN (SELECT ParentId FROM Vote
            WHERE CreatedById = '005x0000000sMgYAAU'
            AND Parent.Type='Idea'))
```
The following query is invalid since the nested query is an additional level deep:

```
SELECT Id
FROM Idea
WHERE
 ((Idea.Title LIKE 'Vacation%')
 AND (CreatedDate > YESTERDAY)
 AND (Id IN (SELECT ParentId FROM Vote
              WHERE CreatedById = '005x0000000sMgYAAU'
              AND Parent.Type='Idea')
  )
 OR (Idea.Title like 'ExcellentIdea%'))
```
- ◊ You cannot use subqueries in conjunction with OR.
- ◊ COUNT, FOR UPDATE, ORDER BY, and LIMIT are not supported in subqueries.
- ◊ The following objects are not currently supported in subqueries:
	- ActivityHistory
	- Attachments
	- **Event**
	- EventAttendee
	- Note
	- **OpenActivity**
	- Tags (AccountTag, ContactTag, and all other tag objects)
	- Task

### <span id="page-16-0"></span>**Logical Operators**

The following table lists the logical operator values that are used in *fieldExpression* syntax:

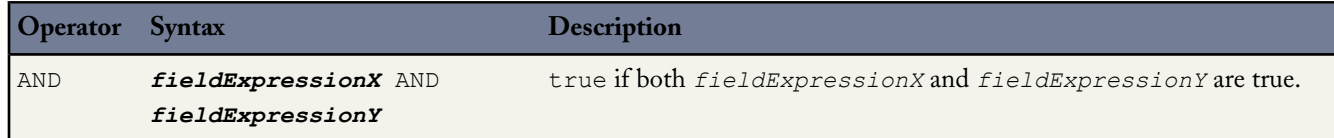

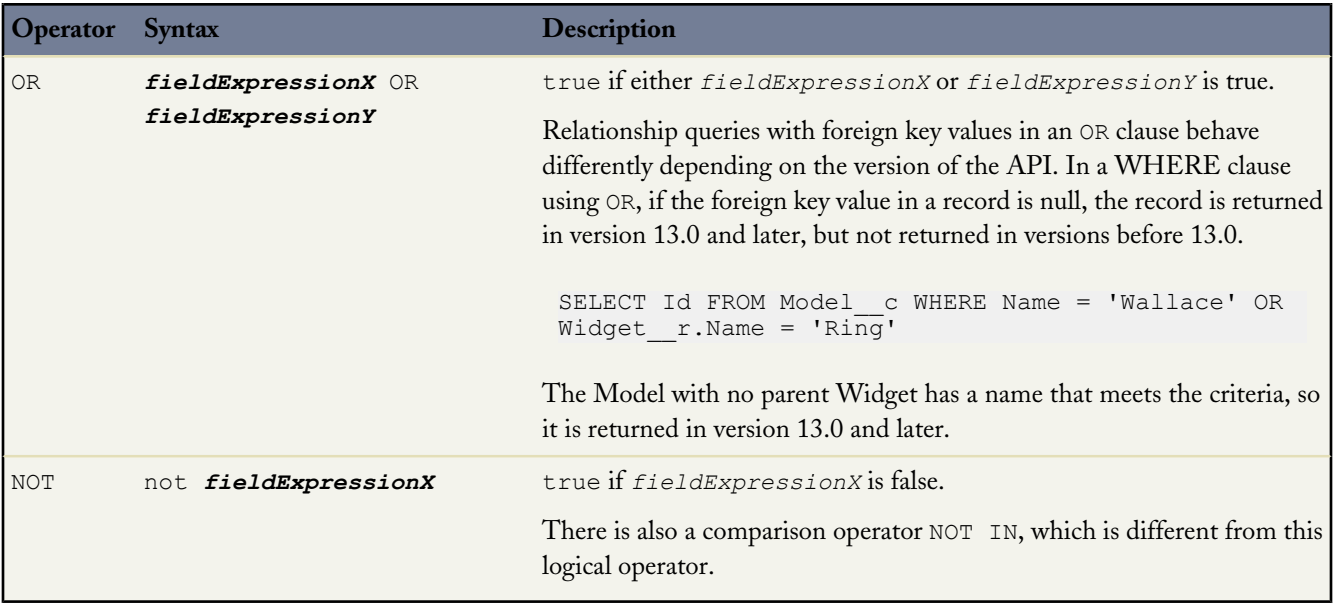

# <span id="page-17-0"></span>**Date Formats and Date Literals**

When you specify a date in a SOQL query, it can be a specific date, or a date literal, which is a fixed expression representing a relative range of time such as last month or next year. Remember that dateTime field values are stored as Coordinated Universal Time (UTC). When one of these values is returned in Database.com, it is automatically adjusted for the time zone specified in your organization preferences. SOQL queries return dateTime field values as UTC values. Your application may need to handle the conversion if you want to process these values in different time zones.

#### **Date Formats**

A *fieldExpression* uses different date formats for date or dateTime fields. If you specify a dateTime format in a query, you can filter on dateTime fields only. Similarly, if you specify a date format value, you can filter on date fields only:

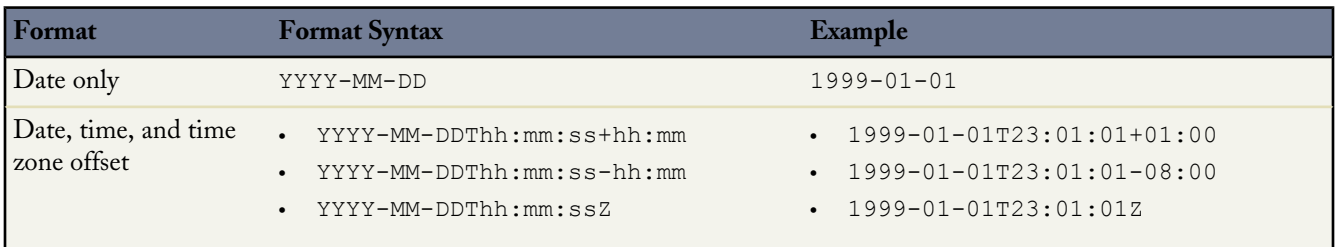

The zone offset is always from UTC. For more information, see:

- <http://www.w3.org/TR/xmlschema-2/#isoformats>
- <http://www.w3.org/TR/NOTE-datetime>

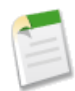

**Note:** For a *fieldExpression* that uses date formats, the date is not enclosed in single quotes. No quotes should be used around the date. For example:

```
SELECT Id
FROM Widget__c
WHERE CreatedDate > 2010-10-08T01:02:03Z
```
#### **Date Literals**

A *fieldExpression* can use a date literal to compare a range of values to the value in a date or dateTime field. Each literal is a range of time beginning with midnight (12:00:00). To find a value within the range, use =. To find values on either side of the range, use > or <. The following table shows the available list of date literals, the ranges they represent, and examples:

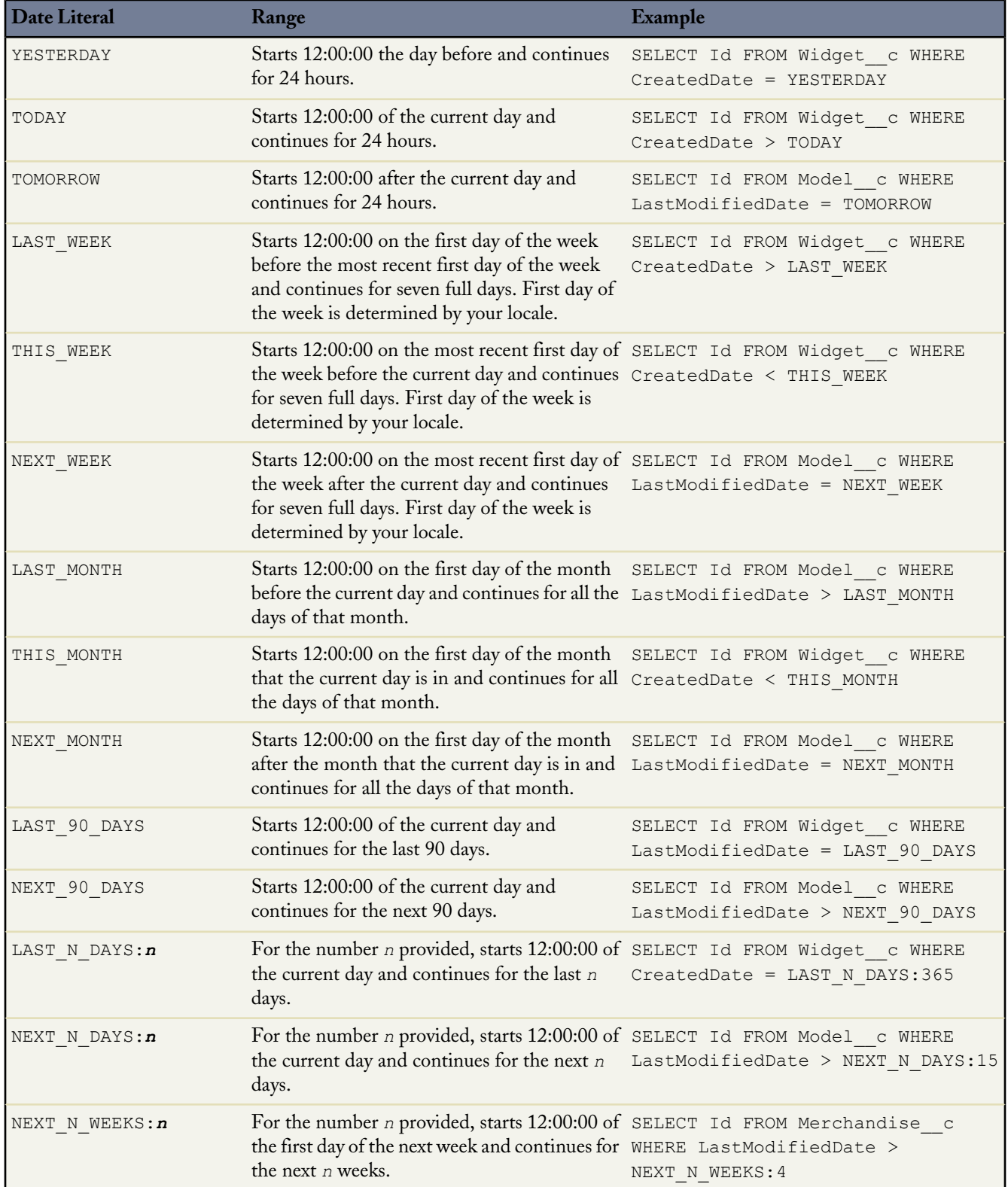

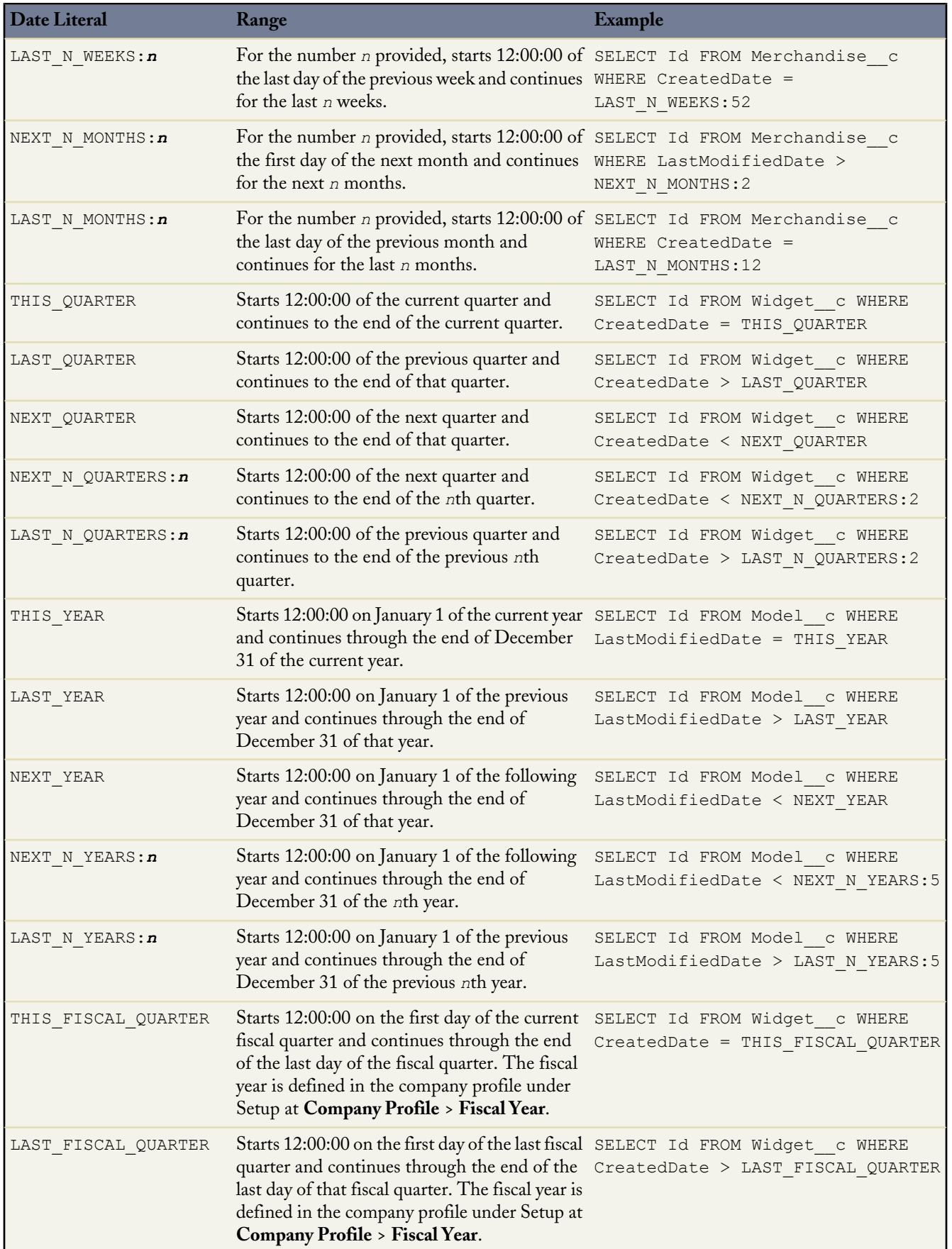

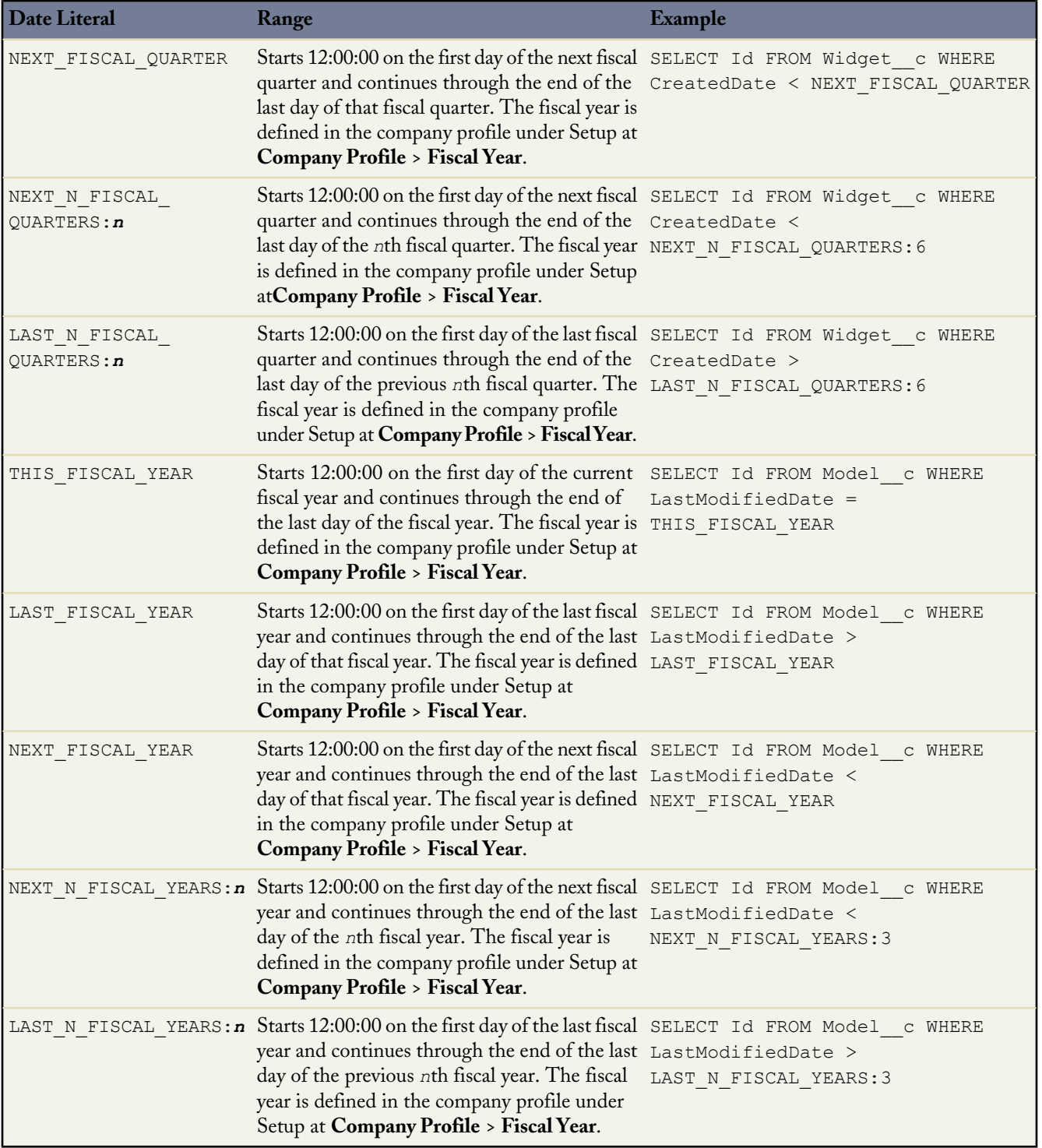

**Note:** If you have defined **Custom Fiscal Years** in the Database.com user interface, and in any of the FISCAL date literals you specify a range that is outside the years you've defined, an invalid date error is returned.

#### **Minimum and Maximum Dates**

Only dates within a certain range are valid. The earliest valid date is 1700-01-01T00:00:00Z GMT, or just after midnight on January 1, 1700. The latest valid date is 4000-12-31T00:00:00Z GMT, or just after midnight on December 31, 4000. These

values are offset by your time zone. For example, in the Pacific time zone, the earliest valid date is 1699-12-31T16:00:00, or 4:00 PM on December 31, 1699.

# <span id="page-21-0"></span>**ORDER BY**

You can use ORDER BY in a SELECT statement to control the order of the query results. There is no guarantee of the order of results unless you use an ORDER BY clause in a query. The syntax is:

[ORDER BY *fieldExpression* ASC | DESC ? NULLS FIRST | LAST ?]

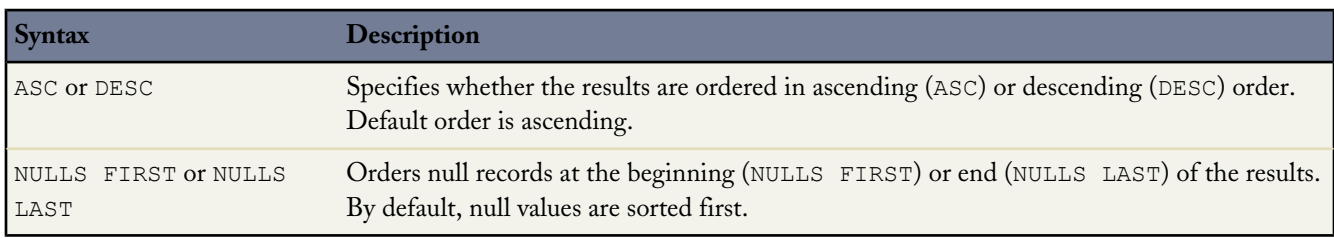

For example, the following query returns a query result with Widget\_c records in alphabetical order by name, sorted in descending order, with Widget\_\_c records that have null names appearing last:

SELECT Name FROM Widget\_\_c ORDER BY Name DESC NULLS LAST

The following factors affect results returned with ORDER BY:

- Sorting is case insensitive.
- ORDER BY is compatible with relationship query syntax.
- Multiple column sorting is supported, by listing more than one *fieldExpression* clause.
- Relationship queries with foreign key values in an ORDER BY clause behave differently depending on the version of the Force.com API. In an ORDER BY clause, if the foreign key value in a record is null, the record is returned in version 13.0 and later, but not returned in versions before 13.0.

```
SELECT Id, Name, Widget r.Id, Widget r.Name
FROM Model
ORDER BY Widget r.Name
```
Any Model record for which  $\text{Wide}$   $\text{c}$  is empty is returned in version 13.0 and later.

• Sort order is determined by current user locale. For English locales, Database.com uses a sorting mechanism based on the UTF-8 values of the character data. For Asian locales, Database.com uses a linguistic sorting mechanism based on the ISO 14651 and Unicode 3.2 standards.

The following limitations apply to data types when using ORDER BY:

- These data types are not supported: multi-select picklist, rich text area, long text area, and encrypted (if enabled).
- All other data types are supported, with the following caveats:
	- ◊ convertCurrency() always sorts using corporate currency value, if available.
	- ◊ phone data does not include any special formatting when sorting, for example, non-numeric characters such as dash or parentheses are included in the sorting.
	- ◊ picklist sorting is defined by the picklist sort determined during setup.

You can use ORDER BY with the optional LIMIT qualifier, in a SELECT statement:

```
SELECT Name
FROM Model__c
WHERE Name= 'Ring'
ORDER BY Model Number c ASC NULLS LAST LIMIT 125
```
<span id="page-22-0"></span>You are limited to 32 fields in an ORDER BY query. If you exceed the limit, a malformed query fault is returned.

### **LIMIT**

Use LIMIT to specify the maximum number of rows to return:

```
SELECT fieldList
FROM objectType
[WHERE conditionExpression]
LIMIT number_of_rows
```
For example:

```
SELECT Name
FROM Widget__c
WHERE Name = 'Ring' LIMIT 125
```
This query returns the first 125 Widget records whose Name is Ring.

You can use LIMIT with count () as the *fieldList* to count up to the maximum specified.

You can't use a LIMIT clause in a query that uses an aggregate function, but does not use a GROUP BY clause. For example, the following query is invalid:

```
SELECT MAX(CreatedDate)
FROM Wdiget c LIMIT 1
```
# **OFFSET**

Use OFFSET to specify the starting row offset into the result set returned by your query. Using OFFSET is helpful for paging into large result sets, in scenarios where you need to quickly jump to a particular subset of the entire results. As the offset calculation is done on the server and only the result subset is returned, using OFFSET is more efficient than retrieving the full result set and then filtering the results locally. OFFSET is available in API version 24.0 and later.

```
SELECT fieldList
FROM objectType
[WHERE conditionExpression]
ORDER BY fieldOrderByList
LIMIT number_of_rows_to_return
OFFSET number_of_rows_to_skip
```
As an example, if a SOQL query normally returned 50 rows, you could use OFFSET 10 in your query to skip the first 10 rows:

```
SELECT Name
FROM Merchandise__c
WHERE Price c > 5.0ORDER BY Name
LIMIT 100
OFFSET 10
```
The result set for the preceding example would be a subset of the full result set, returning rows 11 through 50 of the full set.

#### **Considerations When Using OFFSET**

Here are a few points to consider when using OFFSET in your queries:

- The maximum offset is 2,000 rows. Requesting an offset greater than 2,000 will result in a NUMBER OUTSIDE VALID RANGE error.
- OFFSET is intended to be used in a top-level query, and is not allowed in most sub-queries, so the following query is invalid and will return a MALFORMED\_QUERY error:

```
SELECT Name, Id
FROM Merchandise c
WHERE Id IN
   (
     SELECT Id
     FROM Discontinued Merchandise c
     LIMIT 100
     OFFSET 20
   )
ORDER BY Name
```
A sub-query can use OFFSET only if the parent query has a LIMIT 1 clause. The following query is a valid use of OFFSET in a sub-query:

```
SELECT Name, Id
    (
        SELECT Name FROM Line_Items__r LIMIT 10 OFFSET 2
   )
FROM Merchandise__c
ORDER BY Name
LIMIT 1
```
OFFSET cannot be used as a sub-query in the WHERE clause, even if the parent query uses LIMIT 1.

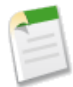

**Note:** Using OFFSET in sub-queries is a pilot feature that is subject to change in future releases, and is not intended for use in a production setting. There is no support associated with this pilot feature. For more information, contact salesforce.com, inc.

- We recommend using an ORDER BY clause when you use OFFSET to ensure that the result set ordering is consistent. The row order of a result set that does not have an ORDER BY clause will have a stable ordering, however the ordering key is subject to change and should not be relied on.
- Similarly, we recommend using a LIMIT clause in combination with OFFSET if you need to retrieve subsequent subsets of the same result set. For example, you could retrieve the first 100 rows of a query using the following:

```
SELECT Name, Id
FROM Merchandise__c
ORDER BY Name
LIMIT 100
OFFSET 0
```
You could then retrieve the next 100 rows, 101 through 201, using the following query:

```
SELECT Name, Id
FROM Merchandise c
ORDER BY Name
LIMIT 100
OFFSET 100
```
• OFFSET is applied to the result set returned at the time of the query. No server-side cursor is created to cache the full result set for future OFFSET queries. The page results may change if the underlying data is modified during multiple queries using OFFSET into the same result set. As an example, suppose the following query normally returns a full result set of 50 rows, and the first 10 rows are skipped using an OFFSET clause:

```
SELECT Name
FROM Merchandise__c
ORDER BY Name
OFFSET 10
```
After the query is run, 10 new rows are then inserted into Merchandise\_\_c with Name values that come early in the sort order. If the query is run again, with the same OFFSET value, a different set of rows is skipped. If you need to query multiple pages of records with a consistent server-side cursor, use the [queryMore\(\)](http://www.salesforce.com/us/developer/docs/api/Content/sforce_api_calls_querymore.htm) in SOAP API.

- Offsets are not intended to be used as a replacement for using [queryMore\(\)](http://www.salesforce.com/us/developer/docs/api/Content/sforce_api_calls_querymore.htm), given the maximum offset size and lack of a server-side cursor. Multiple queries with offsets into a large result set will have a higher performance impact than using [queryMore\(\)](http://www.salesforce.com/us/developer/docs/api/Content/sforce_api_calls_querymore.htm) against a server-side cursor.
- When using OFFSET, only the first batch of records will be returned for a given query. If you want to retrieve the next batch you'll need to re-execute the query with a higher offset value.
- <span id="page-24-0"></span>• The OFFSET clause is allowed in SOQL used in SOAP API, REST API, and Apex. It's not allowed in SOQL used within Bulk API or Streaming API.

# **UPDATE VIEWSTAT**

The UPDATE VIEWSTAT clause is used in a SELECT statement to report on Salesforce Knowledge article searches and views. It allows developers to update an article's view statistics.

You can use this syntax to increase the view count for every article you have access to online:

```
SELECT Title FROM FAQ kav
WHERE PublishStatus='online' and
Language = 'en US' and
KnowledgeArticleVersion = 'ka230000000PCiy'
UPDATE VIEWSTAT
```
# **GROUP BY**

With API version 18.0 and later, you can use GROUP BY with aggregate functions, such as SUM() or MAX(), to summarize the data and enable you to roll up query results rather than having to process the individual records in your code. The syntax is:

```
[GROUP BY fieldGroupByList]
```
*fieldGroupByList* specifies a list of one or more fields, separated by commas, that you want to group by. If the list of fields in a SELECT clause includes an aggregate function, you must include all non-aggregated fields in the GROUP BY clause.

For example, to determine how many Models are associated with each Widget value without using GROUP BY, you could run the following query:

```
SELECT Widget c FROM Model c
```
You would then write some code to iterate through the query results and increment counters for each Widget value. You can use GROUP BY to get the same results without the need to write any extra code. For example:

```
SELECT Widget c, COUNT(Name)
FROM Model__c
GROUP BY Widget
```
For a list of aggregate functions supported by SOQL, see [Aggregate Functions](#page-29-0).

You can use a GROUP BY clause without an aggregated function to query all the distinct values, including null, for an object. The following query returns the distinct set of values stored in the Widget field.

```
SELECT Widget__c
FROM Model__c
GROUP BY Widget c
```
<span id="page-25-0"></span>Note that the [COUNT\\_DISTINCT\(\)](#page-30-0) function returns the number of distinct non-null field values matching the query criteria.

### **Considerations When Using GROUP BY**

Note the following when you are creating queries with a GROUP BY clause:

- Some object fields have a field type that does not support grouping. You can't include fields with these field types in a GROUP BY clause. The Field object associated with [DescribeSObjectResult](http://www.salesforce.com/us/developer/docs/api/Content/sforce_api_calls_describesobjects_describesobjectresult.htm) has a groupable field that defines whether you can include the field in a GROUP BY clause.
- You must use a GROUP BY clause if your query uses a LIMIT clause and an aggregated function. For example, the following query is valid:

```
SELECT Name, Max(CreatedDate)
FROM Widget__c
GROUP BY Name
LIMIT 5
```
The following query is invalid as there is no GROUP BY clause:

```
SELECT MAX(CreatedDate)
FROM Wdiget c LIMIT 1
```
• You can't use child relationship expressions that use the \_\_r syntax in a query that uses a GROUP BY clause. For more information, see [Understanding Relationship Names, Custom Objects, and Custom Fields](#page-41-0).

#### **GROUP BY and queryMore()**

For queries that don't include a GROUP BY clause, the query result object contains up to 500 rows of data by default. If the query results exceed 500 rows, then your client application can use the [queryMore\(\)](http://www.salesforce.com/us/developer/docs/api/Content/sforce_api_calls_querymore.htm) call and a server-side cursor to retrieve additional rows in 500-row chunks.

However, if a query includes a GROUP BY clause, you can't use [queryMore\(\)](http://www.salesforce.com/us/developer/docs/api/Content/sforce_api_calls_querymore.htm). You can increase the default size up to 2,000 in the QueryOptions header. If your query results exceed 2,000 rows, you must change the filtering conditions to query data in smaller chunks. There is no guarantee that the requested batch size will be the actual batch size. This is done to maximize performance. See [Changing the Batch Size in Queries](#page-49-0) for more details.

### <span id="page-26-0"></span>**Using Aliases with GROUP BY**

You can use an alias for any field or aggregated field in a SELECT list in a query. Specify the alias directly after the associated field. For example, the following query contains two aliases: n for the Name field, and max for the MAX(Widget\_Cost\_\_c) aggregated field.

```
SELECT Name n, MAX(Widget_Cost__c) max
FROM Widget__c
GROUP BY Name
```
You can use a field alias to identify the field when you are processing the query results in your code.

Any aggregated field in a SELECT list that does not have an alias automatically gets an implied alias with a format expr*i*, where *i* denotes the order of the aggregated fields with no explicit aliases. The value of *i* starts at 0 and increments for every aggregated field with no explicit alias.

In the following example, MAX (Widget Cost c) has an implied alias of expr0, and MIN (Widget Cost c) has an implied alias of expr1.

```
SELECT Name, MAX(Widget_Cost__c), MIN(Widget_Cost__c)
FROM Widget
GROUP BY Name
```
In the next query, MIN (Widget Cost c) has an explicit alias of min. MAX (Widget Cost c) has an implied alias of expr0, and SUM(Widget Cost c) has an implied alias of expr1.

```
SELECT Name, MAX(Widget_Cost__c), MIN(Widget_Cost__c) min, SUM(Widget_Cost__c)
FROM Widget__c
GROUP BY Name
```
# **HAVING**

With API version 18.0 and later, you can use a HAVING clause with a GROUP BY clause to filter the results returned by aggregate functions, such as SUM(). A HAVING clause is similar to a WHERE clause. The difference is that you can include aggregate functions in a HAVING clause, but not in a WHERE clause. The syntax is:

```
[HAVING havingConditionExpression]
```
*havingConditionExpression* specifies one or more conditional expressions using aggregate functions to filter the query results.

For example, you can use a GROUP BY clause to determine how many leads are associated with each LeadSource value with the following query:

```
SELECT Widget_c, COUNT (Name)
FROM Model c
GROUP BY Widget__c
```
However, if you are only interested in Widgets that have more than 10 Models, you can filter the results by using a HAVING clause. For example:

```
SELECT Widget_c, COUNT(Name)
FROM Model c
GROUP BY Widget c
HAVING COUNT(Name) > 10
```
The next query returns Widgets with duplicate names:

```
SELECT Name, Count(Id)
FROM Widget__C
GROUP BY Name
HAVING Count(Id) > 1
```
<span id="page-27-0"></span>For a list of aggregate functions supported by SOQL, see [Aggregate Functions](#page-29-0).

### **Considerations When Using HAVING**

Note the following when you are creating queries with a HAVING clause:

• A HAVING clause can filter by aggregated values. It can also contain filter by any fields included in the GROUP BY clause. To filter by any other field values, add the filtering condition to the WHERE clause. For example, the following query is valid:

```
SELECT Widget c, COUNT(Name)
FROM Model__c
GROUP BY Widget
HAVING COUNT(Name) > 10
```
The following query is invalid as  $Model_Mmber$  c is not included in the GROUP BY clause:

```
SELECT Widget_c, COUNT(Name)
FROM Model c
GROUP BY Widget c
HAVING COUNT(Name) > 10 and Model Number c LIKE 'Sirius%'
```
- Similar to a WHERE clause, a HAVING clause supports all the comparison operators, such as  $=$ , in conditional expressions, which can contain multiple conditions using the logical AND, OR, and NOT operators.
- <span id="page-27-1"></span>• A HAVING clause can't contain any semi- or anti-joins. A semi-join is a subquery on another object in an IN clause to restrict the records returned. An anti-join is a subquery on another object in a NOT IN clause to restrict the records returned.

# **TYPEOF**

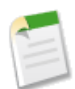

**Note:** TYPEOF is currently available as a Developer Preview as part of the SOQL Polymorphism feature. For more information on enabling TYPEOF for your organization, contact salesforce.com.

Use TYPEOF in SELECT clauses when querying data that contains polymorphic relationships. A TYPEOF expression specifies a set of fields to select that depend on the runtime type of the polymorphic reference. TYPEOF is available in API version 26.0 and later.

```
SELECT [fieldList,]
    TYPEOF typeOfField
        WHEN whenObjectType THEN whenFieldList
        [ELSE elseFieldList]
   END
FROM objectType
```
You can use more than one TYPEOF expression in a single SELECT statement, if you need to query multiple polymorphic relationship fields.

You can provide as many WHEN clauses as needed, one per object type. The ELSE clause is optional and used if the object type for the polymorphic relationship field in the current record doesn't match any of the object types in the provided WHEN clauses. The syntax specific to TYPEOF is as follows.

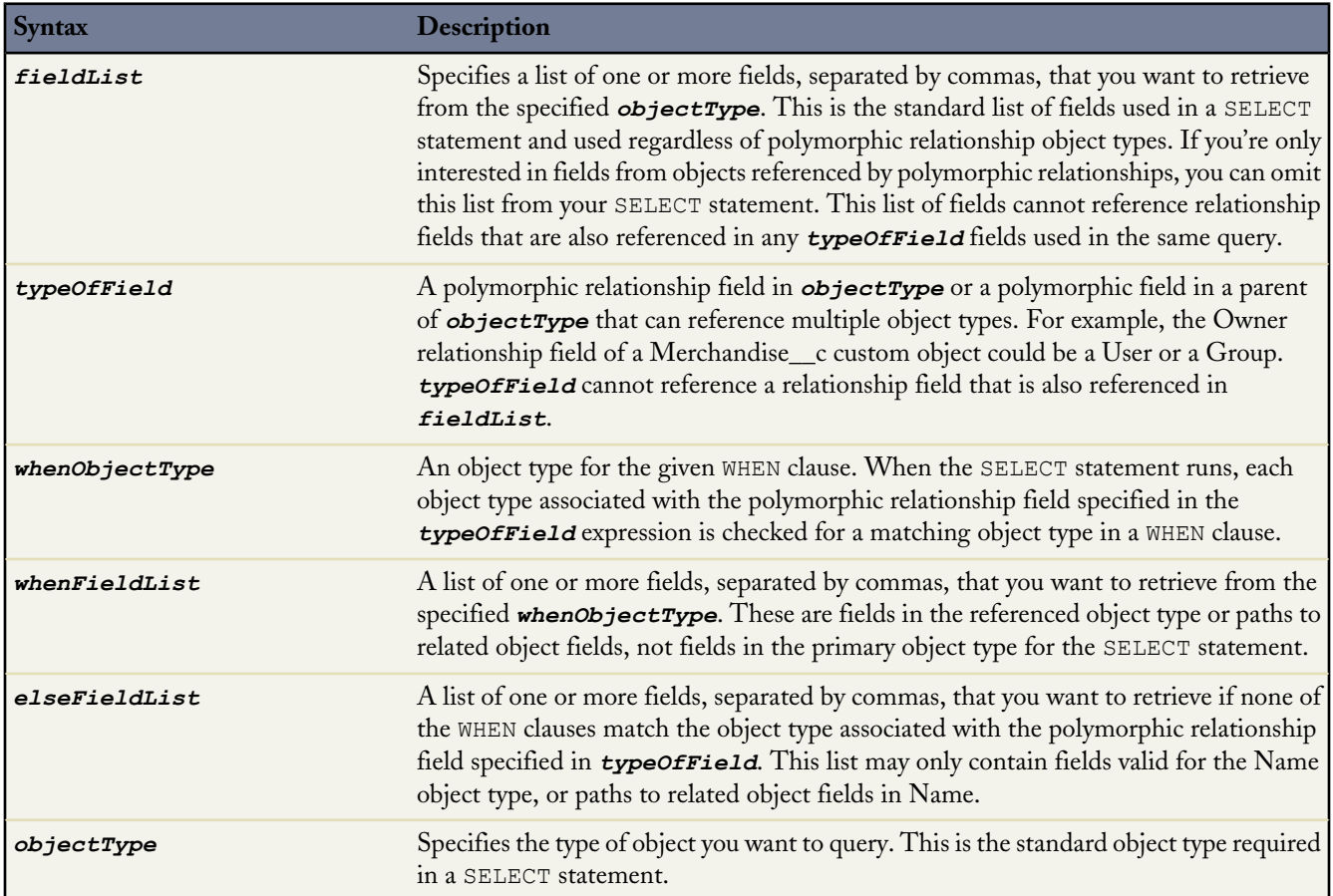

Note the following considerations for using TYPEOF:

- TYPEOF is only allowed in the SELECT clause of a query. You can filter on the object type of a polymorphic relationship using the Type qualifier in a WHERE clause, see [Filtering on Polymorphic Relationship Fields](#page-10-0) for more details.
- TYPEOF isn't allowed in queries that don't return objects, such as COUNT() and [aggregate queries](#page-29-0).
- TYPEOF can't be used in SOQL queries that are the basis of Streaming API PushTopics.
- TYPEOF can't be used in SOQL used in Bulk API.
- TYPEOF expressions can't be nested. For example, you can't use TYPEOF inside the WHEN clause of another TYPEOF expression.
- TYPEOF isn't allowed in the SELECT clause of a [semi-join query.](#page-13-0) You can use TYPEOF in the SELECT clause of an outer query that contains semi-join queries. The following example is not valid:

```
SELECT Name From Line Item c
WHERE CreatedById IN
    (
    SELECT
        TYPEOF Owner
           WHEN User THEN Id
            WHEN Group THEN CreatedById
        END
    FROM Merchandise__c
    )
```
The following semi-join clause is valid because TYPEOF is only used in the outer SELECT clause:

```
SELECT
   TYPEOF Owner
        WHEN User THEN FirstName
        WHEN Group THEN Name
   END
FROM Line Item c
WHERE CreatedById IN
    (
    SELECT CreatedById
    FROM Merchandise c
    \lambda
```
• [GROUP](#page-24-1) BY and [HAVING](#page-26-1) aren't allowed in queries that use TYPEOF.

The following example selects specific fields depending on whether the Owner field of a Merchandise\_\_c record references a User or Group.

```
SELECT
 TYPEOF Owner
   WHEN User THEN FirstName, LastName
   WHEN Group THEN Name, Email
   ELSE Name
 END
FROM Merchandise__c
```
<span id="page-29-0"></span>See [Understanding Polymorphic Keys and Relationships](#page-45-1) for more details on polymorphic relationships, and additional examples of TYPEOF.

# **Aggregate Functions**

Aggregate functions allow you to roll up and summarize your data for analysis. You can use these functions without using a GROUP BY clause. For example, you could use the AVG() aggregate function to find the average Amount for all your opportunities.

```
SELECT AVG(Widget Cost c)
FROM Widget__c
```
However, these functions become a more powerful tool to generate reports when you use them with a GROUP BY clause. For example, you could find the average Amount for all your opportunities by campaign.

```
SELECT Id, AVG(Widget Cost c)
FROM Widget__c
GROUP BY Id
```
This table lists all the aggregate functions supported by SOQL.

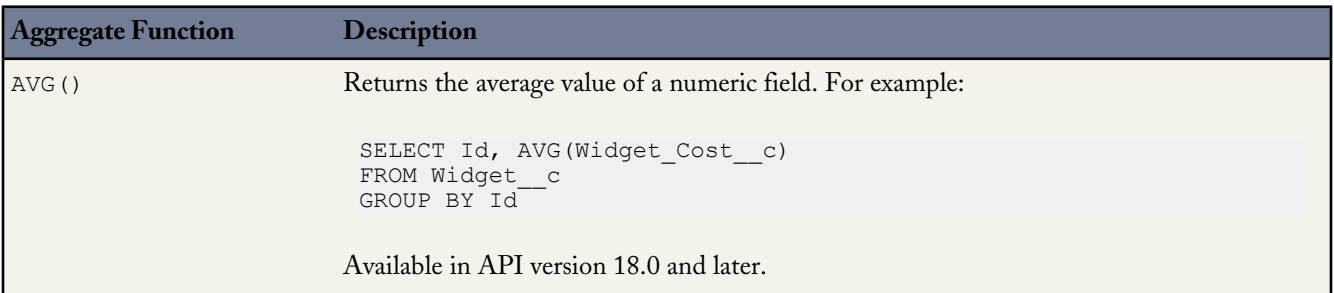

<span id="page-30-0"></span>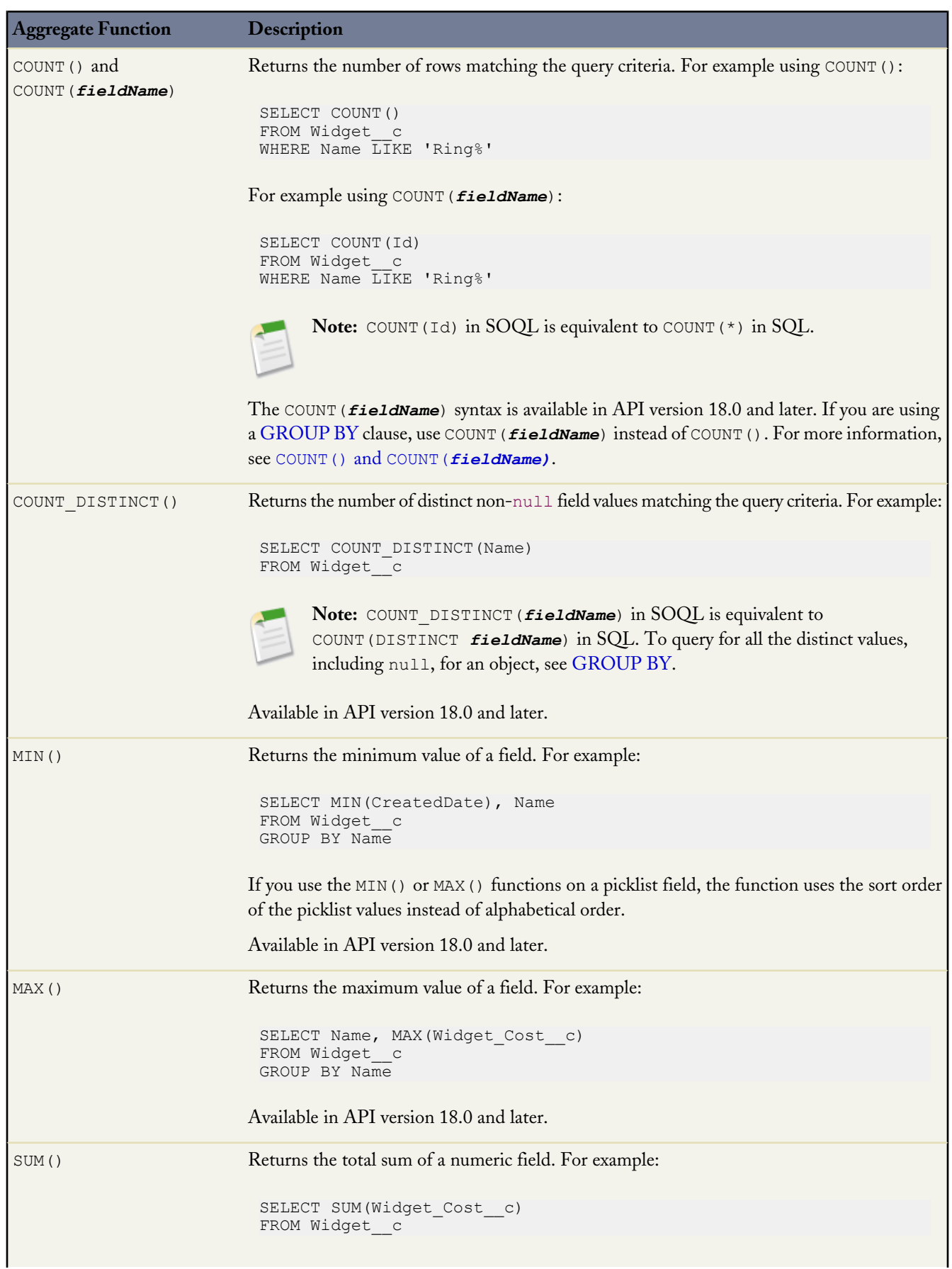

**Aggregate Function Description**

Available in API version 18.0 and later.

You can't use a LIMIT clause in a query that uses an aggregate function, but does not use a GROUP BY clause. For example, the following query is invalid:

```
SELECT MAX(CreatedDate)
FROM Wdiget c LIMIT 1
```
#### <span id="page-31-0"></span>**COUNT() and COUNT(***fieldName)*

To discover the number of rows that are returned by a query, use COUNT() in a SELECT clause. There are two versions of syntax for COUNT():

- [COUNT\(\)](#page-31-1)
- COUNT(*[fieldName](#page-31-2)*)

<span id="page-31-1"></span>If you are using a [GROUP BY](#page-24-1) clause, use COUNT(*fieldName*) instead of COUNT().

#### **COUNT()**

COUNT() returns the number of rows that match the filtering conditions.

For example:

```
SELECT COUNT()
FROM Widget__c
WHERE Name LIKE 'Ring%'
SELECT COUNT()
FROM Model c, Model c.Widget r
WHERE Widget r.Name = 'Ring'
```
For COUNT(), the query result size field returns the number of rows. The records field returns null.

Note the following when using COUNT():

- COUNT() must be the only element in the SELECT list.
- <span id="page-31-2"></span>You can use COUNT () with a LIMIT clause.
- You can't use COUNT() with an ORDER BY clause. Use COUNT (*fieldName*) instead.
- You can't use COUNT() with a GROUP BY clause for API version 19.0 and later. Use COUNT (*fieldName*) instead.

#### **COUNT(***fieldName***)**

COUNT(*fieldName*) returns the number of rows that match the filtering conditions and have a non-null value for *fieldName*. This syntax is newer than COUNT() and is available in API version 18.0 and later.

For example:

```
SELECT COUNT(Id)
FROM Widget__c
WHERE Name LIKE 'Ring%'
```
COUNT (Id) returns the same count as COUNT(), so the previous and next queries are equivalent:

```
SELECT COUNT()
FROM Widget__c
WHERE Name LIKE 'Ring%'
```
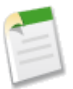

**Note:** COUNT (Id) in SOQL is equivalent to COUNT (\*) in SQL.

For COUNT (*fieldName*), the AggregateResult object in the records field returns the number of rows. The size field does not reflect the count. For example:

```
SELECT COUNT(Id)
FROM Widget__c
WHERE Name LIKE 'Ring%'
```
For this query, the count is returned in the expr0 field of the AggregateResult object. For more information, see [Using Aliases](#page-26-0) with [GROUP](#page-26-0) BY.

There are advantages to using COUNT(*fieldName*) instead of COUNT(). You can include multiple COUNT(*fieldName*) items in a clause. For example, the following query returns the number of opportunities, as well as the number of opportunities associated with a campaign.

```
SELECT COUNT(Id), COUNT(CampaignId)
FROM Opportunity
SELECT COUNT(Id), COUNT(Widget r.Id)
FROM Model__c
```
Unlike COUNT(), you can use a GROUP BY clause with COUNT (*fieldName*) in API version 18.0 and later. This allows you to analyze your records and return summary reporting information. For example, the following query returns the number of leads for each LeadSource value:

```
SELECT Widget c, COUNT(Name)
FROM Model c
GROUP BY Widget c
```
### **Support for Field Types in Aggregate Functions**

Aggregate functions provide a powerful means to analyze your records, but they are not relevant for all field types. For example, using an aggregate function on a base64 field type would not return meaningful data, so base64 fields do not support any of the aggregate functions. The following table lists support by the aggregate functions for the [primitive data types](http://www.salesforce.com/us/developer/docs/api/Content/primitive_data_types.htm).

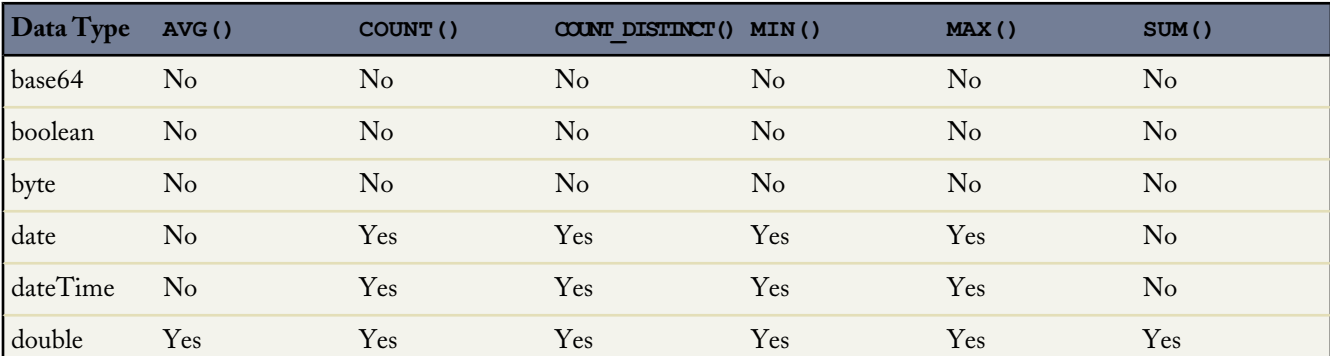

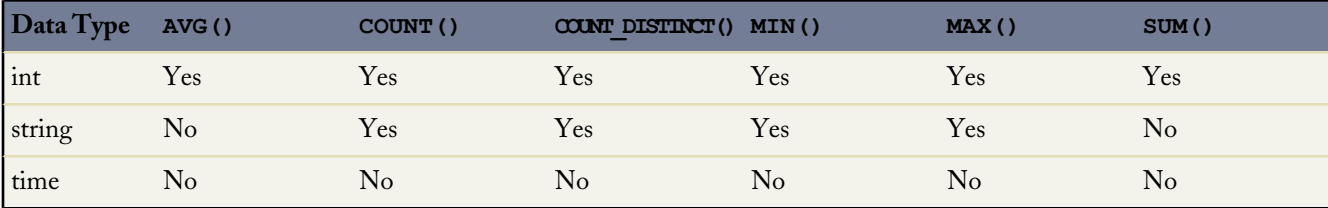

In addition to the primitive data types, the API uses an extended set of [field types](http://www.salesforce.com/us/developer/docs/api/Content/field_types.htm) for object fields. The following table lists support by the aggregate functions for these field types.

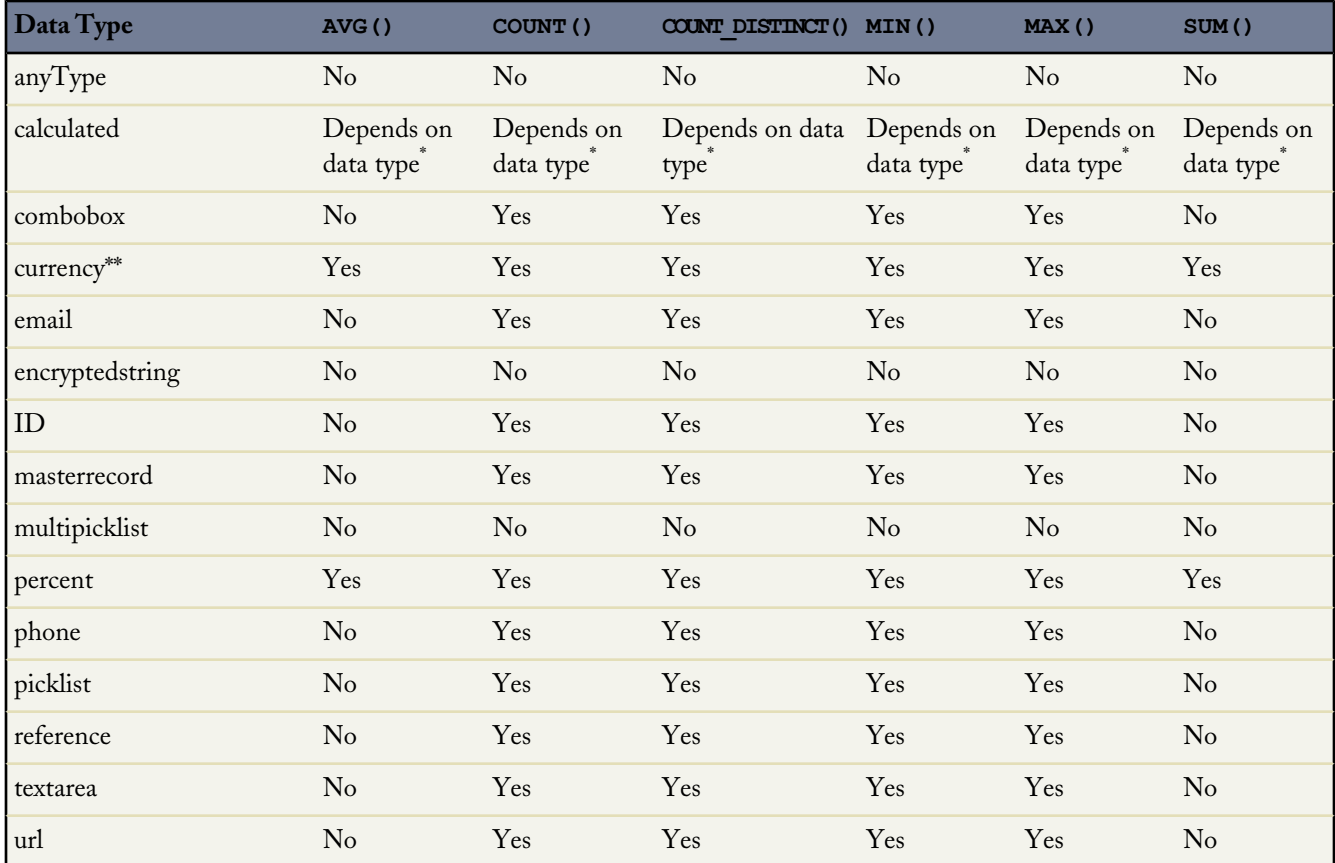

\* Calculated fields are custom fields defined by a formula, which is an algorithm that derives its value from other fields, expressions, or values. Therefore, support for aggregate functions depends on the type of the calculated field.

\*\* Aggregate function results on currency fields default to the system currency.

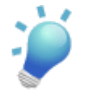

**Tip:** Some object fields have a field type that does not support grouping. You can't include fields with these field types in a GROUP BY clause. The Field object associated with [DescribeSObjectResult](http://www.salesforce.com/us/developer/docs/api/Content/sforce_api_calls_describesobjects_describesobjectresult.htm) has a groupable field that defines whether you can include the field in a GROUP BY clause.

# <span id="page-34-0"></span>**Date Functions**

Date functions allow you to group or filter your data by various date periods. For example, you could use the CALENDAR\_YEAR() function to find the sum of the Amount values for all your opportunities for each calendar year.

```
SELECT CALENDAR_YEAR(CreatedDate), SUM(Widget_Cost__c)
FROM Widget__c
GROUP BY CALENDAR_YEAR(CreatedDate)
```
Date functions are available in API version 18.0 and later.

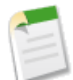

**Note:** SOQL queries in a client application return dateTime field values as Coordinated Universal Time (UTC) values. To convert dateTime field values to your default time zone, see [Converting Time Zones in Date Functions](#page-36-0).

This table lists all the date functions supported by SOQL.

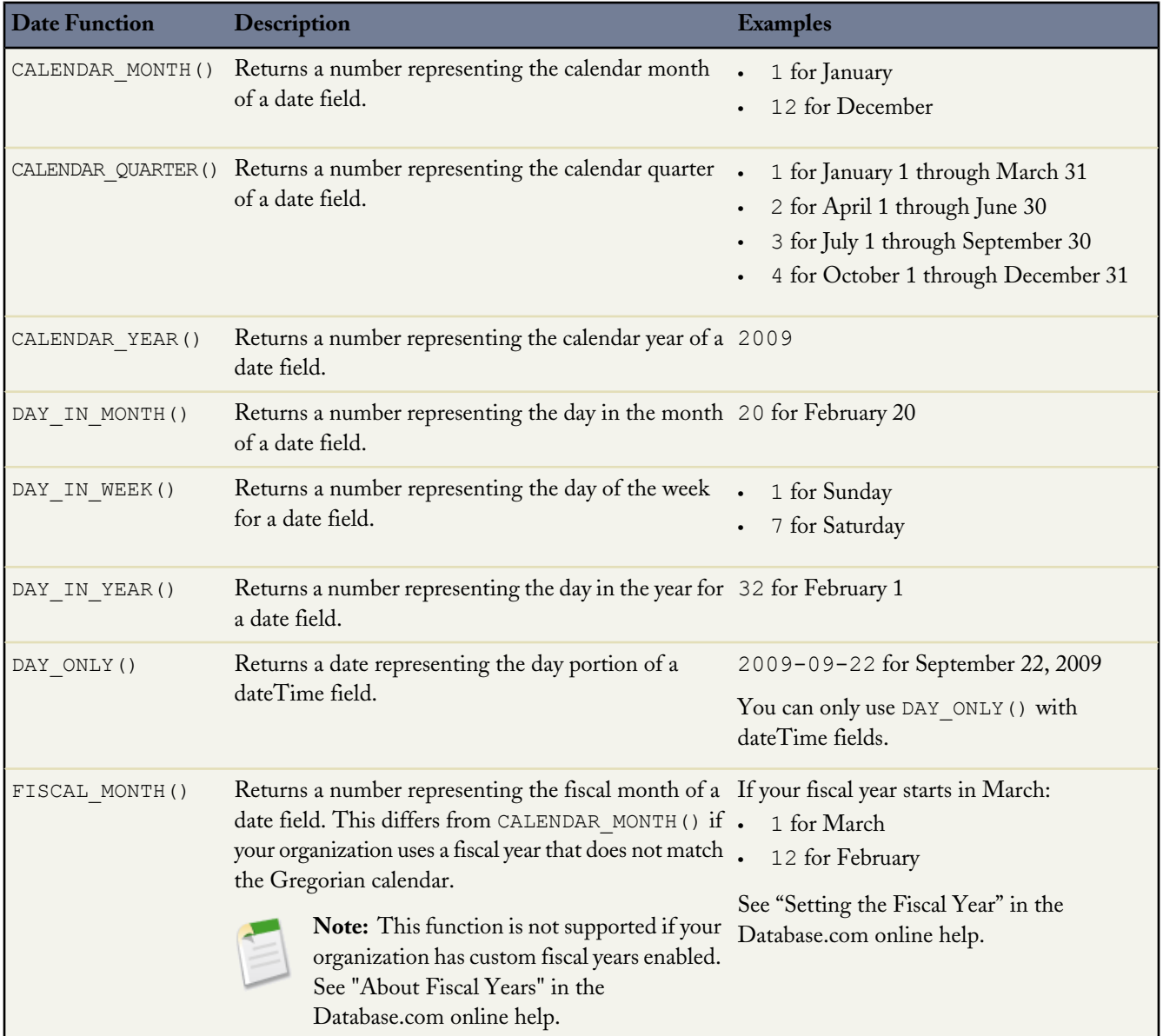

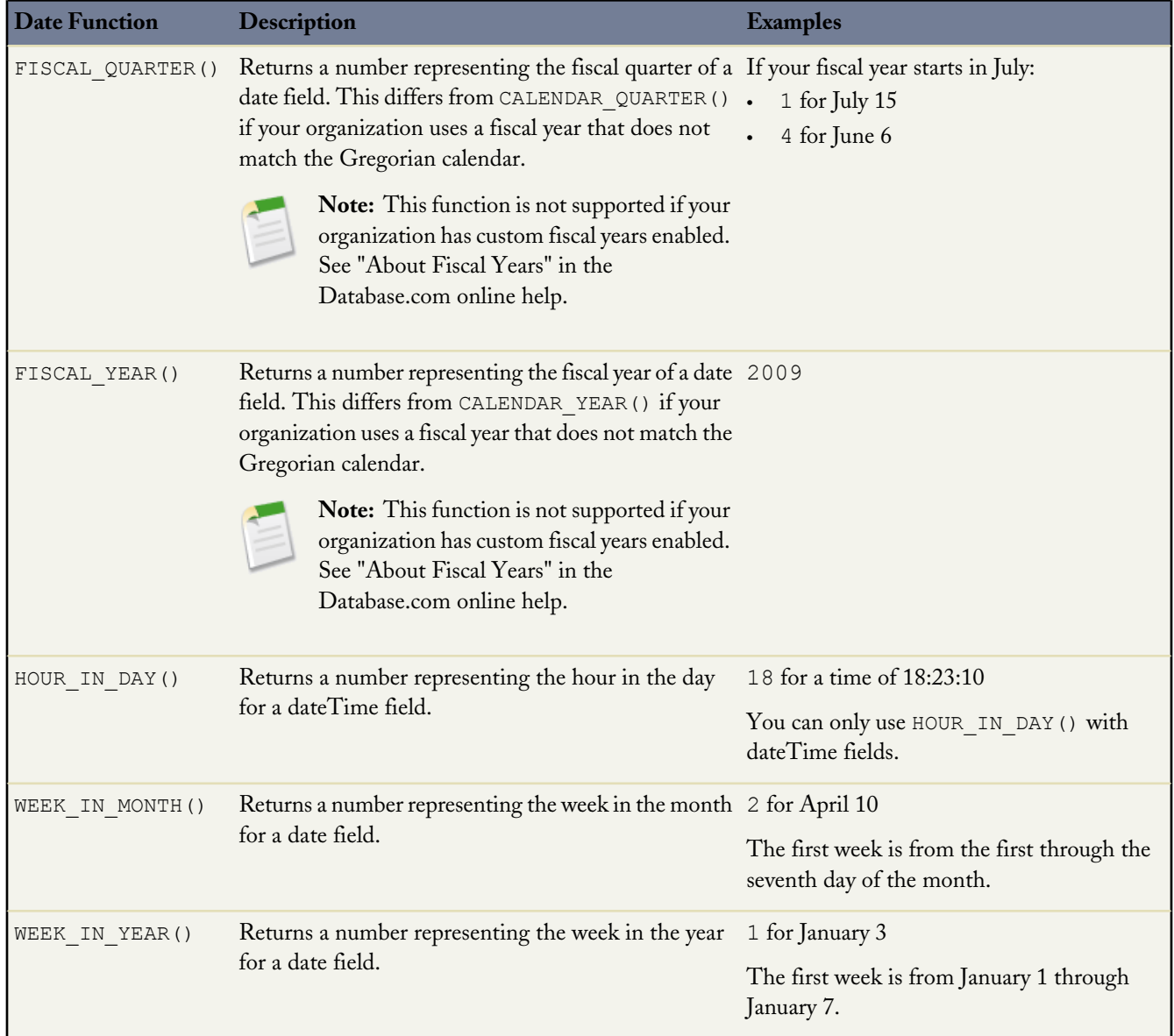

Note the following when you use date functions:

• You can use a date function in a WHERE clause to filter your results even if your query doesn't include a GROUP BY clause. The following query returns data for 2009:

SELECT CreatedDate, Widget\_Cost\_\_c FROM Widget\_\_c WHERE CALENDAR\_YEAR(CreatedDate) = 2011

• You can't compare the result of a date function with a [date literal](#page-17-0) in a WHERE clause. The following query doesn't work:

```
SELECT CreatedDate, Widget Cost c
FROM Widget__c
WHERE CALENDAR_YEAR(CreatedDate) = THIS_YEAR
```
• You can't use a date function in a SELECT clause unless you also include it in the GROUP BY clause. There is an exception if the field used in the date function is a date field. You can use the date field instead of the date function in the GROUP
BY clause. This doesn't work for dateTime fields. The following query doesn't work because CALENDAR\_YEAR(CreatedDate) is not in a GROUP BY clause:

```
SELECT CALENDAR_YEAR(CreatedDate), Widget_Cost__c
FROM Widget__c
```
The following query works because the date field, CloseDate, is in the GROUP BY clause. This wouldn't work for a dateTime field, such as CreatedDate.

```
SELECT CALENDAR_YEAR(CreateDate)
FROM Widget__c
GROUP BY CALENDAR_YEAR(CreateDate)
```
#### <span id="page-36-0"></span>**Converting Time Zones in Date Functions**

SOQL queries in a client application return dateTime field values as Coordinated Universal Time (UTC) values. You can use convertTimezone() in a date function to convert dateTime fields to the user's time zone.

For example, you could use the convertTimezone (*dateTimeField*) function to find the sum of the Amount values for all your opportunities for each hour of the day, where the hour is converted to the user's time zone.

```
SELECT HOUR IN DAY(convertTimezone(CreatedDate)), SUM(Widget Cost c)
FROM Widget c
GROUP BY HOUR IN DAY (convertTimezone(CreatedDate))
```
Note that you can only use convertTimezone() in a date function. The following query doesn't work because there is no date function.

```
SELECT ConvertTimezone(CreatedDate)
FROM Widget__c
```
## **Querying Currency Fields in Multicurrency Organizations**

If an organization is multicurrency enabled, you can use convertCurrency() in the SELECT clause to convert currency fields to the user's currency.

Use this syntax for the SELECT clause:

```
convertCurrency(field)
```
For example:

```
SELECT Id, convertCurrency (Widget Cost c)
FROM Widget__c
```
If an organization has enabled advanced currency management, dated exchange rates will be used when converting currency fields on opportunities, opportunity line items, and opportunity history.

You cannot use the convertCurrency () function in a WHERE clause. If you do, an error is returned. Use the following syntax to convert a numeric value to the user's currency, from any active currency in your organization:

```
WHERE Object_name Operator ISO_CODEvalue
```
For example:

SELECT Id, Name FROM Widget\_\_c WHERE Widget Cost c > USD5

In this example, Widget records will be returned if the record's currency Widget Cost c value is greater than the equivalent of USD5. For example, a Widget with an amount of USD6 would be returned, but not JPY100.

Use an ISO code that your organization has enabled and is active. If you do not put in an ISO code, then the numeric value is used instead of comparative amounts. Using the example above, opportunity records with JPY5001, EUR5001, and USD5001 would be returned. Note that if you use IN in a WHERE clause, you cannot mix ISO code and non-ISO code values.

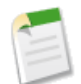

Note: Ordering is always based on the converted currency value, just like in reports. Thus, convertCurrency() cannot be used with ORDER BY.

If a query includes a GROUP BY or HAVING clause, any currency data returned by using an aggregate function, such as SUM() or MAX(), is in the organization's default currency. You cannot convert the result of an aggregate function into the user's currency by calling theconvertCurrency() function.

For example:

```
SELECT Name, MAX(Widget Cost c)
FROM Widget__c
GROUP BY Name
HAVING MAX (Widget Cost c) > 10
```
You can't use *ISO* CODEvalue to represent a value in a particular currency, such as USD, when you use an aggregate function. For example, the following query does not work:

```
SELECT Name, MAX(Widget Cost c)
FROM Widget__c
GROUP BY Name
HAVING MAX(Widget Cost c) > USD10
```
## **Example SELECT Clauses**

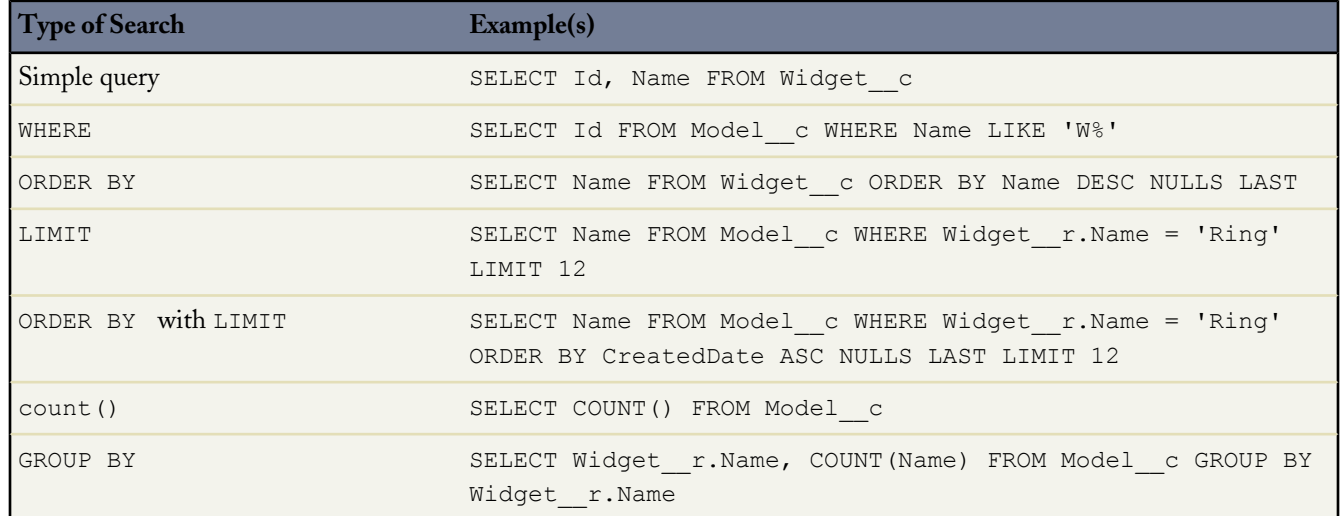

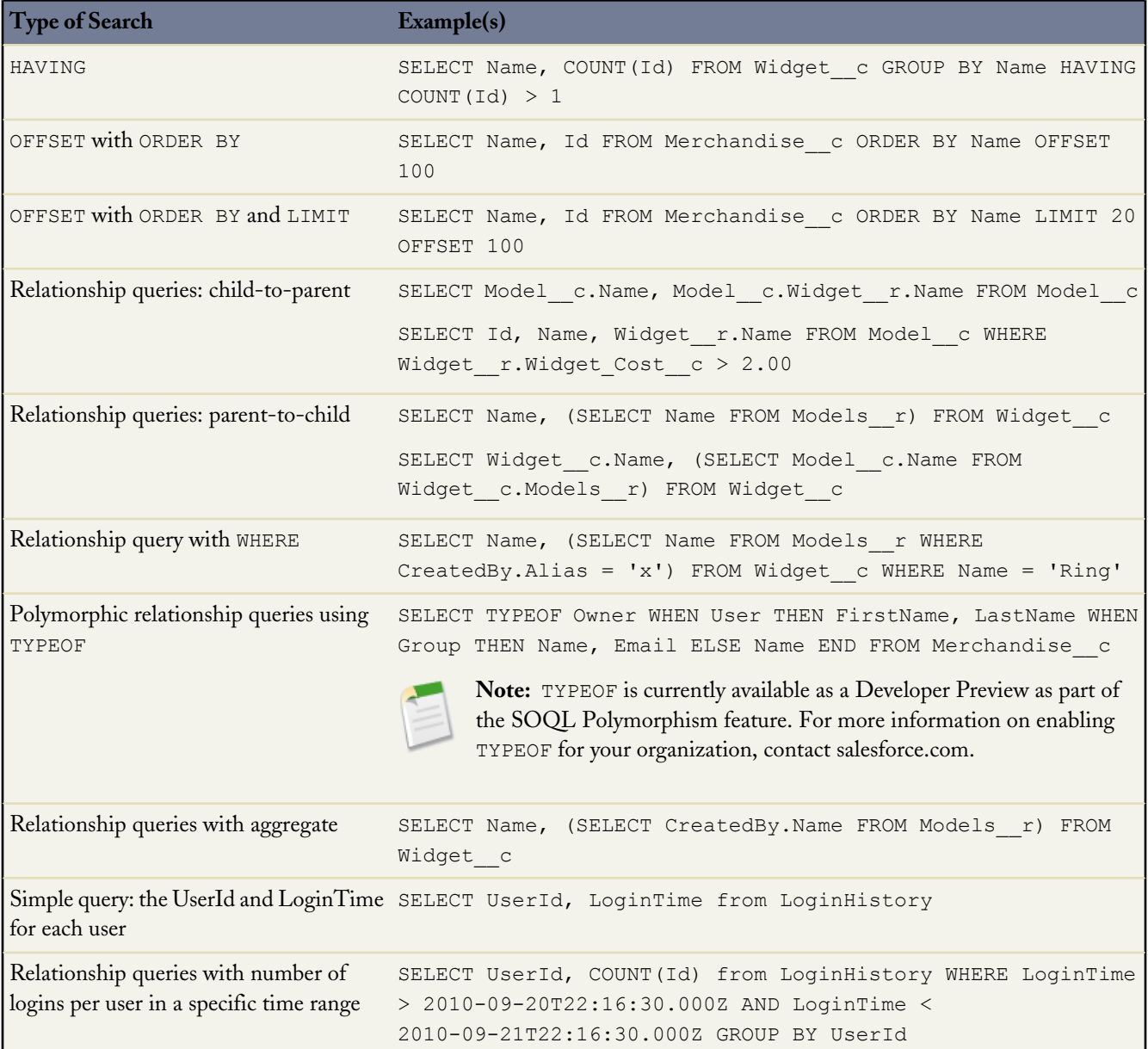

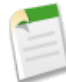

**Note:** Apex requires that you surround SOQL and SOSL statements with square brackets in order to use them on the fly. Additionally, Apex script variables and expressions can be used if preceded by a colon (:).

# **Relationship Queries**

Client applications need to be able to query for more than a single type of object at a time. SOQL provides syntax to support these types of queries, called *relationship queries*, against both standard objects and custom objects.

Relationship queries traverse parent-to-child and child-to-parent relationships between objects to filter and return results. They are similar to SQL joins. However, you cannot perform arbitrary SQL joins. The relationship queries in SOQL must traverse a valid relationship path as defined in the rest of this section.

You can use relationship queries to return objects of one type based on criteria that applies to objects of another type, for example, "return all accounts created by Bob Jones and the contacts associated with those accounts." There must be a

parent-to-child or child-to-parent relationship connecting the objects. You can't write arbitrary queries such as "return all accounts and users created by Bob Jones."

Use the following topics to understand and use relationship queries in SOQL:

- [Understanding Relationship Names](#page-39-0)
- [Using Relationship Queries](#page-40-0)
- [Understanding Relationship Names, Custom Objects, and Custom Fields](#page-41-0)
- [Understanding Query Results](#page-42-0)
- [Lookup Relationships and Outer Joins](#page-44-0)
- [Identifying Parent and Child Relationships](#page-45-0)
- [Understanding Polymorphic Keys and Relationships](#page-45-1)
- [Understanding Relationship Query Limitations](#page-48-0)
- [Using Relationship Queries with History Objects](#page-48-1)
- <span id="page-39-0"></span>[Using Relationship Queries with the Partner WSDL](#page-48-2)

## **Understanding Relationship Names**

Parent-to-child and child-to-parent relationships exist between many types of objects, for example, Account is a parent of Contact.

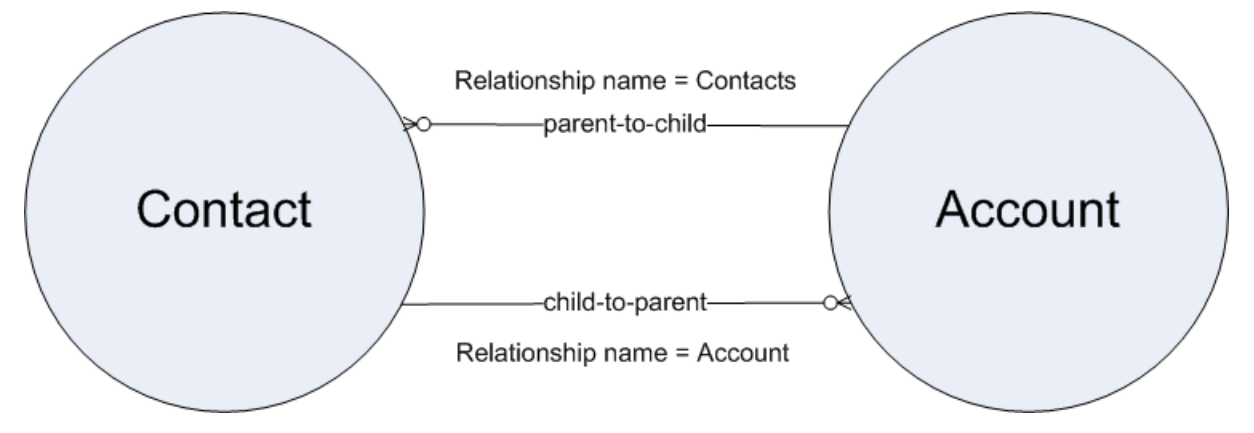

To be able to traverse these relationships for standard objects, a relationship name is given to each relationship. The form of the name is different, depending on the direction of the relationship:

• For child-to-parent relationships, the relationship name to the parent is the name of the foreign key, and there is a relationshipName property that holds the reference to the parent object. For example, the Model child object has a child-to-parent relationship to the Widget object, so the value of relationshipName in Contact is Widget $r$ . These relationships are traversed by specifying the parent using dot notation in the query, for example:

SELECT Model c.Name, Model c.Widget r.Name from Model c

This query returns the names of all the Models in the organization, and for each Model, the Widget name associated with (parent of) that Model.

• For parent-to-child relationships, the parent object has a name for the child relationship that is unique to the parent, the plural of the child object name. For example, Widget has a child relationship to Models and has a relationshipName for them called Models. These relationships can be traversed only in the SELECT clause, using a nested SOQL query. For example:

SELECT Widget c.Name, (SELECT Model c.Name FROM Widget c.Models r) FROM Widget c

This query returns all Widgets, and for each Widget, the name of each Model associated with (the child of) that Widget.

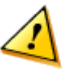

**Warning:** You must use the correct naming convention and SELECT syntax for the direction of the relationship. For information about how to discover relationship names via your organization's WSDL or describeSObjects(), see [Identifying Parent and Child Relationships.](#page-45-0) There are limitations on relationship queries depending on the direction of the relationship. See [Understanding Relationship Query Limitations](#page-48-0) for more information.

Relationship names are somewhat different for custom objects, though the SELECT syntax is the same. See [Understanding](#page-41-0) [Relationship Names, Custom Objects, and Custom Fields](#page-41-0) for more information.

## <span id="page-40-0"></span>**Using Relationship Queries**

You can query the following relationships using SOQL:

• Query child-to-parent relationships, which are often many-to-one. Specify these relationships directly in the SELECT, FROM, or WHERE clauses using the dot (.) operator.

For example:

```
SELECT Id, Name, Widget r.Name
FROM Model__c
WHERE Widget r. CreatedBy. LastName LIKE 'Smi%'
```
This query returns the ID and name for only the contacts whose related account industry is media, and for each contact returned, the account name.

• Query parent-to-child, which are almost always one-to-many. Specify these relationships using a subquery (enclosed in parentheses), where the initial member of the FROM clause in the subquery is related to the initial member of the outer query FROM clause. Note that for subqueries, you should specify the plural name of the object as that is the name of the relationship for each object.

For example:

```
SELECT Name,
  (
    SELECT Name
    FROM Models__r
  )
FROM Widget__c
```
The query returns the name for all the Widgets, and for each Widget, the name of each Model.

• Traverse the parent-to-child relationship as a foreign key in an aggregate query:

For example:

```
SELECT Name,
  (
    SELECT CreatedBy.Name
    FROM Models__r
  )
FROM Widget__c
```
This query returns Widget\_\_c records, and for each widget, the name of the widget, the Model\_\_c records for those widgets (which can be an empty result set if there were no Model\_\_c records on any widget) with the name of the user who created each Model\_\_c (if the result set is not empty).

• Any query (including subqueries) can include a WHERE clause, which applies to the object in the FROM clause of the current query. These clauses can filter on any object in the current scope (reachable from the root element of the query), via the parent relationships.

For example:

```
SELECT Name,
  (
    SELECT Name
   FROM Models__r
   WHERE CreatedBy.Alias = 'x')
FROM Widget _c WHERE Name = 'Ring'
```
This query returns the name for all Widgets whose name is 'Ring', and for each Widget returned, returns the name of every Model whose created-by alias is 'x.'

# <span id="page-41-0"></span>**Understanding Relationship Names, Custom Objects, and Custom Fields**

Custom objects can participate in relationship queries. Database.com ensures that your custom object names, custom field names, and the relationship names associated with them remain unique, even if a standard object with the same name is available now or in the future. This is important in relationship queries, where the query traverses relationships using the object, field, and relationship names.

This section explains how relationship names for custom objects and custom fields are created and used.

When you create a new custom relationship in the Database.com user interface, you are asked to specify the plural version of the object name, which you use for relationship queries:

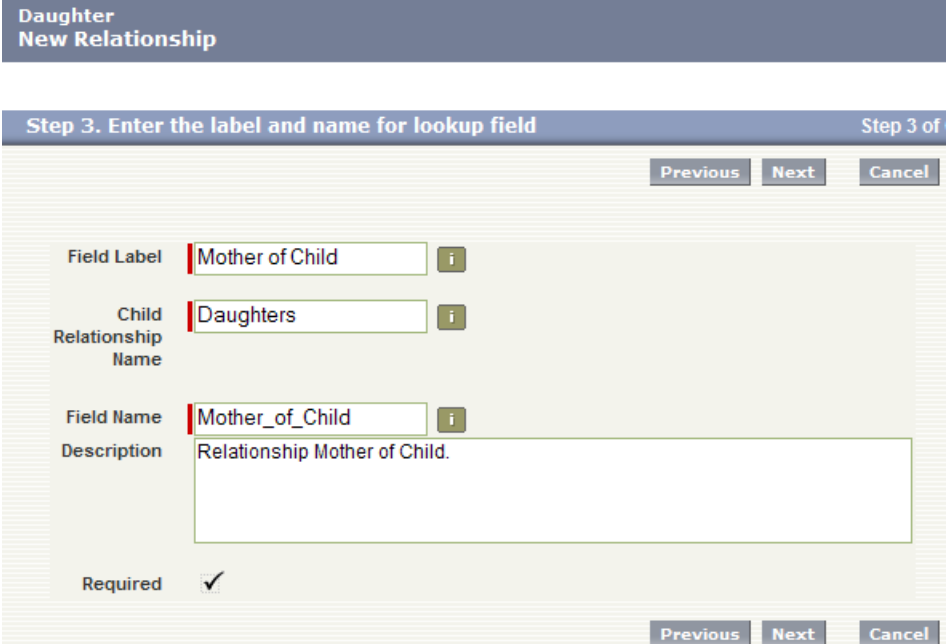

Notice that the Child Relationship Name (parent to child) is the plural form of the child object name, in this case Daughters.

Once the relationship is created, notice that it has an API Name, which is the name of the custom field you created, appended by c (underscore-underscore-c):

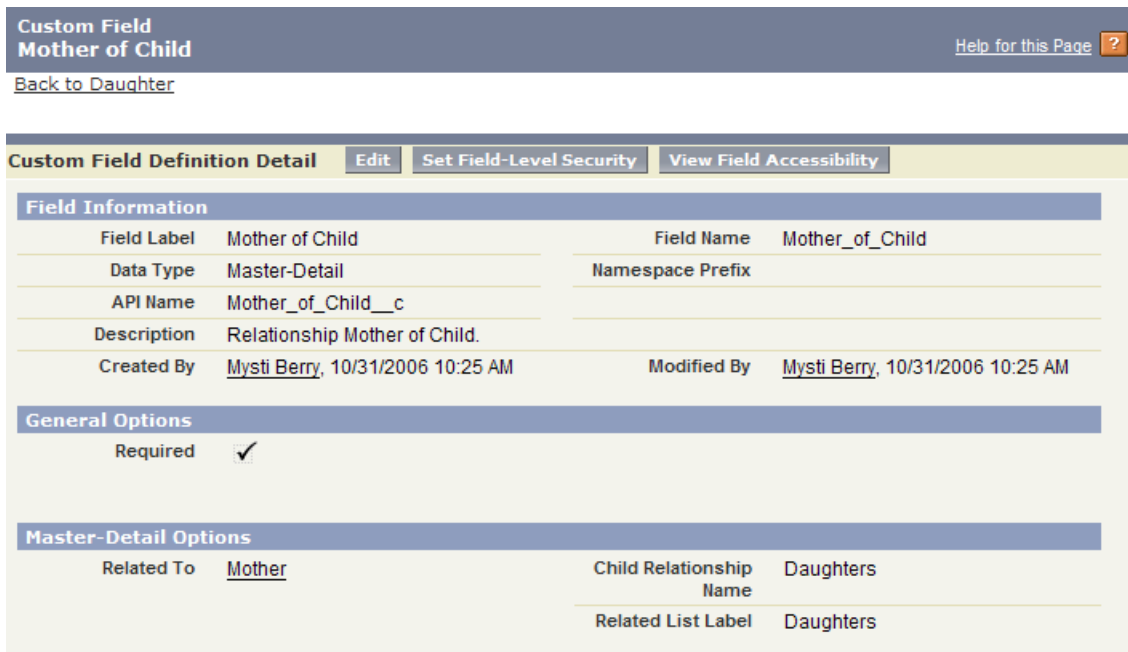

When you refer to this field via the API, you must use this special form of the name. This prevents ambiguity in the case where Database.com can create a standard object with the same name as your custom field. The same process applies to custom objects—when they are created, they have an API Name, the object named appended by  $\epsilon$ , which must be used.

When you use a relationship name in a query, you must use the relationship names without the \_\_c. Instead, append an \_\_r (underscore underscore r).

For example:

• When you use a child-to-parent relationship, you can use dot notation:

```
SELECT Id, FirstName__c, Mother_of_Child__r.FirstName__c
FROM Daughter_c
WHERE Mother_of_Child__r.LastName__c LIKE 'C%'
```
This query returns the ID and first name of daughter objects, and the first name of the daughter's mother if the mother's last name begins with 'C.'

Parent-to-child relationship queries do not use dot notation:

```
SELECT LastName c,
  (
   SELECT LastName c
    FROM Daughters T
  \lambdaFROM Mother__c
```
<span id="page-42-0"></span>The example above returns the last name of all mothers, and for each mother returned, the last name of the mother's daughters.

## **Understanding Query Results**

Query results are returned as nested objects. The primary or "driving" object of the main SELECT query contains query results of subqueries.

For example, you can construct a query using either parent-to-child or child-to-parent syntax:

• Child-to-parent:

```
SELECT Id, Name, Widget r.Id, Widget r.Name
FROM Model__c
WHERE Widget r.Name LIKE 'Ring%'
```
This query returns one query result (assuming there were not too many returned records), with a row for every contact that met the WHERE clause criteria.

• Parent-to-child:

```
SELECT Id, Name,
  (
    SELECT Id, Name
    FROM Models__r
  )
FROM Widget__c
  WHERE Name like 'Ring%'
```
This query returns a set of Widgets, and within each Widget, a query result set of Model fields containing the Model information from the subquery.

Subquery results are like regular query results in that you might need to use queryMore() to retrieve all the records if there are many children. For example, if you issue a query on Widget\_\_c records that includes a subquery, your client application must handle results from the subquery as well:

- **1.** Perform the query on Widget\_c.
- **2.** Iterate over the Widget\_\_c QueryResult with queryMore().
- **3.** For each Widget\_\_c object, retrieve the Model\_\_c QueryResult.
- **4.** Iterate over the child models, using queryMore() on each model's QueryResult.

The following sample illustrates how to process subquery results:

```
private void querySample() {
 QueryResult qr = null;
  try {
    qr = connection.query("SELECT w.Id, w.Name, " +
      "(SELECT m.Id, m.Name FROM a.Models r m) +
      "FROM Widget__c w");
    boolean done =\overline{f}alse;
    if (qr.getSize() > 0) {
     while (!done) {
        for (int i = 0; i < qr.getRecords().length; i++) {
        Widget c widget = (Widget c) qr.get Records()[i];String name = widedilde.getName();
        System.out.println("Widget " + (i + 1) + ": " + name);
        printModels(widget.getModels__r());
        }
        if (qr.isDone()) {
         done = true;
        } else {
          qr = connection.queryMore(qr.getQueryLocator());
        }
      }
    } else {
      System.out.println("No records found.");
    }
    System.out.println("\nQuery succesfully executed.");
  } catch (ConnectionException ce) {
    System.out.println("\nFailed to execute query successfully, error message " +
    "was: \n" + ce.getMessage());
```

```
}
}
private void printModels(QueryResult qr) throws ConnectionException {
 boolean done = false;
 if (qr.getSize() > 0)while (!done) {
    for (int i = 0; i < qr.get Records().length; i++) {
      Model c model = (Model c) qr.get Records() [i];String name = model.getName();
      System.out.println("Child model " + (i + 1) + ": " + name );
    }
   if (qr.isDone()) {
      done = true;
    } else {
      qr = connection.queryMore(qr.getQueryLocator());
    }
    }
  } else {
    System.out.println("No child records found.");
  }
}
```
## <span id="page-44-0"></span>**Lookup Relationships and Outer Joins**

Beginning with version 13.0 of the API, relationship queries return records even if the relevant foreign key field has a null value, as you would expect with an outer join. The change in behavior applies to the following types of relationship queries:

• In an ORDER BY clause, if the foreign key value in a record is null, the record is returned in version 13.0 and later, but not returned in versions before 13.0. For example:

```
SELECT Id, Name, Widget r.Id, Widget r.Name
FROM Model__c
ORDER BY Widget r.Name
```
Any Model record for which Widget  $\,c$  is empty is returned in version 13.0 and later.

In a WHERE clause using OR, if the foreign key value in a record is null, the record is returned in version 13.0 and later, but not returned in versions before 13.0. For example, if your organization has one Model with the value of its Name field equal to Wallace and the value of its Widget\_\_r field equal to null, and another Model with a different name and a parent Widget named Ring, the following query returns only the Model with the name equal to Ring:

SELECT Id FROM Model\_\_c WHERE Name = 'Wallace' OR Widget\_\_r.Name = 'Ring'

The Model with no parent Widget has a name that meets the criteria, so it is returned in version 13.0 and later.

In a WHERE clause that checks for a value in a parent field, if the parent does not exist, the record is returned in version 13.0 and later, but not returned in versions before 13.0.. For example:

```
SELECT Id
FROM Model__c
WHERE Widget r.name = null
```
Model record Id values are returned in version 13.0 and later, but are not returned in versions before 13.0.

## <span id="page-45-0"></span>**Identifying Parent and Child Relationships**

You can identify parent-child relationships by viewing the ERD diagrams in the Data Model section of the *Database.com Object Reference* at [www.salesforce.com/us/developer/docs/object\\_reference/index.htm](http://www.salesforce.com/us/developer/docs/object_reference/index.htm). However, not all parent-child relationships are exposed in SOQL, so to be sure you can query on a parent-child relationship by issuing the appropriate describe call. The results contain parent-child relationship information.

You can also examine the enterprise WSDL for your organization:

• To find the names of child relationships, look for entries that contain the plural form of a child object and end with type="tns:QueryResult". For example, from Widget\_\_c:

```
<complexType name="Widget__c">
  <complexContent>
   <extension base="ens:sObject">
      <sequence>
      ...
        <element name="Models__r" nillable="true" minOccurs="0"
                 type="tns:QueryResult"/>
      ...
      </sequence>
    </extension>
  </complexContent>
</complexType>
```
In the example above, the child relationship name Models is in the entry for its parent Widget.

For the parent of an object, look for a pair of entries, such as Widget  $\Box$  c and Widget r, where the ID field represents the parent object referenced by the ID, and the other represents the contents of the record.

```
<complexType name="Model__c">
  <complexContent>
    <extension base="ens:sObject">
      <sequence>
        ...
        <element name="Widget__c" nillable="true" minOccurs="0"
                 type="tns:ID"/>
        <element name="Widget__r" nillable="true" minOccurs="0"
                 type="ens:Widget__c"/>
      </sequence>
    </extension>
  </complexContent>
</complexType>
```
<span id="page-45-1"></span>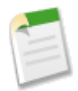

**Note:** Not all relationships are exposed in the API. The most reliable method for identifying relationships is to execute a describe SObjects() call. You can use the  $A/AX$  Toolkit to quickly execute test calls.

# **Understanding Polymorphic Keys and Relationships**

In a polymorphic relationship, the referenced object of the relationship can be one of several different objects. For example, the Owner relationship field of a Merchandise\_\_c custom object could be a User or a Group. When making queries or updating records with polymorphic relationships, you need to check the actual object type set for the relationship, and act accordingly. You can access polymorphic relationships several ways.

- You can use the polymorphic key for the relationship.
- You can use a TYPEOF clause in a query.

• You can use the Type qualifier on a polymorphic field.

You can also combine these techniques for complex queries. Each of these techniques are described below.

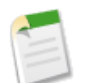

**Note:** TYPEOF is currently available as a Developer Preview as part of the SOQL Polymorphism feature. For more information on enabling TYPEOF for your organization, contact salesforce.com.

### **Using Polymorphic Keys**

A polymorphic key is an ID that can refer to more than one type of object as a parent. For example, either a User or a Group can be the owner of a custom object. In other words, the OwnerId field of a custom object can contain the ID of either a User or a Group. If an object can have more than one type of object as a parent, the polymorphic key points to a Name object instead of a single object type.

Executing a describeSObjects() call returns the Name object, whose field Type contains a list of the possible object types that can parent the queried object. The namePointing field in the DescribeSObjectResult indicates that the relationship points to the Name object, needed because the relationship is polymorphic. For example, the value in the OwnerId field in a Merchandise\_\_c record can be a User or Group.

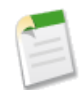

**Note:** If your organization has the SOQL Polymorphism feature enabled, polymorphic relationship fields reference sObjects, and not Names.

In order to traverse relationships where the object type of the parent is not known, you can use these fields to construct a query:

• owner: This field represents the object of a parent who owns the child object, regardless of the parent's object type. For example:

```
SELECT Id, Owner.Name
FROM Merchandise c
WHERE Owner.Name like 'R%'
```
This example query works for Merchandise\_\_c records whose owners are either Users or Groups.

You can also use describeSObjects() to obtain information about the parents and children of objects. For more information, see describeSObjects() and especially namePointing, which, if set to true, indicates the field points to a name.

#### **Using TYPEOF**

SOQL supports polymorphic relationships using the TYPEOF expression in a SELECT statement. TYPEOF is available in API version 26.0 and later.

Use TYPEOF in a SELECT statement to control which fields to query for each object type in a polymorphic relationship. The following SELECT statement returns a different set of fields depending on the object type associated with the Owner polymorphic relationship field in a Merchandise\_\_c record.

```
SELECT
 TYPEOF Owner
   WHEN User THEN FirstName, LastName
   WHEN Group THEN Name, Email
   ELSE Name
 END
FROM Merchandise c
```
At run time this SELECT statement checks the object type referenced by the Owner field in a Merchandise\_\_c. If the object type is User, the referenced User's FirstName and LastName fields are returned. If the object type is Group, the referenced Group's Name and Email fields are returned. If the object type is any other type, the Name field is returned. Note that if an ELSE clause isn't provided and the object type isn't User or Group,then null is returned for that Merchandise\_\_c record.

Note the following considerations for TYPEOF.

- TYPEOF is only allowed in the SELECT clause of a query. You can filter on the object type of a polymorphic relationship using the Type qualifier in a WHERE clause, see [Filtering on Polymorphic Relationship Fields](#page-10-0) for more details.
- TYPEOF isn't allowed in queries that don't return objects, such as COUNT() and [aggregate queries](#page-29-0).
- TYPEOF can't be used in SOQL queries that are the basis of Streaming API PushTopics.
- TYPEOF can't be used in SOQL used in Bulk API.
- TYPEOF expressions can't be nested. For example, you can't use TYPEOF inside the WHEN clause of another TYPEOF expression.
- TYPEOF isn't allowed in the SELECT clause of a [semi-join query.](#page-13-0) You can use TYPEOF in the SELECT clause of an outer query that contains semi-join queries. The following example is not valid:

```
SELECT Name From Line Item c
WHERE CreatedById IN
    (
   SELECT
       TYPEOF Owner
          WHEN User THEN Id
           WHEN Group THEN CreatedById
       END
    FROM Merchandise c
    )
```
The following semi-join clause is valid because TYPEOF is only used in the outer SELECT clause:

```
SELECT
   TYPEOF Owner
       WHEN User THEN FirstName
       WHEN Group THEN Name
   END
FROM Line_Item__c
WHERE CreatedById IN
    (
   SELECT CreatedById
   FROM Merchandise c
    )
```
• [GROUP](#page-24-0) BY and [HAVING](#page-26-0) aren't allowed in queries that use TYPEOF.

#### **Using the Type qualifier**

You can use the Type qualifier on a field to determine the object type that's referenced in a polymorphic relationship. Use the Type qualifier in the WHERE clause of a SELECT statement to conditionally control what's returned from the query depending on the referenced object type. The following SELECT statement uses Type to filter the query based on the Owner field in Merchandise\_\_c.

```
SELECT Description
FROM Merchandise c
WHERE Owner. Type IN ('User', 'Group')
```
At run time this SELECT statement returns the descriptions for Merchandise crecords that reference Users or Groups in the Owner field. If a Merchandise\_\_c references something other than a User or Group in the Owner field, it wouldn't be returned as part of this SELECT. Unlike the TYPEOF expression, object types are returned as strings from Type. You can apply any WHERE [comparison operator](#page-11-0) to the object type strings, such as  $=$  (Equals) or LIKE.

#### **Combining TYPEOF and Type**

You can combine TYPEOF and Type in a SELECT statement. The following SELECT statement uses both TYPEOF and Type to filter the query and refine the set of returned fields based on the Owner field in Merchandise\_\_c.

```
SELECT Id,
 TYPEOF Owner
   WHEN User THEN FirstName
   WHEN Group THEN Email
 END
FROM Merchandise c
WHERE Owner.Type IN ('User', 'Group')
```
At run time this SELECT statement always returns the ID for a Merchandise\_\_c, and then either User.FirstName, or Group.Email, depending on the object type referenced by the Merchandise\_\_c record's Owner field. Note that no ELSE clause has been provided. Since the statement filters based on the Owner field in the WHERE clause, only Merchandise crecords that reference either a User or Group are returned, so the ELSE clause is not needed. If an ELSE clause was included in this case, it would be ignored at run time.

## <span id="page-48-0"></span>**Understanding Relationship Query Limitations**

When designing relationship queries, consider these limitations:

- Relationship queries are not the same as SQL joins. You must have a relationship between objects to create a join in SOQL.
- No more than 35 child-to-parent relationships can be specified in a query. A custom object allows up to 25 relationships, so you can reference all the child-to-parent relationships for a custom object in one query.
- No more than 20 parent-to-child relationships can be specified in a query.
- In each specified relationship, no more than five levels can be specified in a child-to-parent relationship. For example, Contact.Account.Owner.FirstName (three levels).
- <span id="page-48-1"></span>• In each specified relationship, only one level of parent-to-child relationship can be specified in a query. For example, if the FROM clause specifies Account, the SELECT clause can only specify the Contact or other objects at that level. It could not specify a child object of Contact.

## **Using Relationship Queries with History Objects**

Custom objects and some standard objects have an associated history object that tracks changes to an object record. You can use relationship queries to traverse a history object to its parent object. For example, the following query returns every history row for Foo\_\_c and displays the name and custom fields of Foo:

```
SELECT OldValue, NewValue, Parent.Id, Parent.name, Parent.customfield c
FROM foo history
```
<span id="page-48-2"></span>This example query returns every Foo object row together with the corresponding history rows in nested subqueries:

```
SELECT Name, customfield c, (SELECT OldValue, NewValue FROM foo history)
FROM foo__c
```
## **Using Relationship Queries with the Partner WSDL**

The partner WSDL does not contain the detailed type information available in the enterprise WSDL to get the information you need for a relationship query. You must first execute a describeSObjects() call, and from the results, gather the information you need to create your relationship query:

- The relationshipName value for one-to-many relationships, for example, in a Widget object, the relationship name for the Model child is Models\_\_r.
- The reference fields available for the relevant object.

For an example of using the partner WSDL with relationship queries, see the [examples on developer.force.com](http://wiki.developerforce.com/index.php/RelationshipQuery) (requires login).

# <span id="page-49-0"></span>**Changing the Batch Size in Queries**

By default, the number of rows returned in the query result object (batch size) returned in a query() or queryMore() call is set to 500. WSC clients can set the batch size by calling setQueryOptions() on the connection object. C# client applications can change this setting by specifying the batch size in the call QueryOptions portion of the SOAP header before invoking the query() call. The maximum batch size is 2,000 records. However this setting is only a suggestion. There is no guarantee that the requested batch size will be the actual batch size. This is done to maximize performance.

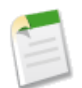

**Note:** The batch size will be no more than 200 if the SOQL statement selects two or more custom fields of type long text. This is to prevent large SOAP messages from being returned.

The following sample Java (WSC) code demonstrates setting the batch size to two hundred and fifty (250) records.

```
public void queryOptionsSample() {
  connection.setQueryOptions(250);
}
```
The following sample C# (.NET) code demonstrates setting the batch size to two hundred and fifty (250) records.

```
private void queryOptionsSample()
{
   binding.QueryOptionsValue = new QueryOptions();
   binding.QueryOptionsValue.batchSize = 250;
    binding.QueryOptionsValue.batchSizeSpecified = true;
}
```
# **Syndication Feed SOQL and Mapping Syntax**

*Syndication feed* services use a SOQL query and mapping specification that allows applications to point to sets of objects and individual objects, as well as to traverse relationships between objects. Several options can also be added as query string parameters to filter and control how the data is presented. Syndication feeds can be defined for public sites.

For full information about the limitations on SOQL in query feed definitions, see the Database.com online help for syndication feeds.

# **Location-Based SOQL Queries—Beta**

Location-based SOQL queries let you compare and query location values stored in Database.com. You can calculate the distance between two location values (such as between a warehouse and a store), or between a location value and any fixed latitude-longitude coordinates (such as between a warehouse and 37.775°, -122.418°, also known as San Francisco).

The geolocation custom field type allows you to create a field to store location values. Geolocation fields identify a location by its latitude and longitude. Additionally, standard addresses on Database.com objects include a geolocation field and, once populated, can be used in similar ways (with a few restrictions). Locations of both types can be compared and queried, for example, to find the 10 closest accounts.

See "Compound Fields—Beta" in the *SOAP API Developer's Guide* for additional details of using address and geolocation compound fields, including a few limitations of the beta.

#### **Field Types that Support Location-Based SOQL Queries**

SOQL supports using simple numeric values for latitude and longitude using the GEOLOCATION function. These values can come from standard numeric fields, user input, calculations, and so on. They can also come from the individual components of a geolocation field, which stores both latitude and longitude in a single logical field. And, if the geolocation field of a standard address has been populated by a geocoding service, latitude and longitude values can be used directly from an address.

SOQL queries made using the SOAP and REST APIs also support using geolocation fields, including address fields that have a geolocation component, directly in SOQL statements. This often results in simpler SOQL statements. Compound fields can *only* be used in SOQL queries made through the SOAP and REST APIs.

#### **SELECT Clause**

Retrieve records with locations saved in geolocation or address fields as individual latitude and longitude values by appending "\_\_latitude\_\_s" or "\_\_longitude\_\_s" to the field name, instead of the usual "\_\_c". For example:

```
SELECT Name, Location latitude s, Location longitude s
FROM Warehouse c
```
This query finds all of the warehouses that are stored in the custom object Warehouse. The results include each warehouse's latitude and longitude values individually. Note the use of the separate field components for Location c, to select the latitude and longitude components individually.

SOQL executed using the SOAP or REST APIs can SELECT the compound field, instead of the individual elements. Compound fields are returned as structured data, rather than primitive values. For example:

```
SELECT Name, Location c
FROM Warehouse c
```
This query retrieves the same data as the previous query, but the *Location\_\_c* field is a compound geolocation field, and the results combine the two primitive values. Results from a REST API request might look something like this.

```
{
 "totalSize" : 10,
  "done" : true,
  "records" : [ {
    "attributes" : {
     "type" : "Warehouse c",
      "url" : "/services/data/v30.0/sobjects/Warehouse__c/a06D00000017O4nIAE"
    },
    "Name" : "Ferry Building Depot",
    "Location c" : {
      "latitude" : 37.79302,
      "longitude" : -122.394507
   }
 }, { }"attributes" : {
     "type" : "Warehouse_c",
      "url" : "/services/data/v30.0/sobjects/Warehouse__c/a06D00000017O4oIAE"
    },
    "Name" : "Aloha Warehouse",
    "Location c" : {
     "latitude" : 37.786108,
     "longitude" : -122.430152
    }
  },
  ...
  ]
}
```
#### **WHERE Clause**

Retrieve records with locations within or outside of a certain radius with distance conditions in the WHERE clause of the query. Use the following functions to construct an appropriate distance condition.

#### **DISTANCE**

Calculates the distance between two locations in miles or kilometers.

Usage: DISTANCE(*mylocation1*, *mylocation2*, 'unit') and replace *mylocation1* and *mylocation2* with two location fields, or or a location field and a value returned by the GEOLOCATION function. Replace *unit* with mi (miles) or km (kilometers).

#### **GEOLOCATION**

Returns a geolocation based on the provided latitude and longitude. Must be used with the DISTANCE function.

Usage: GEOLOCATION(*latitude*, *longitude*) and replace *latitude* and *longitude* with the corresponding geolocation, numerical code values.

Compare two field values, or a field value with a fixed location. For example:

```
SELECT Name, Location c
FROM Warehouse c
WHERE DISTANCE \overline{(Location \ c, GEOLOCAITION(37.775,-122.418), 'mi') < 20}
```
#### **ORDER BY Clause**

Sort records by distance using a distance condition in the ORDER BY clause. For example:

```
SELECT Name, StreetAddress c
FROM Warehouse c
WHERE DISTANCE (Location c, GEOLOCATION(37.775,-122.418), 'mi') < 20
ORDER BY DISTANCE(Location__c, GEOLOCATION(37.775,-122.418), 'mi')
LIMIT 10
```
This query finds up to 10 of the warehouses in the custom object Warehouse that are within 20 miles of the geolocation 37.775°, –122.418°, which is San Francisco. The results include the name and address of each warehouse, but not its geocoordinates. The nearest warehouse will be first in the list; the farthest location will be last.

#### **How SOQL Treats Null Location Values**

Geolocation fields are compound fields that combine latitude and longitude values to describe a specific point on Earth. Null values are valid only if *both* latitude and longitude are null.

Records that have invalid geolocation field values, that is, geolocations where either latitude or longitude is null, but not both, are treated as though both values are null when used in SOQL WHERE DISTANCE() and ORDER BY clauses. In other words, as though the field has not been set.

When a compound geolocation field is used in a SELECT clause, invalid geolocation values return null. For example:

```
SELECT Name, Location c
FROM Warehouse c
LIMIT 5
```
The values returned from an API call might look something like these values.

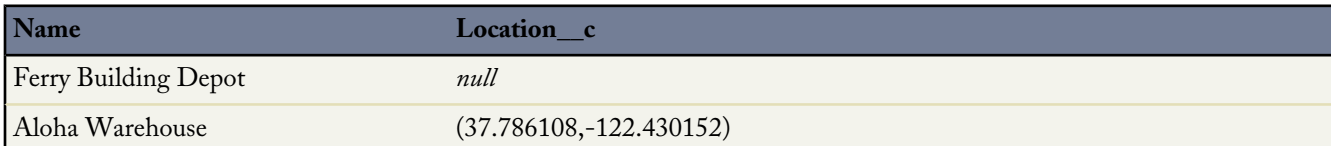

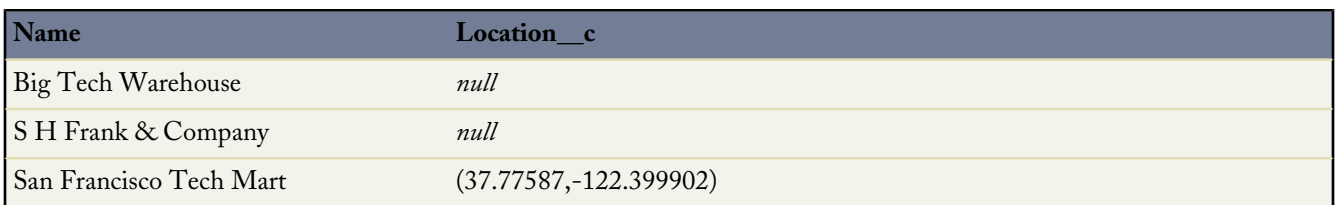

These results include three null geolocation values. It's not possible to tell which values are genuinely null, and which are invalid data.

When the individual field components of that same geolocation field are used in a SELECT clause, the saved values are returned as before. In other words, non-null values will be returned as that value, and null values return as null. For example:

```
SELECT Name, Location latitude s, Location longitude s
FROM Warehouse c
LIMIT 5
```
In this example, the results might look like these values.

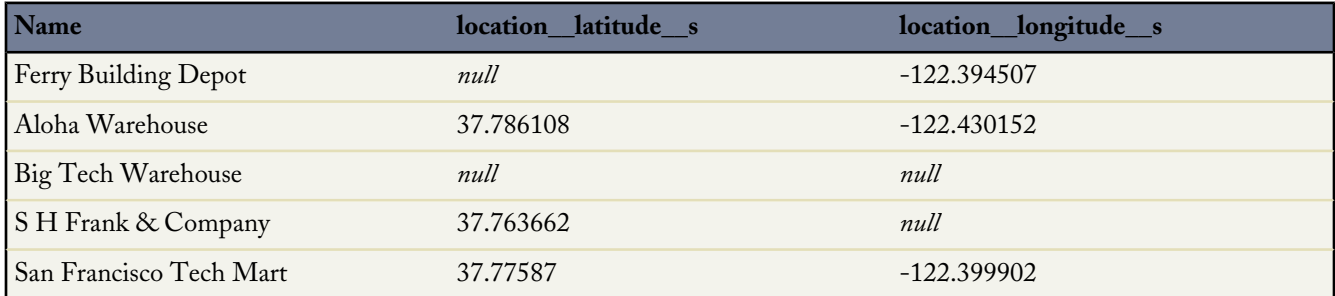

In these results, only one geolocation field is genuinely null. The other two, with partial nulls, are invalid.

#### **Limitations on Location-Based SOQL Queries**

As a beta-release feature, location-based queries are supported in SOQL in Apex and in the SOAP and REST APIs with the following limitations:

- Outside of the SOAP and REST APIs, geolocation fields are supported in the SELECT clause of SOQL queries only at the component level. In other words, you have to query the latitude or longitude; you can't query the compound location field. Specify geolocation field components by appending "\_\_latitude\_\_s" or "\_\_longitude\_\_s" to the field name, instead of the usual "\_\_c".
- DISTANCE and GEOLOCATION are supported in WHERE and ORDER BY clauses in SOQL, but not in GROUP BY or SELECT.
- DISTANCE only supports the logical operators > and <, returning values within (<) or beyond (>) a specified radius.
- Syntax is restricted when running SOQL queries: When using the GEOLOCATION function, the geolocation field must precede the latitude and longitude coordinates. For example, DISTANCE (warehouse location c, GEOLOCATION(37.775,-122.418), 'km') works but DISTANCE(GEOLOCATION(37.775,-122.418), warehouse location c, "km") doesn't work.

See "Compound Field Considerations and Limitations" in the *SOAP API Developer's Guide* for additional details.

# **Chapter 2**

# **Salesforce Object Search Language (SOSL)**

#### **In this chapter ...**

- [About SOSL](#page-54-0)
- [SOSL Typographical Conventions](#page-55-0)  $\|\cdot\|$  the search () call
- 
- 
- 
- 
- [WHERE conditionExpression](#page-63-0)
- **[ORDER BY clause](#page-66-0)**
- [UPDATE TRACKING](#page-67-0)
- [UPDATE VIEWSTAT](#page-67-1)
- [LIMIT n](#page-67-2)
- [OFFSET n](#page-68-0)
- [Querying Currency Fields in](#page-69-0) [Multicurrency Organizations](#page-69-0)
- [Example Text Searches](#page-69-1)
- [Text Searches in CJK Languages](#page-70-0)

Use the Salesforce Object Search Language (SOSL) to construct text searches in the following environments:

- 
- Apex statements [SOSL Syntax](#page-55-1)
- [FIND {SearchQuery}](#page-56-0) the Schema Explorer of the Eclipse Toolkit

[IN SearchGroup](#page-60-0)<br>
Unlike SOQL, which can only query one object at a time, SOSL enables you<br>
to search text, email, and phone fields for multiple objects simultaneously to search text, email, and phone fields for multiple objects simultaneously.

# <span id="page-54-0"></span>**About SOSL**

SOSL allows you to specify the following for source objects:

- text expression
- scope of fields to search
- list of objects and fields to retrieve
- conditions for selecting rows in the source objects

Pass the entire SOSL expression in the search parameter of the search() call.

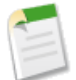

**Note:** If your organization has relationship queries enabled, SOSL supports SOQL relationship queries.

## **Comparing SOSL and SOQL**

Like Salesforce Object Query Language (SOQL), SOSL allows you to search your organization's Database.com data for specific information. Unlike SOQL, which can only query one object at a time, a single SOSL query can search all objects—including custom objects—to which you have access. The API executes the search within the specified scope and returns to you only the information that is available to you based on the user permissions under which your application has logged in.

- Use SOQL with the query() call to select records for a single object.
- Use SOSL with the search() call to find records for one or more objects. The search() call searches most text fields on an object. See [Search Scope](#page-54-1) for information on the fields searched.

### **Designing Efficient Text Searches**

If your searches are too general, they will be slow and return too many results. Use the following to write more efficient searches:

- [IN clause](#page-60-0)—for limiting the types of columns to search
- <span id="page-54-1"></span>[RETURNING clause—](#page-60-1)for limiting the objects to search
- [LIMIT clause](#page-67-2)—for restricting the search results
- [OFFSET clause](#page-68-0)—for paging the search results

### **Search Scope**

The search() call searches most objects (including custom objects) and text fields to which you have access. It does not search the following objects and fields:

- Any elements such as picklists that are defined as not searchable (searchable is false). To determine whether a given object is searchable, your application can invoke the describeSObjects() call on the object and inspect the searchable property in the DescribeSObjectResult.
- Number, date, or checkbox fields. To search for such information, use the query() call instead.
- Textarea fields, unless you use the ALL FIELDS search group.

Note the following implementation tips:

- In most cases, the search() call does not provide specialized search features such as synonym matching or stop words.
- Apex requires that you surround SOQL and SOSL statements with square brackets in order to use them on the fly. Additionally, Apex script variables and expressions can be used if preceded by a colon (:).

# <span id="page-55-0"></span>**SOSL Typographical Conventions**

Topics about SOSL use the following typographical conventions:

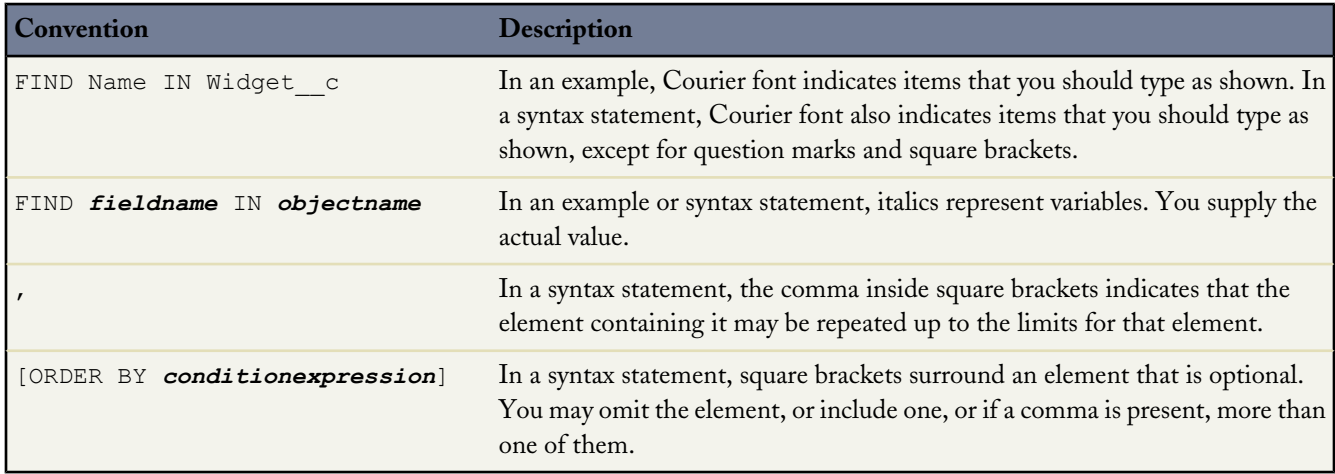

# <span id="page-55-1"></span>**SOSL Syntax**

The SOSL query syntax consists of a required FIND clause followed by one or more optional clauses in the following order:

```
FIND {SearchQuery} [ IN SearchGroup [ convertCurrency(Amount)] ]
[ RETURNING FieldSpec ]
[ LIMIT n ]
[ UPDATE TRACKING ]
[ UPDATE VIEWSTAT ]
```
#### where:

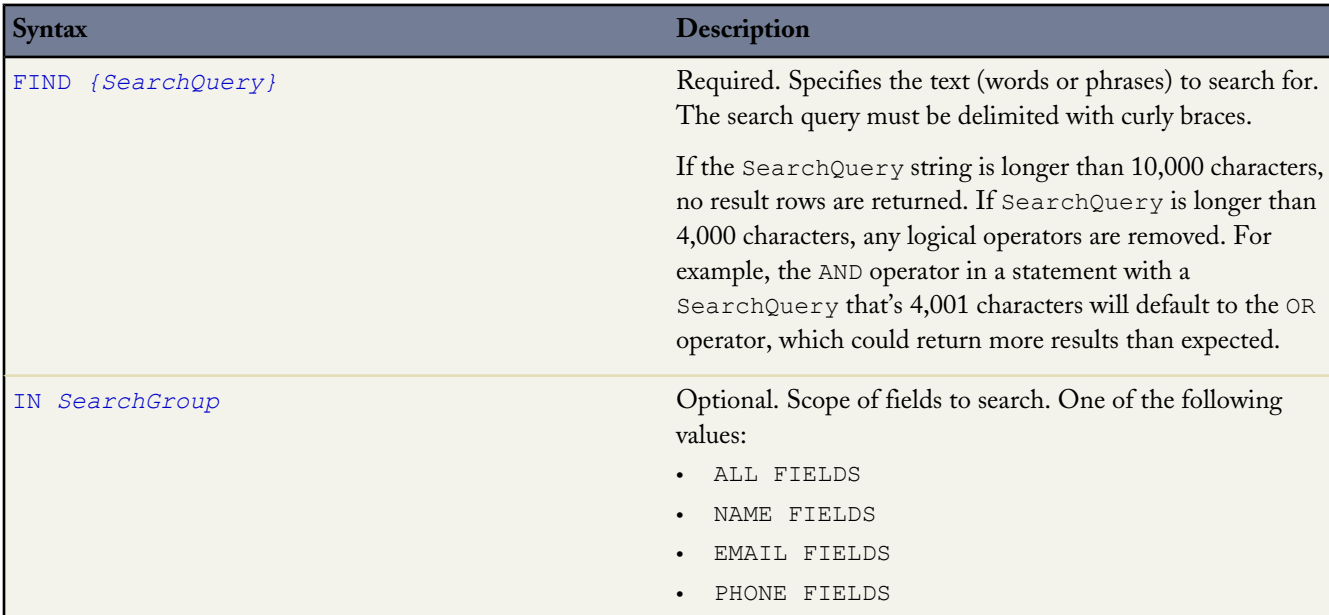

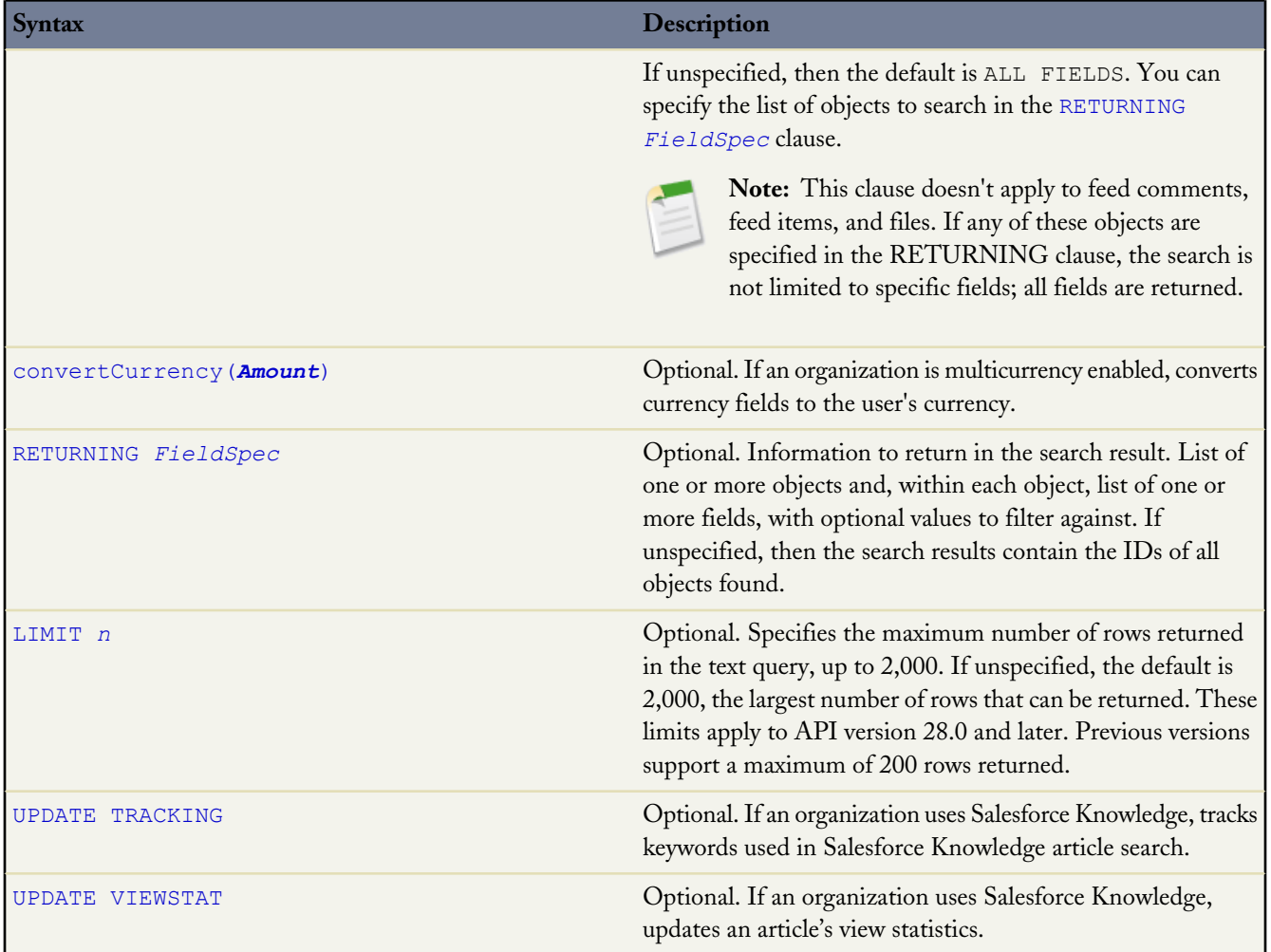

<span id="page-56-0"></span>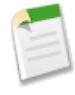

**Note:** The SOSL statement character limit is tied to the SOQL statement character limit defined for your organization. By default, SOQL and SOSL queries cannot exceed 20,000 characters. For SOSL statements that exceed this maximum length, the API returns a MALFORMED\_SEARCH exception code; no result rows are returned.

# **FIND** *{SearchQuery}*

The required FIND clause allows you to specify the word or phrase to search for. A search query includes:

- The literal text (single word or a phrase) to search for
- Optionally, [Wildcards](#page-57-0)
- Optionally, logical [Operators](#page-57-1), including grouping parentheses

Searches are evaluated from left to right and use Unicode (UTF-8) encoding. Text searches are case-insensitive. For example, searching for Customer, customer, or CUSTOMER all return the same results.

Note that special types of text expressions (such as macros, functions, or regular expressions) that are evaluated at run time are not allowed in the FIND clause.

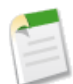

**Note:** The SearchQuery must be delimited with curly braces. This is needed to unambiguously distinguish the search expression from other clauses in the text search.

### **Single Words and Phrases**

A SearchQuery contains two types of text:

- **Single Word** single word, such as test or hello. Words in the SearchQuery are delimited by spaces, punctuation, and changes from letters to digits (and vice-versa). Words are always case insensitive. In Chinese, Japanese, and Korean (CJK), words are also delimited by pairs of CJK-type characters.
- **Phrase** collection of words and spaces surrounded by double quotes such as "john smith". Multiple words can be combined together with logical and grouping [Operators](#page-57-1) to form a more complex query. Certain keywords ("and," "or," and "and not") must be surrounded in double quotes if you want to search for those words, otherwise they are interpreted as the corresponding operator.

#### <span id="page-57-0"></span>**Wildcards**

You can specify the following wildcard characters to match text patterns in your search:

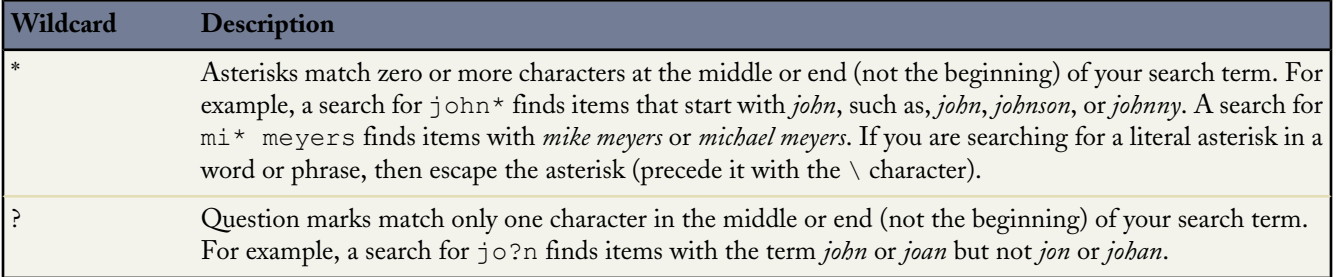

When using wildcards, consider the following issues:

- Wildcards take on the type of the preceding character. For example, aa\*a matches *aaaa* and *aabcda*, but not *aa2a* or *aa.!//a*, and p?n matches *pin* and *pan*, but not *p1n* or *p!n*. Likewise, 1?3 matches *123* and *143*, but not *1a3* or *1b3*.
- A wildcard (\*) is appended at the end of single characters in Chinese, Japanese, Korean, and Thai (CJKT) searches, except in exact phrase searches.
- The more focused your wildcard search, the faster the search results are returned, and the more likely the results will reflect your intention. For example, to search for all occurrences of the word prospect (or prospects, the plural form), it is more efficient to specify prospect\* in the search string than to specify a less restrictive wildcard search (such as prosp\*) that could return extraneous matches (such as prosperity).
- Tailor your searches to find all variations of a word. For example, to find property and properties, you would specify propert\*.
- <span id="page-57-1"></span>• Punctuation is indexed. To find \* or ? inside a phrase, you must enclose your search string in quotation marks and you must escape the special character. For example, "where are you\?" finds the phrase where are you?. The escape character  $(\cdot)$  is required in order for this search to work correctly.

#### **Operators**

You can use the following special operators to focus your text search. Operator support is case-insensitive.

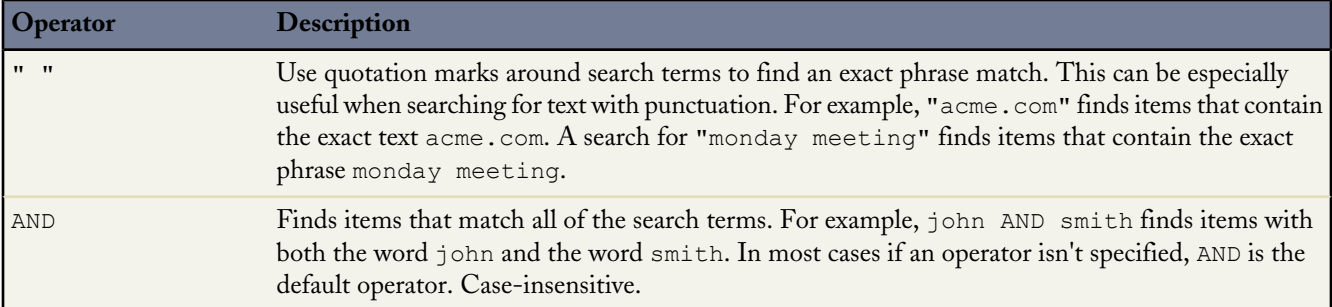

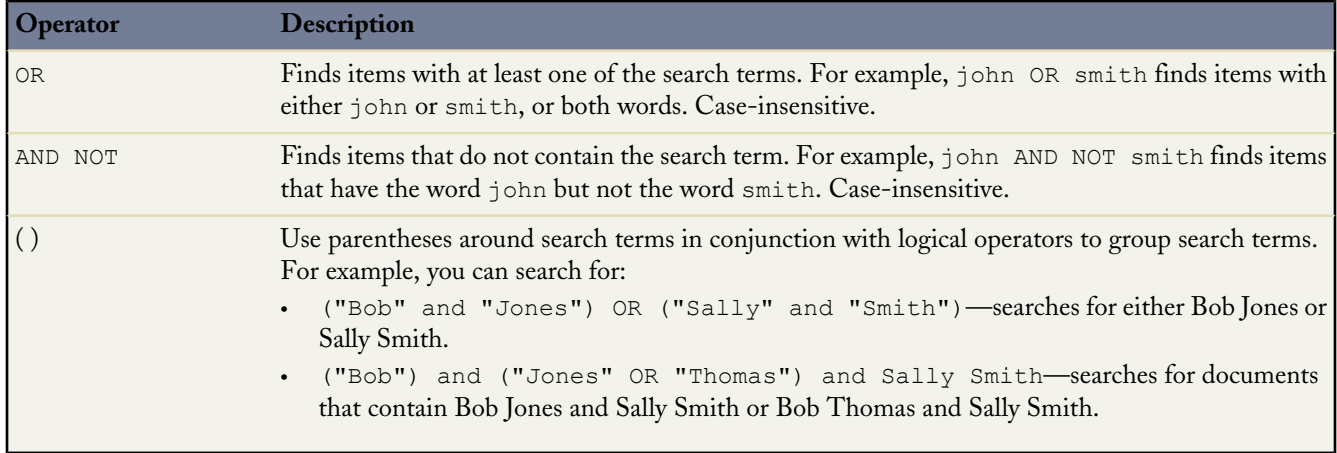

#### **SearchQuery Character Limits**

If the SearchQuery string is longer than 10,000 characters, no result rows are returned. If SearchQuery is longer than 4,000 characters, any logical operators are removed. For example, the AND operator in a statement with a SearchQuery that's 4,001 characters will default to the OR operator, which could return more results than expected.

#### **Search Order**

When you combine multiple operators in a search string, they are evaluated in this order:

- **1.** () (parentheses)
- **2.** AND and AND NOT (evaluated from right to left)
- **3.** OR

These examples show how search strings are evaluated:

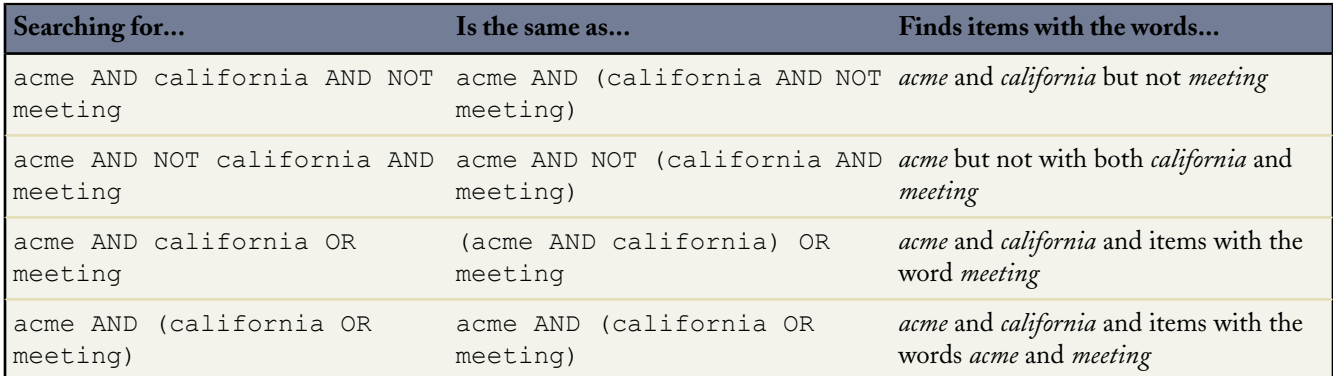

#### <span id="page-58-0"></span>**Reserved Characters**

The following characters are reserved:

? & | ! { } [ ] ( ) ^ ~ \* : \ " '

Reserved characters, if specified in a text search, must be escaped (preceded by the backslash \ character) in order to be properly interpreted. An error occurs if you do not precede reserved characters with a backslash. This is true even if the SearchQuery is enclosed in double quotes.

For example, to search for the following text:

{1+1}:2

insert a backslash before each reserved character:

#### $\backslash$ {1\+1\}\:2

#### **Example FIND Clauses**

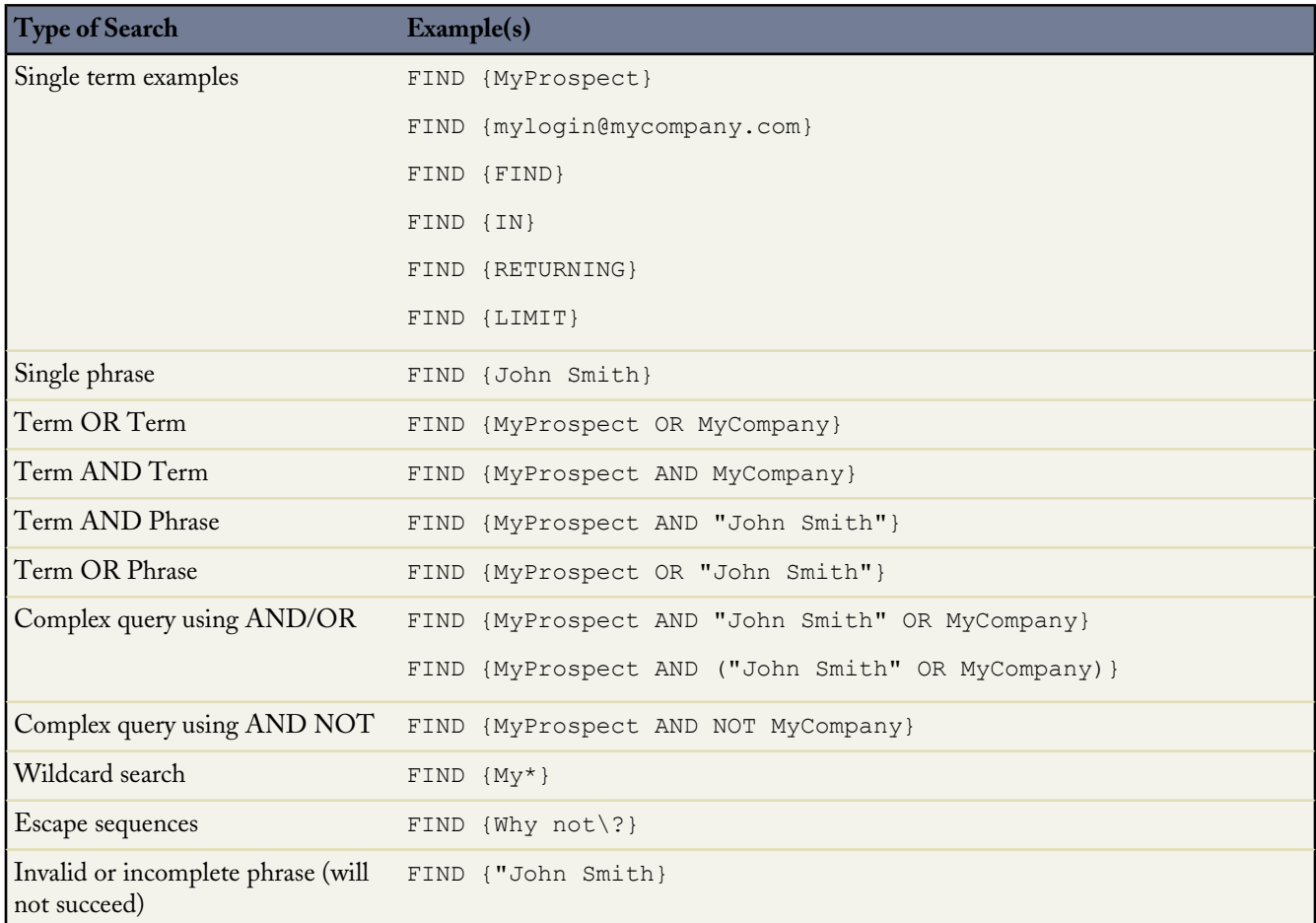

#### <span id="page-59-0"></span>**FIND Clauses in Apex**

The syntax of the FIND clause in Apex differs from the syntax of the FIND clause in the SOAP API:

• In Apex, the value of the FIND clause is demarcated with single quotes. For example:

```
FIND 'map*' IN ALL FIELDS RETURNING Merchandise_c (Id, Name), Invoice_Statement_c,
Line_Item__c
```
• In the Force.com API, the value of the FIND clause is demarcated with braces. For example:

```
FIND {map*} IN ALL FIELDS RETURNING Merchandise_c (Id, Name), Invoice_Statement_c,
Line Item c
```
The *Database.com Apex Code Developer's Guide* has more information about using SOSL and SOQL with Apex.

# <span id="page-60-0"></span>**IN** *SearchGroup*

The optional IN clause allows you to define the types of fields to search. You can specify one of the following values (note that numeric fields are not searchable). If unspecified, the default behavior is to search all text fields in searchable objects.

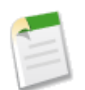

**Note:** This clause doesn't apply to feed comments, feed items, and files. If any of these objects are specified in the RETURNING clause, the search is not limited to specific fields; all fields are returned.

## **Valid SearchGroup Settings**

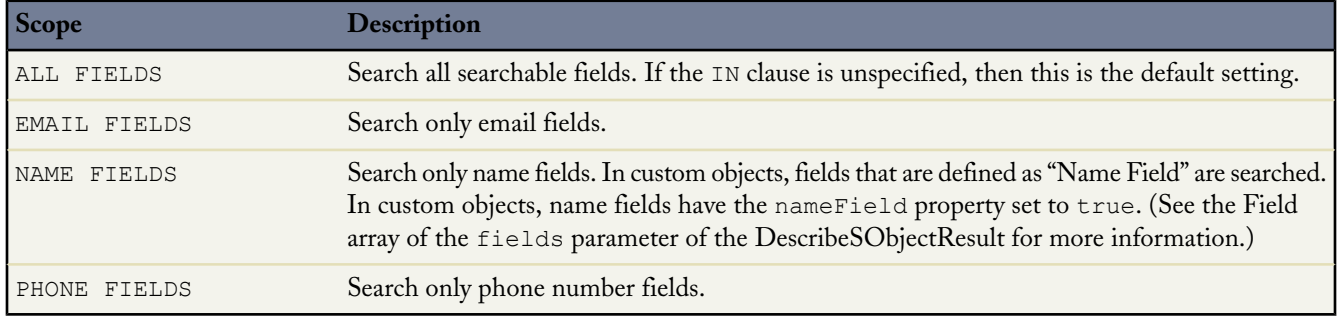

While the IN clause is optional, it is recommended that you specify the search scope unless you need to search all fields. For example, if you're searching only for an email address, you should specify IN EMAIL FIELDS in order to design the most efficient search.

### **Example IN Clauses**

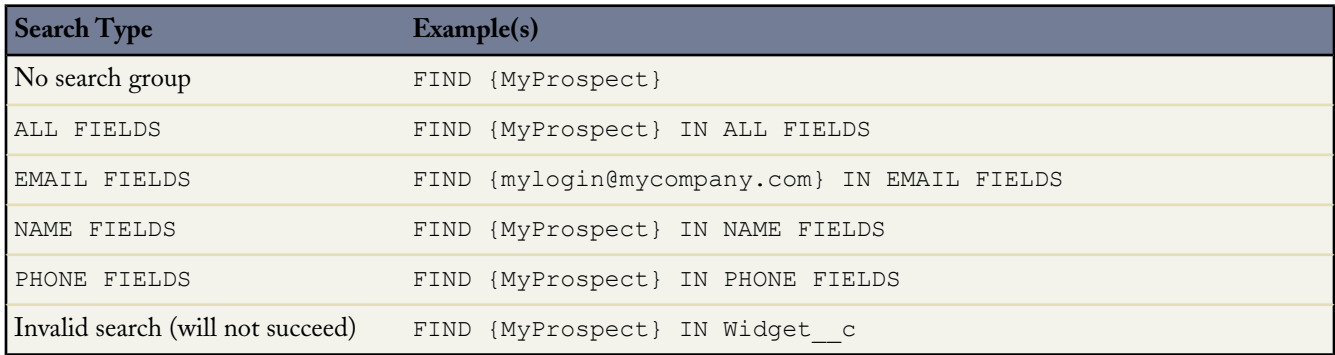

# <span id="page-60-1"></span>**RETURNING** *FieldSpec*

The optional RETURNING clause allows you to specify the information that is returned in the text search result. If unspecified, then the default behavior is to return the IDs of all objects that are searchable up to the maximum specified in the [LIMIT](#page-67-2) *n* clause or 2,000 (API version 28.0 and later), whichever is smaller. In the results, objects are listed in the order specified in the clause. API version 27.0 and earlier support a maximum of 200 results.

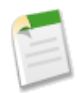

**Note:** Feed comments, feed items, and files must be specified explicitly in a RETURNING clause to be returned in search results. For example:

FIND {MyProspect} RETURNING FeedComment, FeedItem, ContentVersion

Use the RETURNING clause to restrict the results data that is returned from the search() call. For information on IDs, see ID Field Type.

#### **Syntax**

In the following syntax statement, square brackets [] represent optional elements that may be omitted. A comma indicates that the indicated segment can appear more than one time.

```
RETURNING ObjectTypeName
[(FieldList [WHERE conditionExpression] [ORDER BY clause] [LIMIT n] [OFFSET n])]
[, ObjectTypeName [(FieldList) [WHERE conditionExpression] [ORDER BY clause] [LIMIT n]
[OFFSET n])]]
```
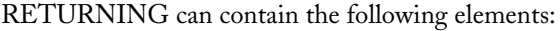

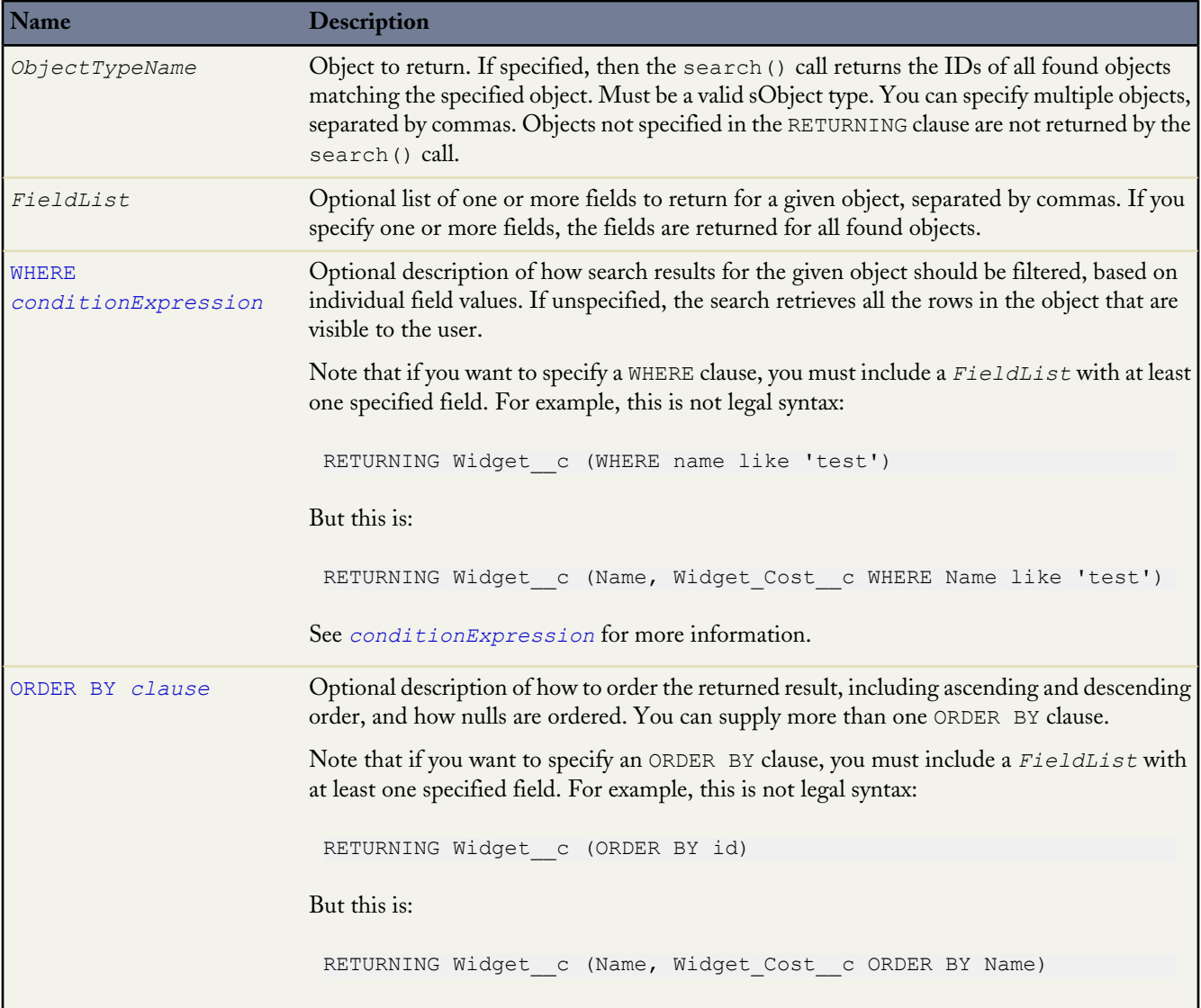

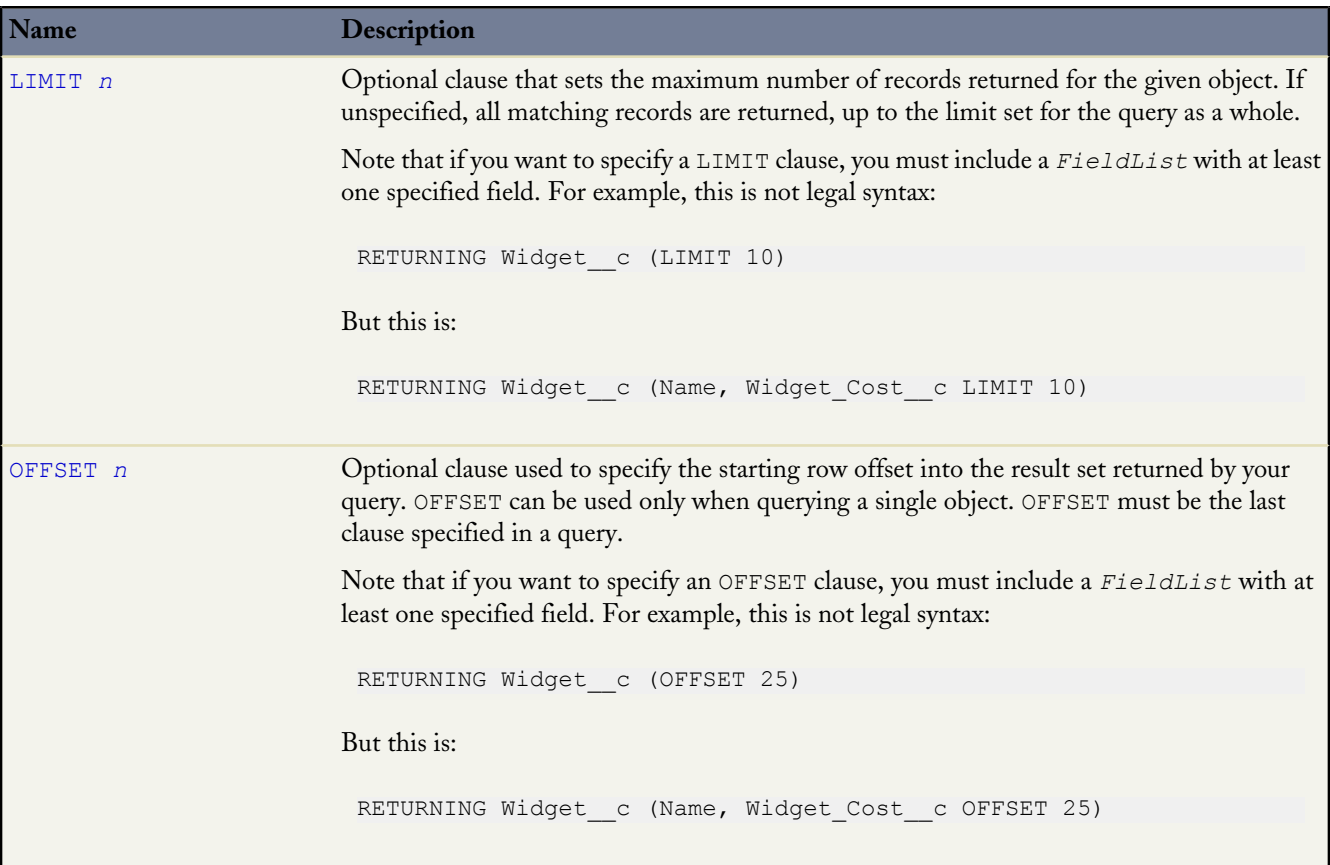

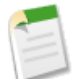

**Note:** The RETURNING clause affects what data is returned, not what data is searched. The IN clause affects what data is searched.

## **Example RETURNING Clauses**

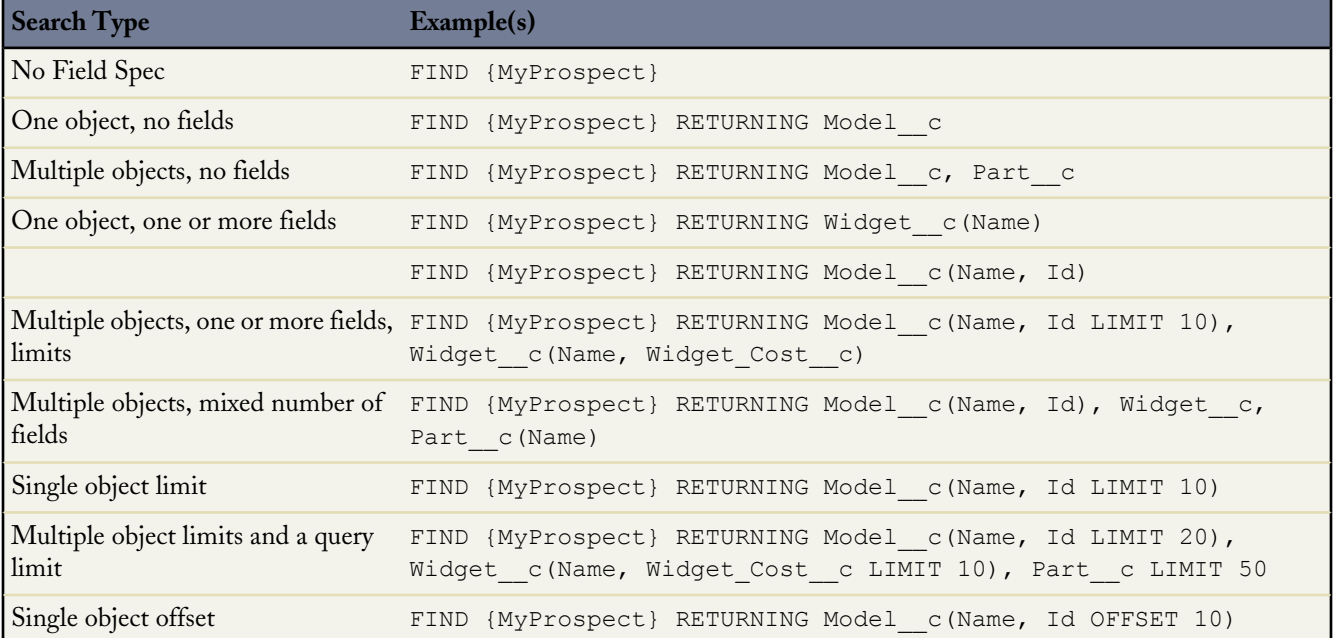

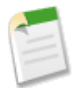

**Note:** Apex requires that you surround SOQL and SOSL statements with square brackets in order to use them on the fly. Additionally, Apex script variables and expressions can be used if preceded by a colon (:).

# <span id="page-63-0"></span>**WHERE** *conditionExpression*

<span id="page-63-1"></span>The optional WHERE clause allows you to filter search results for a given object based on individual field values. If unspecified, the search retrieves all the rows in the object that are visible to the user.

#### *conditionExpression*

The *conditionExpression* of the WHERE clause uses the following syntax:

*fieldExpression* [*logicalOperator fieldExpression2* ... ]

You can add multiple field expressions to a condition expression by using logical operators.

The condition expressions in SOSL FIND statements appear in bold in these examples:

- FIND {test} RETURNING Widget\_\_c (id WHERE **createddate = THIS\_FISCAL\_QUARTER**)
- FIND {test} RETURNING Widget\_\_c (id WHERE **cf\_\_c includes('AAA')**)
- You can use parentheses to define the order in which *fieldExpression*s are evaluated. For example, the following expression is true if fieldExpression1 is true and either fieldExpression2 or fieldExpression3 are true:

fieldExpression1 AND (fieldExpression2 OR fieldExpression3)

• However, the following expression is true if either fieldExpression3 is true or both fieldExpression1 and fieldExpression2 are true.

(fieldExpression1 AND fieldExpression2) OR fieldExpression3

• Client applications must specify parentheses when nesting operators. However, multiple operators of the same type do not need to be nested.

#### *fieldExpression*

A *fieldExpression* uses the following syntax:

```
fieldName comparisonOperator value
```
where:

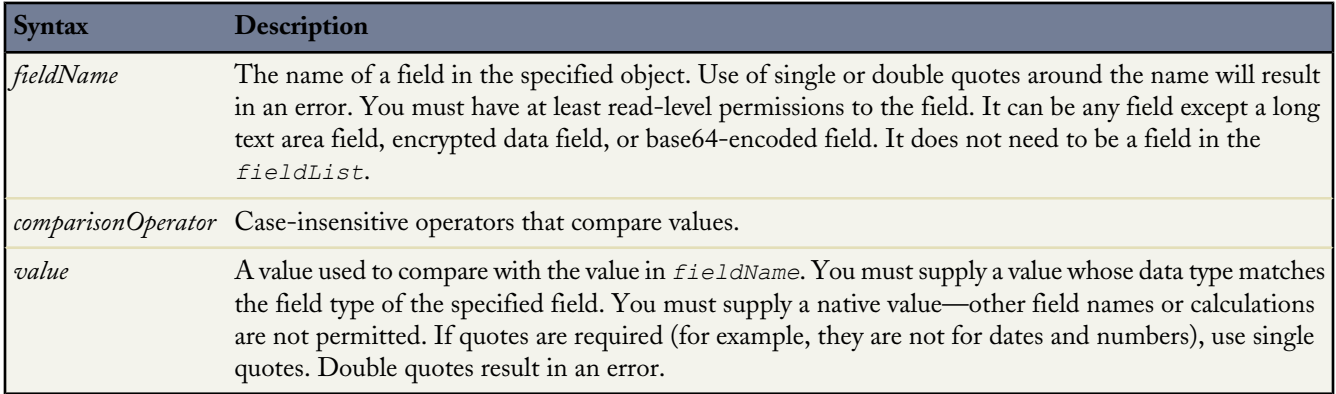

 $\overline{\phantom{a}}$ 

### **Comparison Operators**

The following table lists the *comparisonOperator* values that are used in *fieldExpression* syntax. Note that comparisons on strings are case-insensitive.

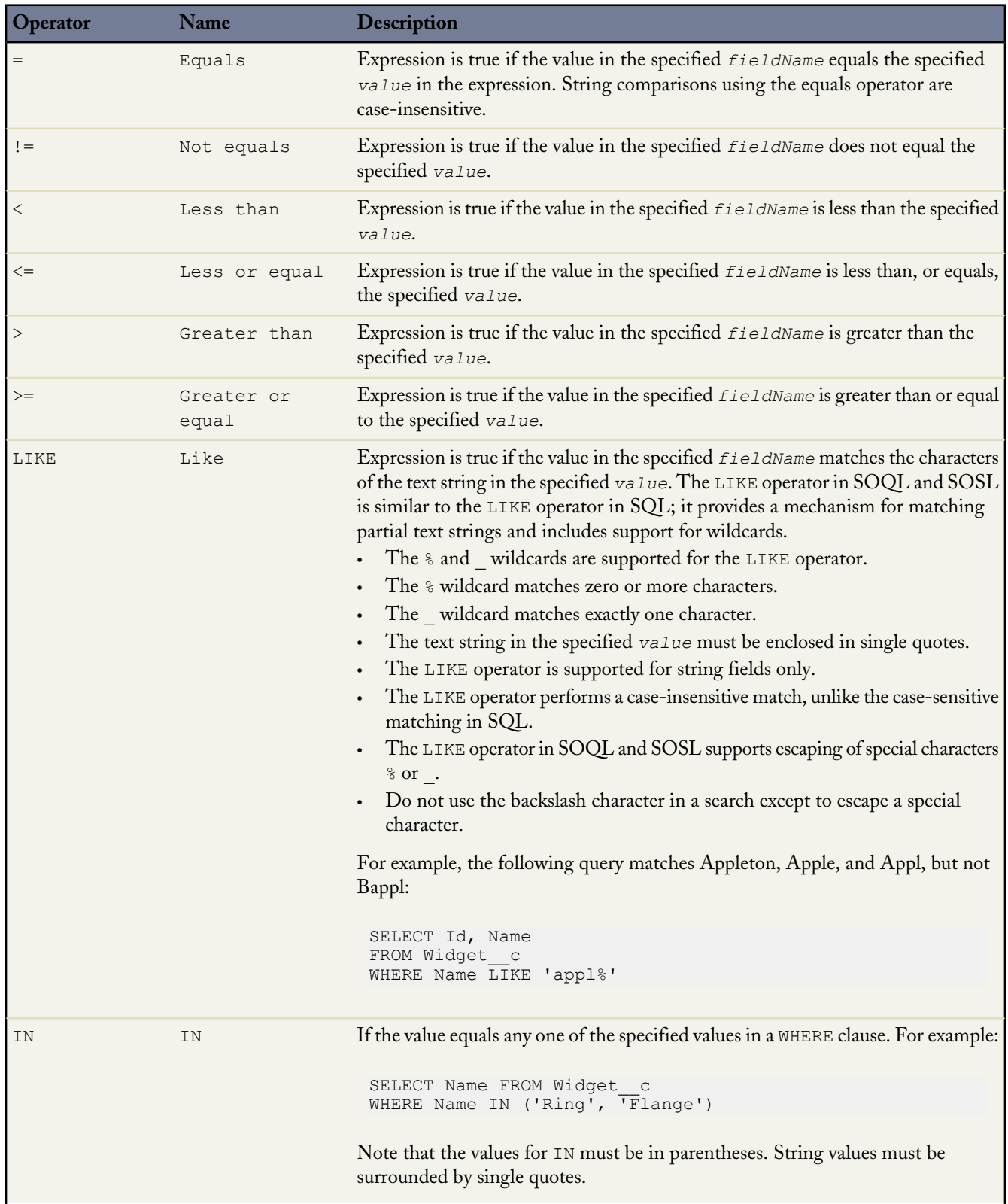

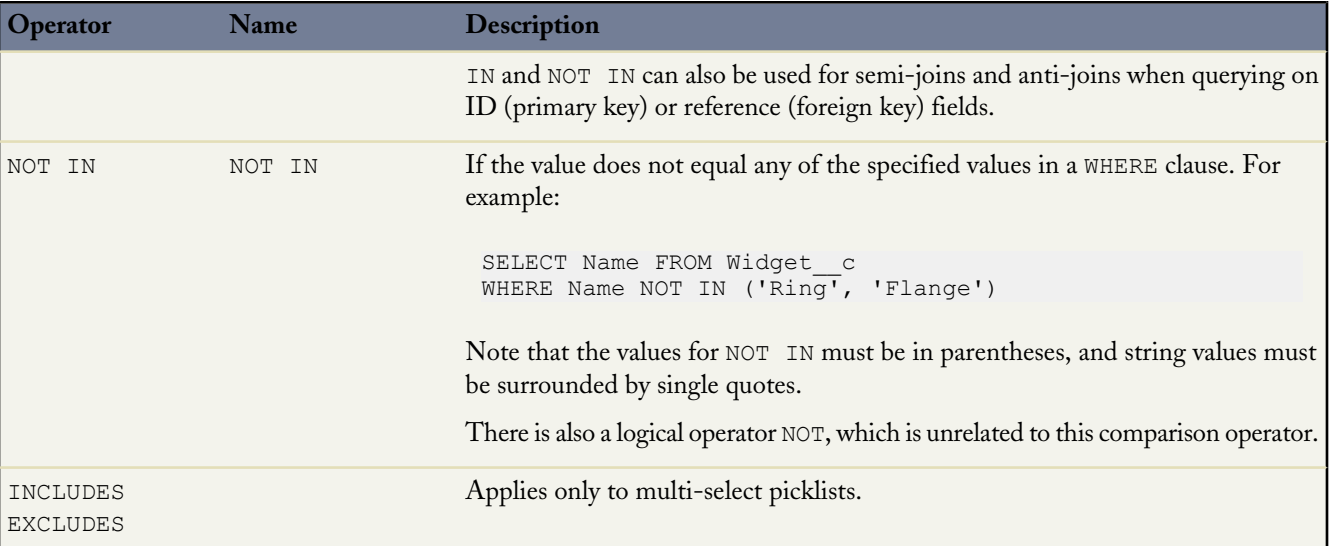

## **Logical Operators**

The following table lists the logical operator values that are used in *fieldExpression* syntax:

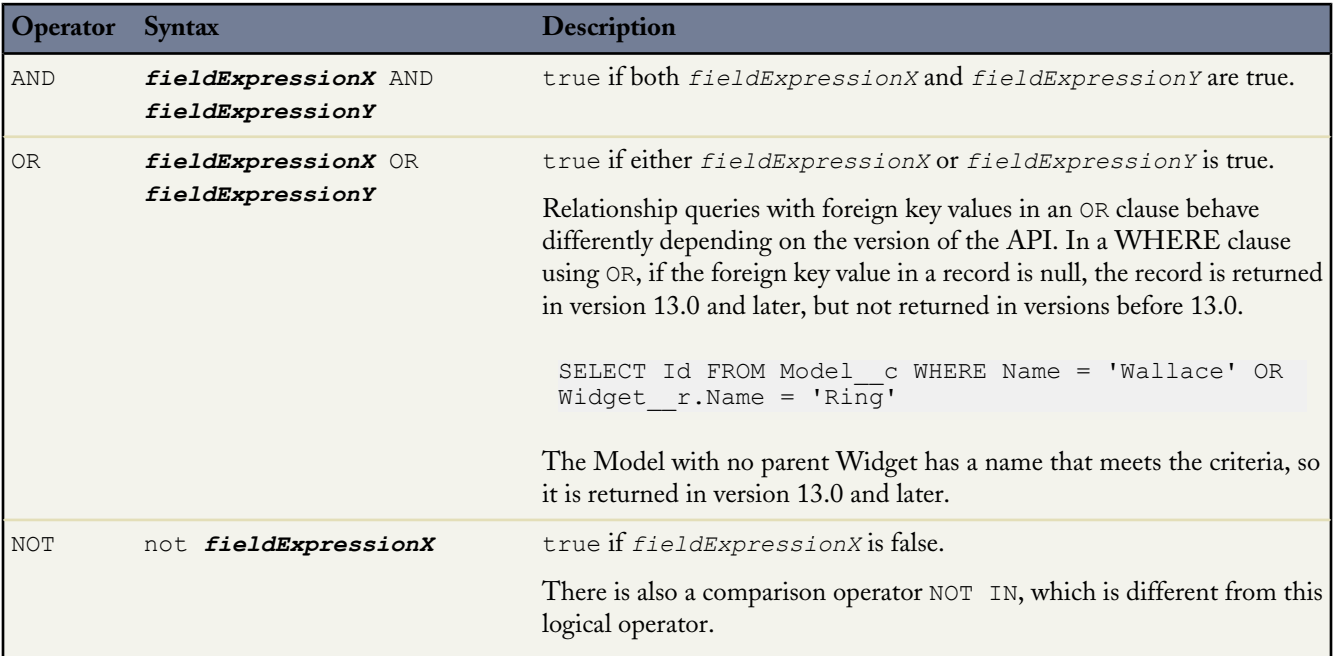

## **Quoted String Escape Sequences**

You can use the following escape sequences with SOSL:

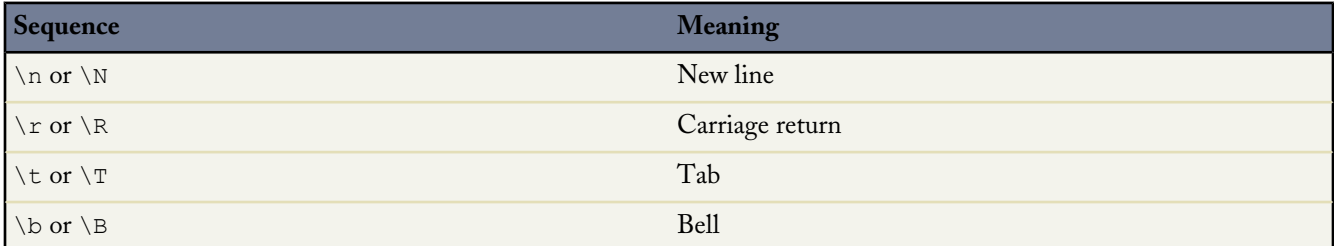

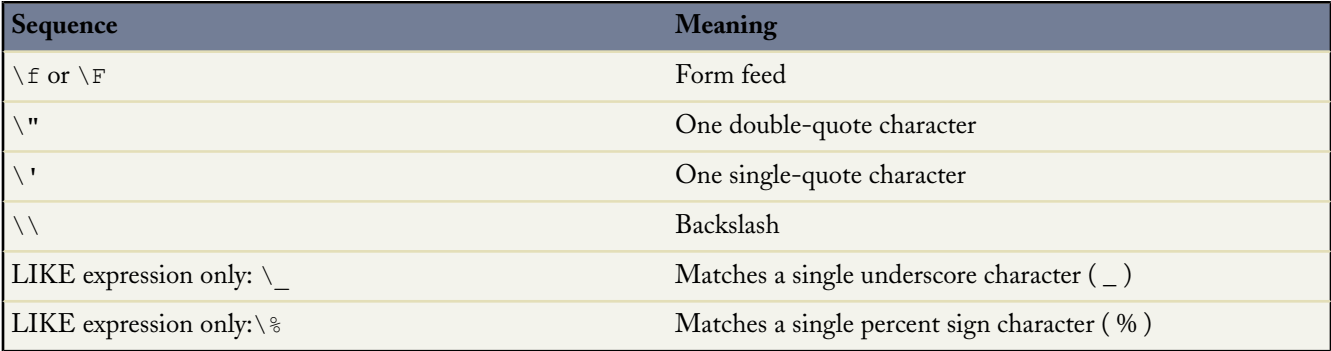

If you use a backslash character in any other context, an error occurs.

#### **Example WHERE Clauses**

```
Example(s)
FIND {test}
    RETURNING Widget c (id WHERE createddate = THIS FISCAL QUARTER)
FIND {test}
    RETURNING Widget__c (id WHERE cf__c includes('AAA'))
FIND {test}
    RETURNING Widget c (id), Model c(Field1, Field2 WHERE Field1 = 'test' order by id
ASC, Name DESC)
FIND {test} IN ALL FIELDS
     RETURNING Widget c(Name, Widget Cost c, id WHERE Name = 'test'),Model c(Name, id),
         Part c(id WHERE Part Loc c IN ('California', 'New York'))
FIND {test}
     RETURNING Widget c (id WHERE (Name = 'New Widget')
        or (Id = 100\overline{Xz}00000008Vq7and Name = 'Widget Insert Test')
         or (Widget Cost c < 100 or Widget Cost c = null)
         ORDER BY Widget_Cost__c)
```
# <span id="page-66-0"></span>**ORDER BY** *clause*

You can use one or more ORDER BY clauses in a SOSL statement.

#### **Syntax**

```
ORDER BY fieldname [ASC | DESC] [NULLS [first | last]]
```
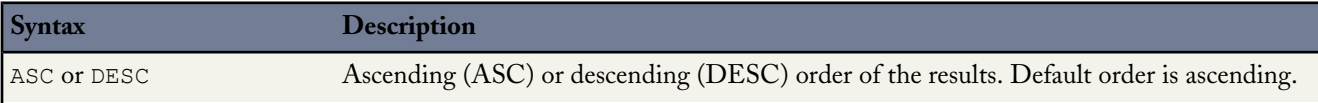

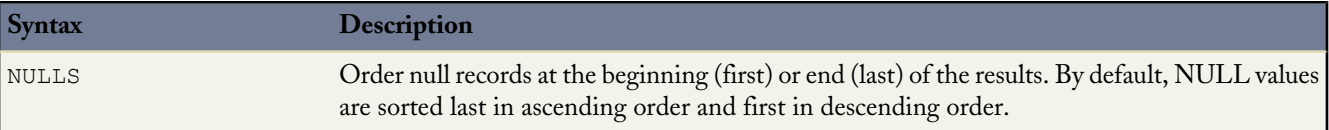

#### **Examples**

The following example shows a single ORDER BY clause:

FIND {MyWidgetName} RETURNING Widget c(Name, Id ORDER BY Id)

The following example shows multiple ORDER BY clauses:

```
FIND {MyModelName} RETURNING Model c(Name, Id ORDER BY Name), Widget c(Widget Cost c,
Id ORDER BY Widget_Cost__c)
```
The following search returns a result with widget records in alphabetical order by name, sorted in descending order, with widgets that have null names appearing last:

```
FIND {MyWidgetName} IN NAME FIELDS RETURNING Widget c(Name, Id ORDER BY Name DESC NULLS
last)
```
## **UPDATE TRACKING**

The UPDATE TRACKING clause is used to report on Salesforce Knowledge article searches and views. It allows developers to track the keywords used in the Salesforce Knowledge article search.

You can use this syntax to track a keyword used in Salesforce Knowledge article search:

```
FIND {Keyword}
RETURNING KnowledgeArticleVersion (Title WHERE PublishStatus="Online" and language="en_US")
UPDATE TRACKING
```
## **UPDATE VIEWSTAT**

The optional UPDATE VIEWSTAT clause is used to report on Salesforce Knowledge article searches and views. It allows developers to update an article's view statistics.

You can use this syntax to increase the view count for every article you have access to online in US English:

```
FIND {Title}
RETURNING FAQ kav (Title WHERE PublishStatus="Online" and
language="en \overline{US}" and
KnowledgeArticleVersion = 'ka230000000PCiy')
UPDATE VIEWSTAT
```
## **LIMIT** *n*

The optional LIMIT clause allows you to specify the maximum number of rows returned in the text query, up to 2,000 results. If unspecified, then the default is 2,000 results , which is the largest number of rows that can be returned for API version 28.0 and later. Previous versions return up to 200 results.

You can set limits on individual objects, or on an entire query. Setting individual object limits allows you to prevent results from a single object using up the maximum query limit before other objects are returned. For example, if you issue the following query, at most 20 widget records can be returned, and the remaining number of records can be models.

FIND {test} RETURNING Widget c(id LIMIT 20), Model c LIMIT 100

Object limits are evaluated in the order they are included in the query, and the maximum query limit is adjusted after each object is processed. For example, if only seven widgets match the query string above, then at most 93 model records can be returned. Likewise, if the following query returns 15 widgets and 30 models, then only 55 parts can be returned, regardless of the part object's limit of 75:

```
FIND {test} RETURNING Widget c(id LIMIT 20), Model c, Part c(id LIMIT 75) LIMIT 100
```
<span id="page-68-0"></span>If you specify a limit of 0, no records are returned for that object.

# **OFFSET** *n*

Use the optional OFFSET to specify the starting row offset into the result set returned by your query. Using OFFSET is helpful for paging into large result sets, in scenarios where you need to quickly jump to a particular subset of the entire results. As the offset calculation is done on the server and only the result subset is returned, using OFFSET is more efficient than retrieving the full result set and then filtering the results locally. OFFSET can be used only when querying a single object. OFFSET must be the last clause specified in a query. OFFSET is available in API version 30.0 and later.

```
FIND {conditionExpression} RETURNING objectType(fieldList ORDER BY fieldOrderByList
LIMIT number_of_rows_to_return
OFFSET number_of_rows_to_skip)
```
As an example, if a query normally returned 50 rows, you could use OFFSET 10 in your query to skip the first 10 rows:

FIND {test} RETURNING Widget\_\_c(id LIMIT 10 **OFFSET 10**)

The result set for the preceding example would be a subset of the full result set, returning rows 11 through 20 of the full set.

#### **Considerations When Using OFFSET**

Consider these points when using OFFSET in your queries:

- The maximum offset is 2,000 rows. Requesting an offset greater than 2,000 will result in a MALFORMED\_SEARCH: SOSL offset should be between 0 to 2000 error.
- We recommend using a LIMIT clause in combination with OFFSET if you need to retrieve subsequent subsets of the same result set. For example, you could retrieve the first 100 rows of a query using the following:

FIND {test} RETURNING Widget c(Name, Id ORDER BY Name LIMIT 100)

You could then retrieve the next 100 rows, 101 through 200, using the following query:

FIND {test} RETURNING Widget\_\_c(Name, Id ORDER BY Name LIMIT 100 **OFFSET 100**)

- When using OFFSET, only the first batch of records will be returned for a given query. If you want to retrieve the next batch, you'll need to re-execute the query with a higher offset value.
- Consecutive SOSL requests for the same search term but with a different OFFSET aren't guaranteed to return a different subset of the same data if the data being searched has been updated since the previous request.
- The OFFSET clause is allowed in SOSL used in SOAP API, REST API, and Apex.

# <span id="page-69-0"></span>**Querying Currency Fields in Multicurrency Organizations**

If an organization is multicurrency enabled, you can use convertCurrency() in the *FieldList* of the RETURNING clause to convert currency fields to the user's currency.

<span id="page-69-2"></span>Use this syntax for the RETURNING clause:

convertCurrency(*Amount*)

For example,

FIND {test} RETURNING Part c(Name, convertCurrency(Amount))

You cannot use the convertCurrency() function in a WHERE clause. If you do, an error is returned. Use the following syntax to convert a numeric value to the user's currency, from any active currency in your organization:

#### WHERE *Object\_name Operator ISO\_CODEvalue*

For example:

```
FIND {test} IN ALL FIELDS RETURNING Part__c(Name WHERE Amount>USD5000)
```
In this example, part records will be returned if the record's currency Amount value is greater than the equivalent of USD5000. For example, a part with an amount of USD5001 would be returned, but not JPY7000.

Use an ISO code that your organization has enabled and is active. If you do not put in an ISO code, then the numeric value is used instead of comparative amounts. Using the example above, part records with JPY5001, EUR5001, and USD5001 would be returned. Note that if you use IN in a WHERE clause, you cannot mix ISO code and non-ISO code values.

<span id="page-69-1"></span>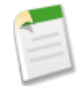

**Note:** Ordering is always based on the converted currency value, just like in reports. Thus, convert Currency() cannot be used with the [ORDER BY](#page-66-0) *clause*.

# **Example Text Searches**

Look for joe anywhere in the system. Return the IDs of the records where joe is found.

FIND {joe}

Look for the name Joe Smith anywhere in the system, in a case-insensitive search. Return the IDs of the records where Joe Smith is found.

FIND {Joe Smith}

Look for Widget Smith in the name field of a widget, return the ID field of the records.

```
FIND {Widget Smith}
IN Name Fields
RETURNING Widget__c
```
Look for Widget Smith in the name field of a widget and return the name of any matching record that was also created in the current fiscal quarter.

```
FIND {Widget Smith}
IN Name Fields
RETURNING Widget c (name Where createddate = THIS FISCAL QUARTER)
```
Look for Widget Smith or Widget Smythe in the name field of a widget or model and return the name. If a part record is called Widget Smith or Widget Smythe, the part record should not be returned.

```
FIND {"Widget Smith" OR "Widget Smythe"}
IN Name Fields
RETURNING Widget c(name), Model c(name)
```
Wildcards:

FIND {Joe Sm\*} FIND {Joe Sm?th\*}

Delimiting "and" and "or" as literals when used alone:

```
FIND {"and" or "or"}
FIND {"joe and mary"}
FIND {in}
FIND {returning}
FIND {find}
```
Escaping special characters &  $| | | \left( \right) \{ \} | | \left( \right) \wedge \cdots \wedge \cdots \$ 

```
FIND {right brace \} }
FIND {asterisk \*}
FIND {question \?}
FIND {single quote \'}
FIND {double quote \"}
```
<span id="page-70-0"></span>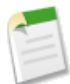

**Note:** Apex requires that you surround SOQL and SOSL statements with square brackets in order to use them on the fly. Additionally, Apex script variables and expressions can be used if preceded by a colon (:).

# **Text Searches in CJK Languages**

In Chinese, Japanese, and Korean (CJK), words are delimited by pairs of CJK-type characters.

# **Index**

## **A**

Aggregate functions field types, support [29](#page-32-0) SOQL SELECT [26](#page-29-0) Alias [23](#page-26-1) Anti-join [10](#page-13-1) Apex and SOSL [56](#page-59-0)

## **B**

Batch size manipulation for query() [46](#page-49-0) Boolean fields filtering [6](#page-9-0)

## **C**

Characters reserved in SOQL SELECT [3](#page-6-0) Characters reserved in SOSL FIND [55](#page-58-0) Child relationships identifying [42](#page-45-0) Comparison operators [8](#page-11-0) Condition expression (WHERE clause) [5](#page-8-0) Conventions SOQL [2](#page-5-0) SOSL [52](#page-55-0) COUNT() [28](#page-31-0) Currency fields, querying with SOSL [66](#page-69-0)

## **D**

Date formats [14](#page-17-0) Date functions SOQL SELECT [31](#page-34-0) time zones [33](#page-36-0) Date literals [14](#page-17-0) Duplicates [23](#page-26-0)

## **E**

Escape sequences for SOQL [2](#page-5-1) Example SELECT clauses [34](#page-37-0)

### **F**

Feed service API URL Syntax [46](#page-49-1) Field expression [8](#page-11-1) Field types [29](#page-32-0) Filtering on polymorphic relationship fields [7](#page-10-0) FIND and Apex [56](#page-59-0) FIND clause, SOSL [53](#page-56-0) Foreign key null value and relationship query [41](#page-44-0)

## **G**

```
GROUP BY
    alias 23
    considerations 22
    SOQL SELECT 21
    using 22
```
## **H**

```
HAVING
    considerations 24
    SOQL SELECT 23
    using 24
```
## **I**

IN clause, SOSL [57](#page-60-0)

### **L**

LIMIT [19](#page-22-0) LIMIT clause, SOSL [64](#page-67-2) Logical operators [13](#page-16-0)

### **M**

Multicurrency organizations, querying currency fields with SOSL [66](#page-69-0)

### **N**

Null value in SOQL [6](#page-9-1) Null values in foreign key with relationship query [41](#page-44-0)

## **O**

OFFSET [19](#page-22-1), [65](#page-68-0) Operators comparison [8](#page-11-0) logical [13](#page-16-0) ORDER BY SOQL SELECT [18](#page-21-0) ORDER BY clause SOSL FIND [63](#page-66-0)

### **P**

Parent relationships identifying [42](#page-45-0) Polymorphic relationships Filtering in WHERE clause [7](#page-10-0) TYPEOF [24](#page-27-1)
# **Q**

query() call batch size manipulation [46](#page-49-0) SOQL overview [1](#page-4-0)

# **R**

Relationship names for custom objects and custom fields [38](#page-41-0) Relationship queries and foreign key with null values [41](#page-44-0) history object [45](#page-48-0) identifying parent and child relationships [42](#page-45-0) limitations [45](#page-48-1) overview [37](#page-40-0) partner WSDL [45](#page-48-2) polymorphic keys [42](#page-45-1) polymorphic relationships [42](#page-45-1) understanding results [39](#page-42-0) Reserved characters in SOQL SELECT [3](#page-6-0) Reserved characters in SOSL FIND [55](#page-58-0) RETURNING OFFSET [65](#page-68-0) RETURNING clause, SOSL [57](#page-60-0)

# **S**

search() call SOSL overview [50](#page-53-0) SearchQuery character limit [55](#page-58-1) SELECT aggregate functions [26](#page-29-0) condition expression (WHERE clause [5](#page-8-0) COUNT() [28](#page-31-0) date formats [5](#page-8-0) date formats and date literals [14](#page-17-0) example clauses [34](#page-37-0) field expression [8](#page-11-0) GROUP BY <mark>21[–22](#page-24-0)</mark> HAVING 23 [–24](#page-26-0) LIMIT [19](#page-22-0) OFFSET [19](#page-22-1) ORDER BY [18](#page-21-0) SOQL [3](#page-6-1) TYPEOF [24](#page-27-0) UPDATE [21](#page-24-1) Semi-join [10](#page-13-0) SOQ-R, see relationship queries [35](#page-38-0) SOQL alias [23](#page-26-1)

SOQL *(continued)* compared with SOSL [51](#page-54-0) date functions [31](#page-34-0) duplicates [23](#page-26-0) Escape sequences for quoted string [2](#page-5-0) geolocation queries (beta) [46](#page-49-1) null value [6](#page-9-0) overview [1](#page-4-0) Quoted string escape sequences [2](#page-5-0) reserved characters [3](#page-6-0) time zones [33](#page-36-0) typographical conventions [2](#page-5-1) SOQL relationship queries [35](#page-38-0) SOSL about [51](#page-54-1) Apex syntax [56](#page-59-0) compared with SOQL [51](#page-54-0) examples [66](#page-69-0) FIND clause [53](#page-56-0) IN clause [57](#page-60-1) LIMIT clause [64](#page-67-0) ORDER BY clause [63](#page-66-0) overview [50](#page-53-0) querying currency fields [66](#page-69-1) RETURNING clause [57](#page-60-0) syntax [52](#page-55-0) test search in CJK languages [67](#page-70-0) typographical conventions [52](#page-55-1) WHERE clause [60](#page-63-0) SOSL character limit [55](#page-58-1)

## **T**

Time zones [33](#page-36-0) TYPEOF [24](#page-27-0), [42](#page-45-1) Typographical conventions SOQL [2](#page-5-1) SOSL [52](#page-55-1)

### **U**

UPDATE TRACKING [64](#page-67-1) UPDATE VIEWSTAT [21](#page-24-1), [64](#page-67-2) URL syntax for syndication feed service API [46](#page-49-2)

### **W**

WHERE clause filtering on Boolean fields [6](#page-9-1) Filtering on polymorphic relationship fields [7](#page-10-0) WHERE clause, SOSL [60](#page-63-0)